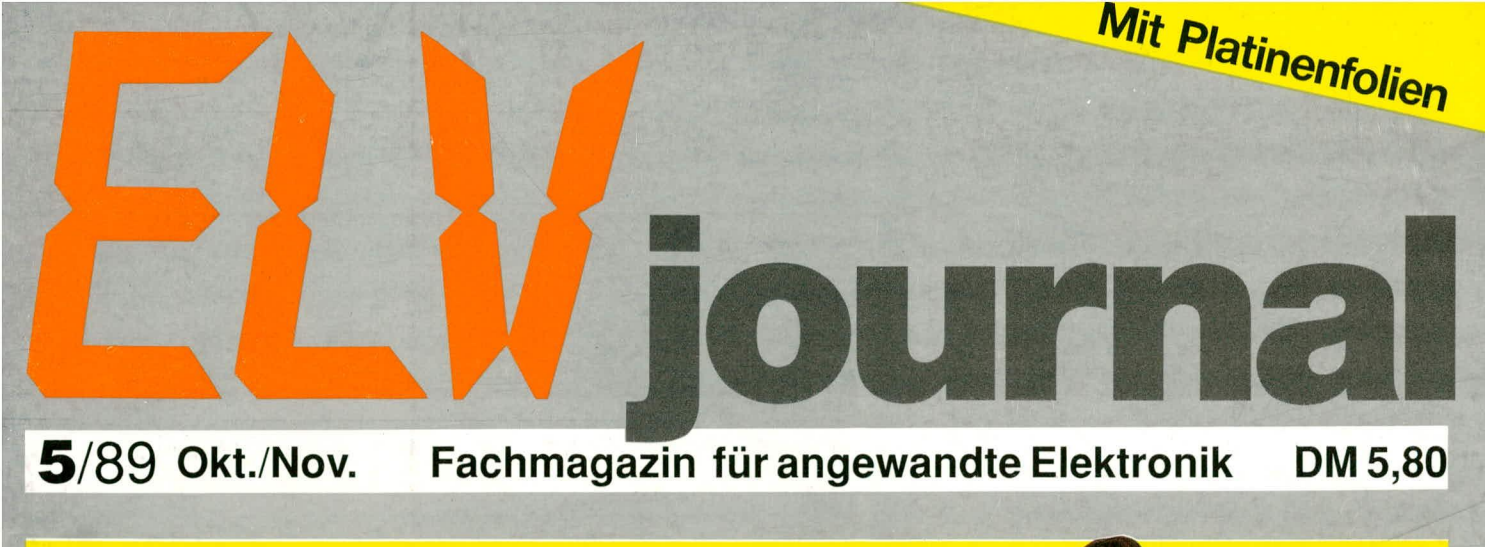

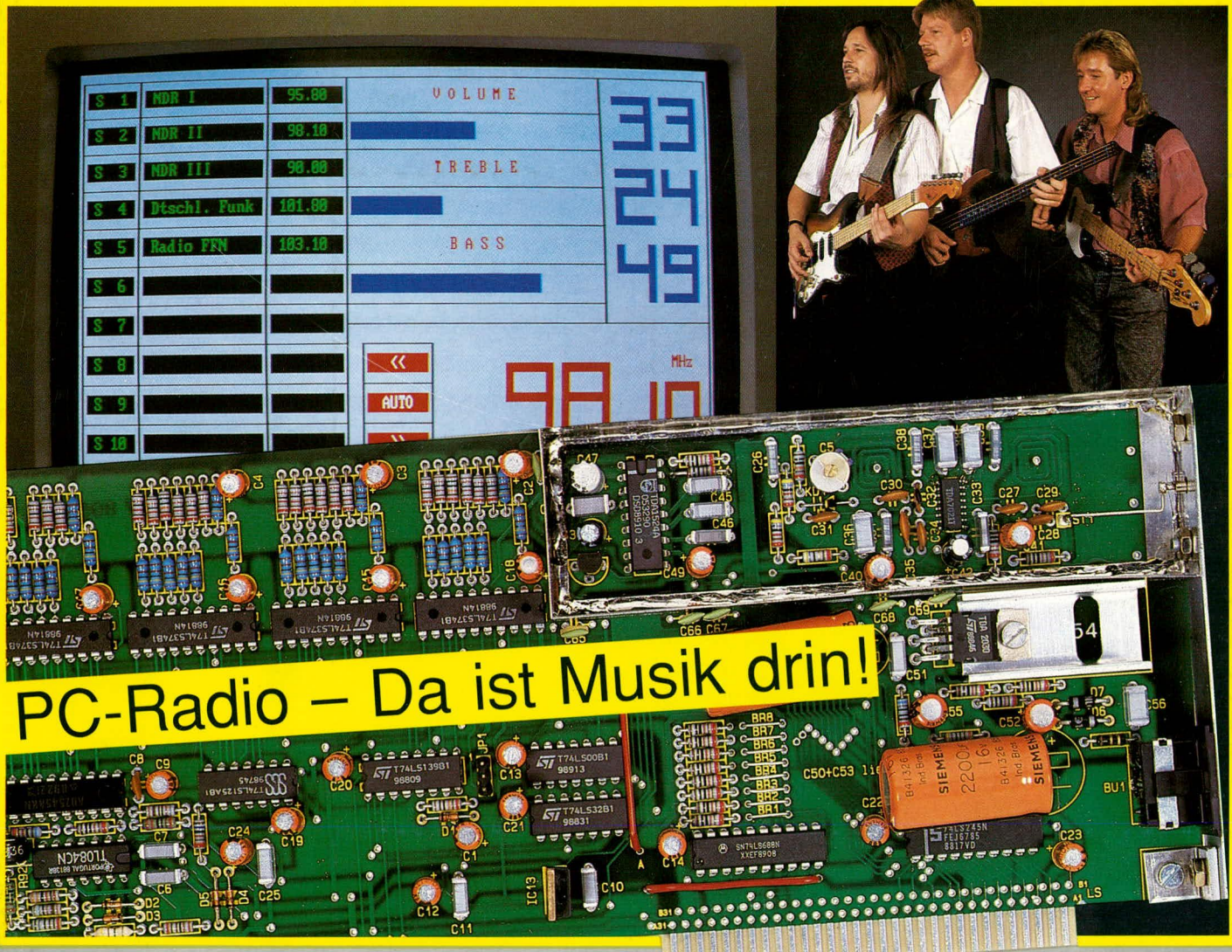

Audio-Dynamik-Expander MHF-Video-Modulator Fernsteuerbarer Stroboskop-Blitz Elektronischer Würfel in SMD-Technik Prozessor-Frequenzzähler FZ 7001  $\bigcap$ Funktionsgenerator 10 Hz - 26 MHz 300W HiFi-Stereo-Vollverstärker SV 300  $\subset$ Prozessor-Multimeter DMM 7002  $\bigcap$ 

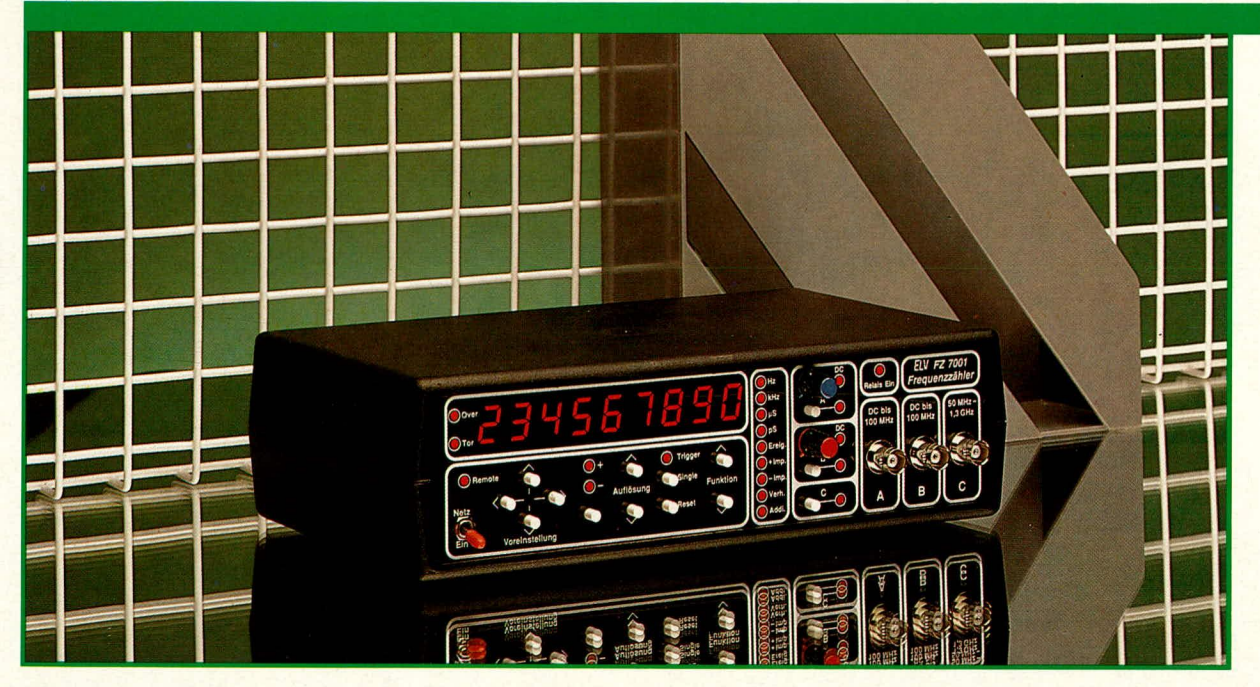

### **Prozessor-Frequenz**zähler FZ 7001 **Teil 2**

Im zweiten Teil dieses Artikels wird die Schaltung des FZ 7001 ausführlich beschrieben.

#### **Die Schaltung**

Ein wesentlicher Vorteil des FZ 7001 besteht darin, daß bei niedrigen Frequenzen (z. B. 50 Hz) die volle Auflösung und Meßgenauigkeit erreicht werden kann, ohne daß dabei die Meßzeiten extrem ansteigen. Selbst bei 7stelliger Auflösung einer 10 Hz Eingangsfrequenz können noch 3 Messungen pro Sekunde erfolgen. Dies wird möglich, indem die Eingangsfrequenz flankengenau einen Teiler ansteuert, der wiederum die Torzeit in Abhängigkeit von der Eingangsfrequenz festlegt. Innerhalb dieser so gewonnenen Torzeit gelangen die Impulse des 40 MHz-Referenzoszillators auf eine Zählerkette, die vom Prozessor ausgelesen wird. Die Auflösung ist somit im wesentlichen abhängig von der sehr hoch gewählten 40 MHz-Referenzfrequenz. Der Prozessor nimmt anschließend eine Umrechnung und Zuordnung zwischen dem Stand der Prozessor-Zählerkette und dem Teilungsverhältnis der Eingangsteilerkette vor, um daraus das Meßergebnis zu gewinnen und anzuzeigen.

In Abbildung 1 ist das Blockschaltbild des von ELV entwickelten Prozessor-Frequenzzählers FZ 7001 dargestellt. Zur Veranschaulichung der komplexen Funktionsabläufe wollen wir zuerst hierauf näher eingehen, bevor wir uns im Anschluß der detaillierten Schaltungsbeschreibung zuwenden.

Zentrales Bauteil der Schaltung ist der Single-Chip Mikroprozessor des Typs ELV 8712, in dem allerdings nur ein Teil des komplexen Steuerprogramms abgelegt ist. Daneben wird ein weiterer Programmteil in einem EPROM abgelegt, auf das der Prozessor bei Bedarf zugreift. Auf diese Weise wird der komplexe Funktionsablauf zentral verwaltet.

Über die Eingabetastatur erhält der Prozessor die Informationen für seine Arbeitsweise. In gleicher Weise können über die V 24 B-Schnittstelle von einem externen

Rechner Steuerbefehle an den Prozessor übermittelt werden. Da es sich hierbei um eine bidirektionale Schnittstelle handelt, können außerdem die Meßwerte vom externen Rechner abgefragt werden.

Quasi gleichzeitig nimmt der Prozessor die Steuerung des kompletten Anzeigen-Displays vor.

Ein wesentlicher Aufgabenbereich des Single-Chip Mikroprozessors ist die Steuerung und Verwaltung der Meßwertermittlung. Links unten in Abbildung 1 sind die 3 Vorverstärker "A, B, C" dargestellt. Diese bereiten die am Eingang anliegende Meßsignale pegelmäßig derart auf, daß sie zur digitalen Weiterverarbeitung geeignet sind. Vom nachgeschalteten Vorverstärker/Decoder mit 3 Eingängen wird jeweils nur einer der 3 Vorverstärkerausgänge durchgeschaltet. Um welches Meßsignal es sich hierbei handelt, wird dem Decoder über entsprechende Steuerleitungen vom Prozessor mitgeteilt.

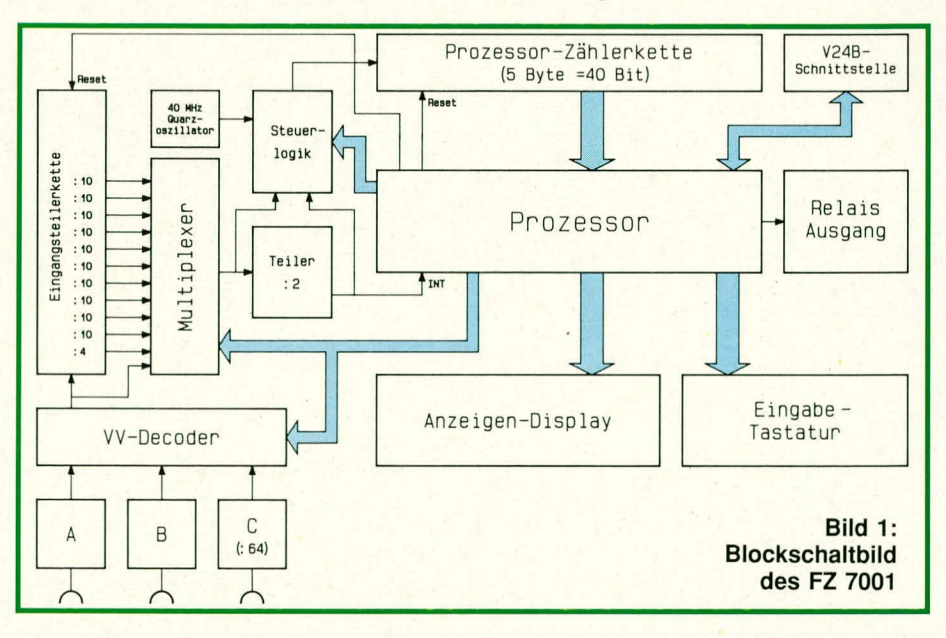

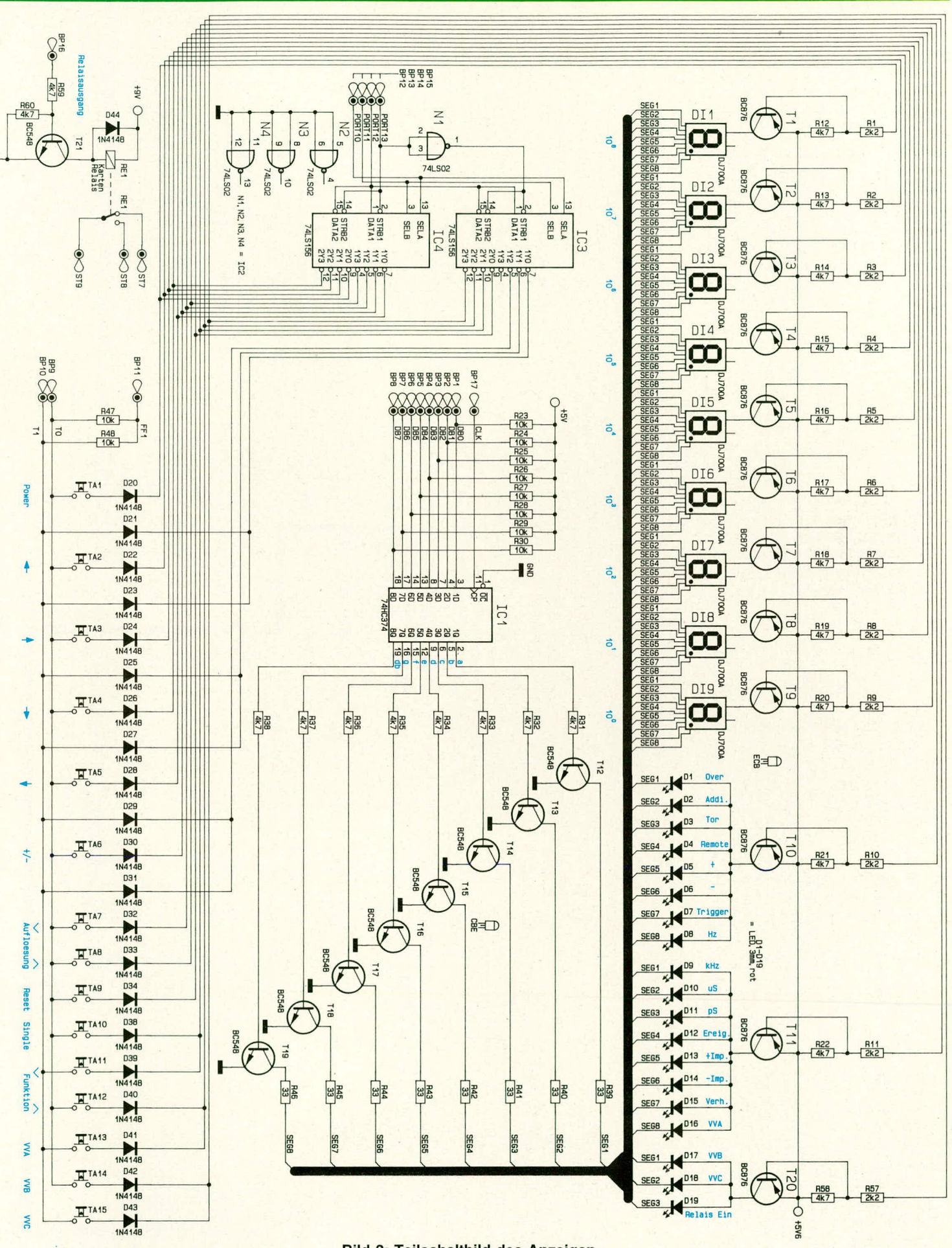

Bild 2: Teilschaltbild des Anzeigen-Displays sowie der Eingabetastatur **Meßgeräte** 

 $\begin{array}{c}\n\frac{1}{2} \\
\frac{1}{2} \\
\frac{1}{2} \\
\frac{1}{2} \\
\frac{1}{2} \\
\frac{1}{2} \\
\frac{1}{2} \\
\frac{1}{2} \\
\frac{1}{2} \\
\frac{1}{2} \\
\frac{1}{2} \\
\frac{1}{2} \\
\frac{1}{2} \\
\frac{1}{2} \\
\frac{1}{2} \\
\frac{1}{2} \\
\frac{1}{2} \\
\frac{1}{2} \\
\frac{1}{2} \\
\frac{1}{2} \\
\frac{1}{2} \\
\frac{1}{2} \\
\frac{1}{2} \\
\frac{1}{2} \\
\frac{1}{2} \\
\frac{1}{2} \\
\frac{1$ **ap** NA (NA 17 NA 17 NA 17 NA 17 NA 17 NA 17 NA 17 NA 18 NA 17 NA 18 NA 17 NA 18 NA 17 NA 17 NA 18 NA 17 NA 18 NA 1<br>NA 17 NA 17 NA 17 NA 17 NA 17 NA 17 NA 17 NA 18 NA 17 NA 18 NA 17 NA 18 NA 17 NA 17 NA 17 NA 17 NA 17 NA 17 N<br>N  $\frac{1}{26}$  $\begin{picture}(20,5) \put(0,0){\line(1,0){15}} \put(15,0){\line(1,0){15}} \put(15,0){\line(1,0){15}} \put(15,0){\line(1,0){15}} \put(15,0){\line(1,0){15}} \put(15,0){\line(1,0){15}} \put(15,0){\line(1,0){15}} \put(15,0){\line(1,0){15}} \put(15,0){\line(1,0){15}} \put(15,0){\line(1,0){15}} \put(15,0){\line(1,0){15}} \put(15,0){\line(1,$  $\frac{1}{26}$ gà - 25562<br>55662<br>55651 菀  $0.11.0$  $\frac{1}{\sqrt{\frac{1}{1-\frac{1}{1-\frac{$ 020 

 $\mathbf{u}$  =  $\mathbf{u}$ 

O<sub>ON</sub>9

 $\blacksquare$ 

GND

 $\Omega$ 

-81 ap

 $\frac{1}{\sqrt{2}}$  $\frac{1}{20}$ 

 $\frac{1}{\sqrt{1+\frac{1}{2}}}$ 

 $\mathbf{H}$ 

 $\frac{1}{26}$ 

**gion**  $\begin{array}{c}\n\phantom{0} \\
\phantom{0} \\
\phantom{0} \\
\phantom{0} \\
\phantom{0} \\
\phantom{0} \\
\phantom{0} \\
\phantom{0} \\
\phantom{0} \\
\phantom{0} \\
\phantom{0} \\
\phantom{0} \\
\phantom{0} \\
\phantom{0} \\
\phantom{0} \\
\phantom{0} \\
\phantom{0} \\
\phantom{0} \\
\phantom{0} \\
\phantom{0} \\
\phantom{0} \\
\phantom{0} \\
\phantom{0} \\
\phantom{0} \\
\phantom{0} \\
\phantom{0} \\
\phantom{0} \\
\phantom{0} \\
\phantom{0} \\
\phantom{0} \\
\phant$ 

 $\frac{1}{20}$ 

Bild 3: Teilschaltbild des zentralen Single-Chip-Mikroprozessors einschließlich der Steuerlogik der Quarzzeitbasis

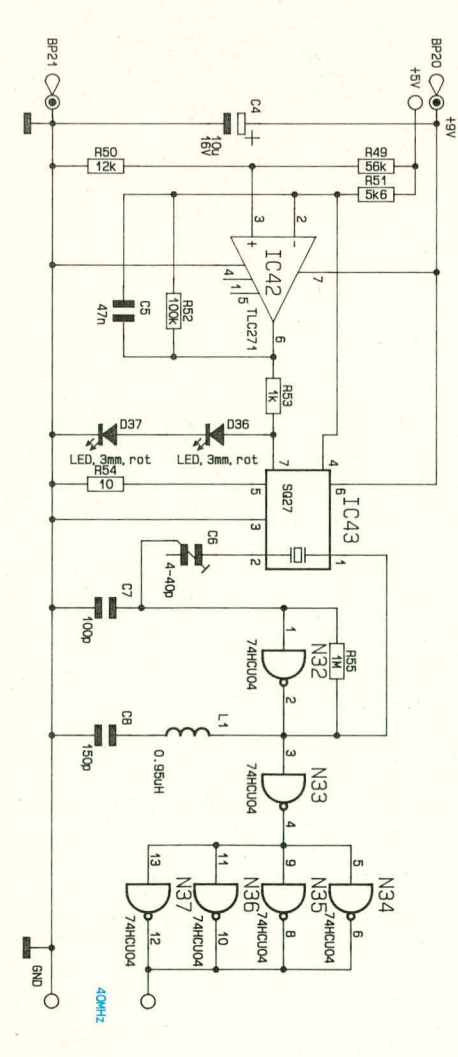

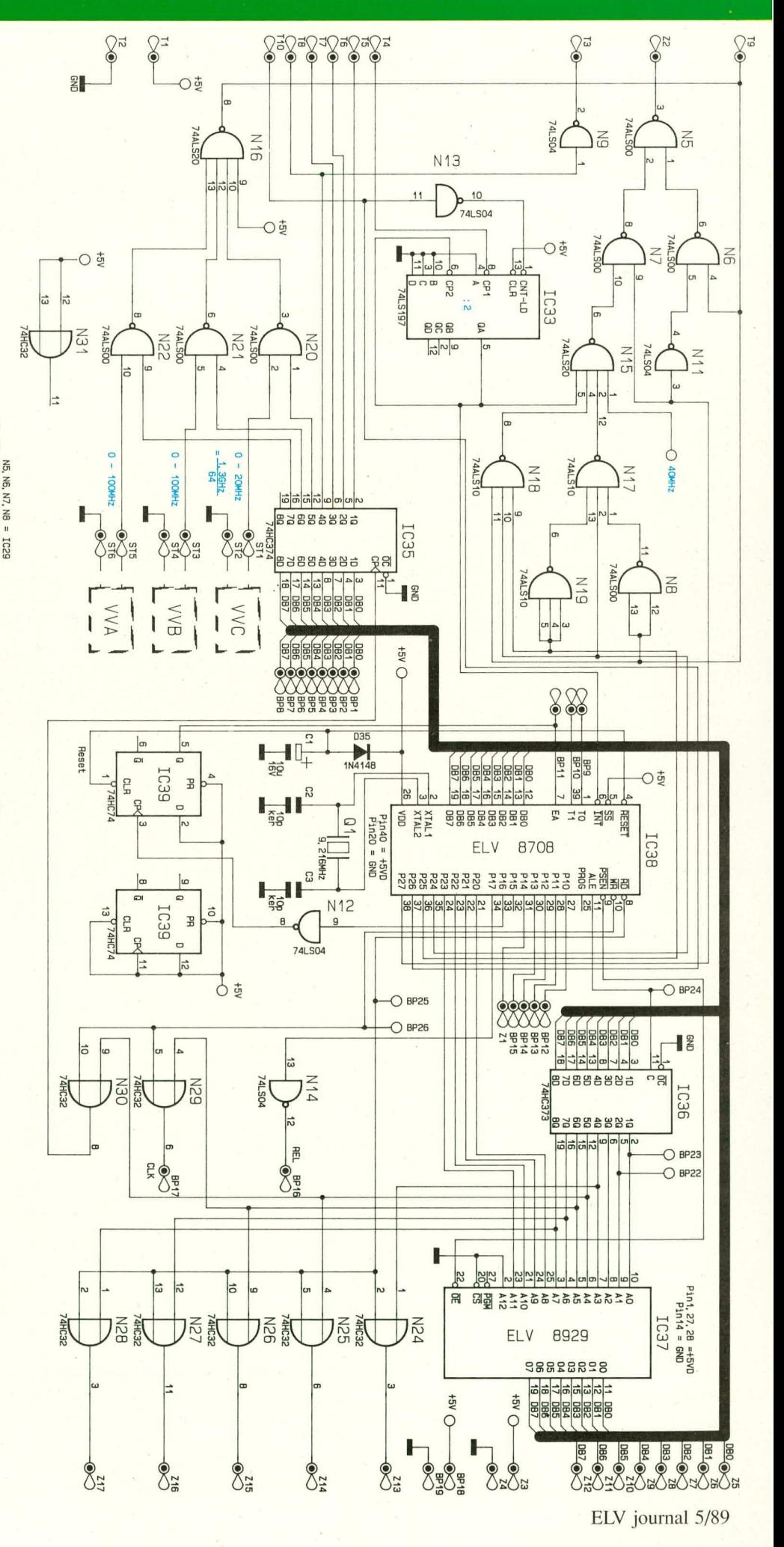

Der Decoderausgang ist zum einen direkt auf die Eingangsteilerkette geschaltet, die zunächst durch 4 und anschließend zehn mal durch 10 dividiert. Der rechts daneben angeordnete Multiplexer wählt, ebenfalls vom Prozessor gesteuert, einen dieser Teilungsfaktoren aus, um das Signal anschließend auf den dahinter angeordneten "Teiler durch 2" durchzuschalten. Zum anderen besteht aber auch die Möglichkeit, den Decoderausgang direkt über den Multiplexer ohne zusätzlichen Vorteiler auf den eben erwähnten "Teiler durch 2" zu geben. Hierdurch können bei sehr langsamen Eingangsfrequenzen bereits einzelne Perioden ausgemessen werden. Die Aufgabe des "Teilers durch 2" ist die Erzeugung eines logischen Signals für die Dauer einer vollen Periode bzw. einer definierten Anzahl von vollen Perioden, die sich durch den gerade eingestellten Teilungsfaktor der Eingangsteilerkette ergeben.

Während der Ausgang des "Teilers durch 2" High-Pegel führt, gibt die Steuerlogik unmittelbar nach dem ersten Flankenwechsel der zu messenden Eingangsfrequenz die Impulse des 40 MHz-Quarzoszillators auf die oben rechts über dem Prozessor angeordnete Prozessor-Zählerkette. Sobald der Ausgang des "Teilers durch 2" wieder auf Low-Pegel wechselt, sperrt die Steuerlogik die 40 MHz-Frequenz. Die Anzahl der in der Prozessor-Zählerkette eingelesenen Impulse ist ein sehr genaues Maß für die Zeitdauer des High-Signals. Auf diese Weise können selbst vergleichsweise langsame Frequenzen mit einer extrem hohen Auflösung ausgemessen werden, da immer volle Perioden in Verbindung mit der 40 MHz-Referenzfrequenz die Ausgangsbasis bilden.

Der Prozessor liest nun den Stand der Prozessor-Zählerkette aus und nimmt eine Umrechnung unter Berücksichtigung des eingestellten Teilungsfaktors der Eingangsteilerkette vor.

Nachdem ein kompletter Meßzyklus erfolgt ist, setzt der Prozessor die Prozessor-Zählerkette und die Eingangsteilerkette zurück und ein neuer Meßzyklus kann beginnen.

Die Einstellung des Eingangsteilungsfaktors ist erforderlich, um den verschiedenen Auflösungen in Verbindung mit der Höhe der Eingangsfrequenz Rechnung zu tragen.

Nachdem wir uns mit der prinzipiellen Funktionsweise des Prozessor-Frequenzzählers FZ 7001 vertraut gemacht haben, wenden wir uns der Detailschaltung zu. Diese besteht aus insgesamt 6 Teilschaltbildern (Bild 2 bis Bild 7).

In Abbildung 2 ist das Teilschaltbild des Anzeigen-Displays sowie der Eingabetasten dargestellt.

Die Ansteuerung der insgesamt 12 Digits (9 Stück 7-Segment-Anzeigen sowie

19 Leuchtdioden) erfolgt im Multiplexbetrieb. Zur Decodierung des Binärcodes für das jeweils aktive Digit dienen IC 3 und IC 4 des Typs 74 LS 156, die ihre Eingangsdaten direkt von der Prozessoreinheit erhalten. Über die Open-Kollektor-Ausgänge dieser beiden ICs werden in Verbindung mit den Vorwiderständen R 1 bis R 11 sowie R 57 die PNP-Transistoren T 1 bis T 11 sowie T 20 angesteuert. Jeweils einer dieser Transistoren schaltet die gemeinsame Anode der zugehörigen 7-Segment-Anzeige auf die positive Versorgungsspannung (5V6).

Die Ansteuerung der Segmente und der Dezimalpunkte sowie der LEDs D 1 bis D 19 erfolgt über die Transistoren T 12 bis T 19. Zur Begrenzung der Segmentströme dienen die Vorwiderstände in den Kollektorleitungen dieser Transistoren (R 39 bis R 46).

Angesteuert werden die Segment-Treiber-Transistoren vom IC 1 des Typs 74 LS 374 über die Basis-Vorwiderstände R 31 bis R 38. Beim IC 1 handelt es sich um einen 8fach-Speicher-Baustein, der vom Prozessor wie ein externer Speicher adressiert und geladen wird, wobei die Umwandlung in den 7-Segment-Code ebenfalls der Prozessor übernimmt. Die Ansteuerung der Leuchtdioden D 1 bis D 19 erfolgt in gleicher Weise wie eine 7-Segment-Anzeige einschließlich Dezimalpunkt.

Des weiteren ist in Abbildung 2 die Teilschaltung zur Abfrage der 15 Bedientasten dargestellt (TA 1 bis TA 15). Die Abfrage erfolgt über die Prozessoreingänge T 0 und T 1. Bei unbetätigten Tasten wird das Potential an diesen hochohmigen Eingängen mit 5 V durch die Widerstände R 47 und R 48 vorgegeben. Zur gegenseitigen Entkopplung sind die Dioden D 20 bis D 43 eingesetzt, wobei mit den Dioden D 21, 23, 25, 27, 29, 31 die Adresse und das Datenformat der seriellen Schnittstelle codiert wird. Die Abfrage der Eingänge T 0 und T 1 erfolgt synchron mit der Multiplexfrequenz und wird vom Prozessor der entsprechenden Funktion zugeordnet.

In Abbildung 3 ist das Teilschaltbild des zentralen Single-Chip-Mikroprozessors einschließlich der Steuerlogik und der Quarzzeitbasis dargestellt.

Zentrales Bauteil stellt der Single-Chip-Mikroprozessor IC 38 des Typs ELV 8708 dar. Um ausreichend Platz für die komplexen Programmstrukturen zu schaffen, wurde diesem Prozessor, der auch einen internen Programmspeicher besitzt, ein zusätzliches externes EPROM (IC 37) beigestellt. Ein Datenaustausch findet über die Bus-Leitungen statt. IC 36 des Typs 74 HC 373 übernimmt eine Zwischenspeicherung der 8 niederwertigen Adreßleitungen des Prozessors (IC 38) während der Befehlsübernahme aus dem EPROM. Die Arbeitsfrequenz des Prozessors wird durch einen integrierten Oszillator in Verbindung mit dem externen Quarz Q 1 auf eine Frequenz von 9,21 MHz festgelegt. Die Genauigkeit dieser Frequenz ist ohne Bedeutung für die Absolutgenauigkeit der vom FZ 7001 durchgeführten Messungen. Hier spielt ausschließlich die Stabilität des temperaturstabilisierten 40 MHz-Ouarzoszillators eine Rolle. Hierauf gehen wir zu einem späteren Zeitpunkt dieser Beschreibung noch näher ein.

Die vom Prozessor angesteuerten Gatter N 24 bis N 28 (IC 40, 41) dienen zur Decodierung und Auflösung der in Bild 5 dargestellten Prozessor-Zählerkette, die ebenfalls im weiteren Verlauf dieses Artikels beschrieben wird. Der Inverter N 14 steuert über BP 16 den Relais-Schaltausgang an, der in Bild 2 gezeigt wird.

Doch fahren wir an dieser Stelle weiter mit der Beschreibung des Teilschaltbildes 3. Das Gatter N 29 dient zur Decodierung der Display-Ansteuerung (über BP 17), während das Gatter N 30 das Flip-Flop IC 35 anspricht. Hierbei handelt es sich um ein Datenspeicher-Flip-Flop, das über die Ausgangsleitungen Pin 12, 15, 16 in Verbindung mit IC 34 (N 20 bis N 22) die Vorverstärker "A, B, C" auswählt. Die Ausgänge Pin 2, 5, 6, 9 des IC 35 setzen die Multiplexer IC 14, 15 (Bild 4) zur Auswahl des Eingangs-Teilungsfaktors.

Die von den Vorverstärkern kommende Meßfrequenz gelangt, wie bereits erwähnt, über die Gatter N 20 bis N 22 auf das Verknüpfungsgatter N 16, von dessen Ausgang (Pin 8) eines dieser 3 Signale über den Platinenanschlußpunkt T9 auf die Eingangsteilerkette geschaltet wird.

Die Gatter N 5 bis N 8 sowie N 11, 15, 17, 18, 19 bilden die Steuerlogik für die verschiedenen Meßarten. Die jeweilige Eingangsinformation wird den Gattern vom Prozessor geliefert, während nur der Ausgang Pin 3 des Gatters N 5 über den Platinenanschlußpunkt Z 2 auf den Takteingang der Prozessor-Zählerkette (Bild 5) gegeben wird. Die Frequenz kommt von der 40 MHz-Quarzzeitbasis, wobei die Information in der Zeitdauer, in der diese Frequenz ansteht, liegt.

N 32 bildet in Verbindung mit der externen Schaltung sowie dem Quarz den 40 MHz-Quarzoszillator. Am Ausgang des Gatters N 32 (Pin 2) steht die hochstabile 40 MHz-Referenzfrequenz zur Verfügung.

Um die Genauigkeit zu optimieren, wird der Quarz auf einer stabilen Temperatur von ca. 60° C gehalten. Hierzu dient ein Halbleiter-Heizelement im thermisch isolierten Ofen-Gehäuse in Verbindung mit einer Temperaturrückführung. Die eigentliche Regelung übernimmt IC 42 mit Zusatzbeschaltung.

Die Kondensatoren C 9 bis C 20 sind räumlich den schnell schaltenden ICs zugeordnet und dienen zur Störunterdrückung.

#### **Meßgeräte**

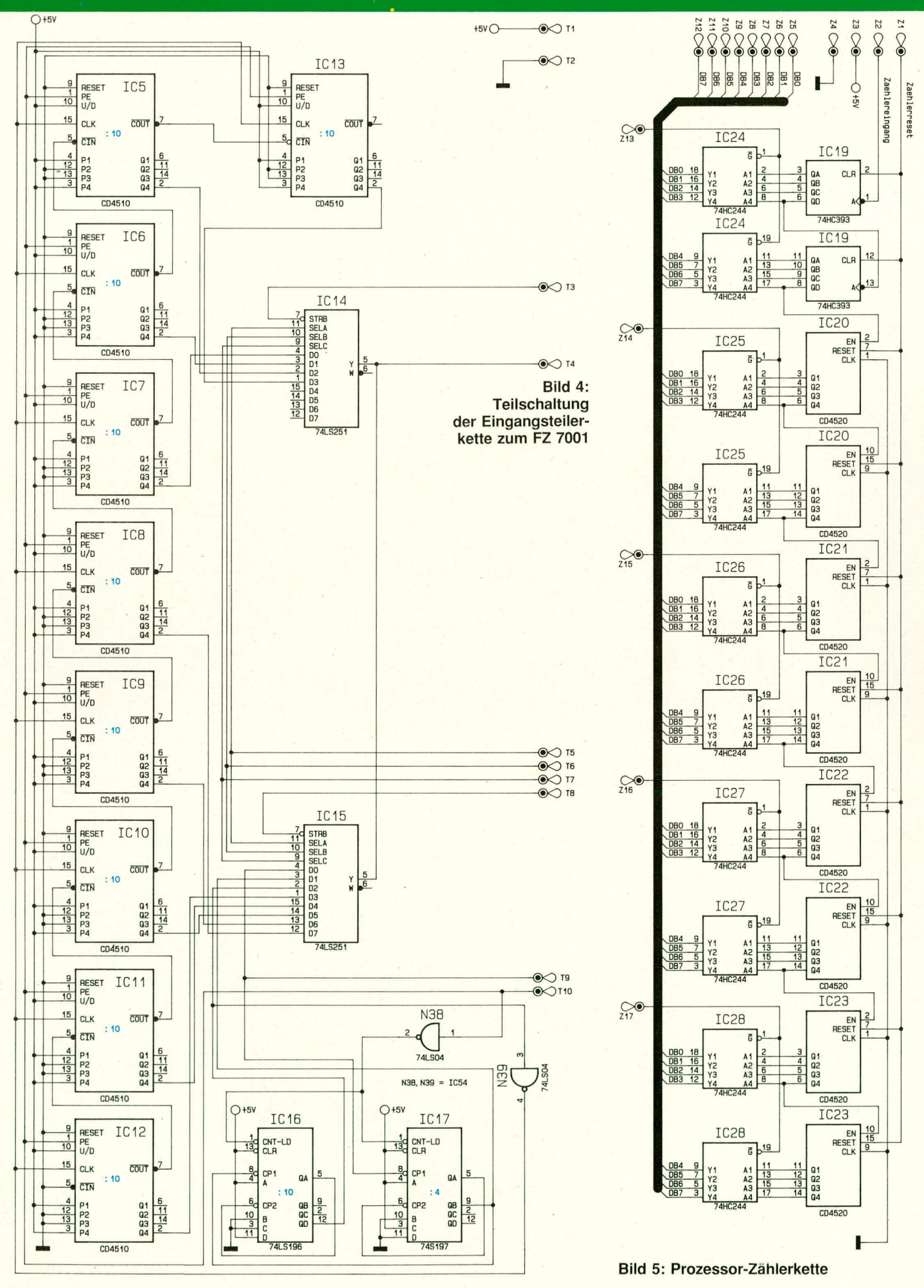

Die Eingangsteilerkette ist in **Abbiklung 4** dargestellt. Hierbei handelt es sich um die hereits erwihnten Multiplexer IC 14 und IC 15, die eine Auswahl der Teilungsfaktoren zulassen und vorn Prozessor angesteuert werden.

Das über den Platinenanschlußpunkt T 9 vom Vorverstärker kommende Meßsignal (Eingangsfrequenz) gelangt auf den Clock-Eingang (Pin 8) des IC 17, das eine erste Eingangsteilung dureh den Faktor 4 vornimmt. Bei dem IC 17 handelt es sich um einen 100 MHz-Teiler des Typs 74 S 197. Der Ausgang des IC 17 ist zum einen auf einen der Eingänge des Multiplexers IC 15 geschaltet und zurn anderen auf das nachfolgende Teiler-IC 16 des Typs 74 LS 196. Hier wird eine weitere Teilung durch 10 vorgenommen. Es folgen 9 weitere Dezimalteiler des Typs CD 4510. Nach jeder Teilerstufe wird das Signal auf einen Multiplexereingang  $(IC 14, 15)$  geführt, um je nach Erfordernis eine bestimmte Teilerstufe durchschalten zu können.

Eine Besonderheit sei in diesern Zusarnnenhang noch angemerkt. Die Teiler des Typs CD 4510 werden auf den Zählerstand .,9" vorgesetzt, um in möglichst kurzer Zeit den ersten Clock-Impuls zum Starten des eigentlichen MeBzyklus zu erhalten.

Kommen wir als nächstes zur Prozessor-Zählerkette, die in **Abbildung 5** aufgezeigt ist. Hierbei handelt es sich um einen 5-Byte-Binärzähler, dessen Eingangssignal von der Steuerlogik über den Platinenanschlußpunkt Z 2 auf die erste schnelle Zählerstufe IC 19 des Typs 74 HC 393 (Pin 1) gelangt. Die Eingangsfrequenz kommt vom 40 MHz-Referenzoszillator.

Das IC 19 beinhaltet 2 Stück 4-Bit-Zäh-Icr, die nacheinander gcschaltet ein Byte reprasentieren, d. h. der Teilungsfaktor beträgt insgesamt 256. Es folgen weitere 4 Byte, die jeweils dureh ein IC des Typs CD 4520 realisiert wurden.

Das Auslesen des Zählerstandes erfolgt

über die Bustreiber IC 24 bis IC 28. deren Ansteuerung über die Leitungen Z 13 bis Z 17 in bereits beschriebener Weise erfolgt.

Zur Kommunikation mit einem externen Recliner besitzt der FZ 7001 eine bidirektional arbeitende V 24 B-Schnitistelle, die in **Abbildung 6** dargestellt ist.

Wesentlieher Bestandteil dieses Schaltungsabschnittes ist der Schnittstellenbaustein IC 45 des Typs 82 C 51. Dieser erhält seine Daten vom zentralen Prozessor IC 38 über den angeschlossenen Datenbus. IC 45 setzt daraufhin die zu sendenden bzw. zu empfangenden Signale entsprechend um.

Mit IC 46 des Typs CD 4040 wird der an Pin 10 anstehende Prozessortakt heruntergeteilt und je nach Stellung der Jumper dem IC 45 zugeführt. Hierdurch wird der für die Baudrate erforderliche Takt festgelegt, um die V 24 B-Schnittstelle universell einsetzen zu können. IC 45 wird mit parallelen Daten des Prozessors gespeist und stellt seriell empfangene Daten in 8 Bit-

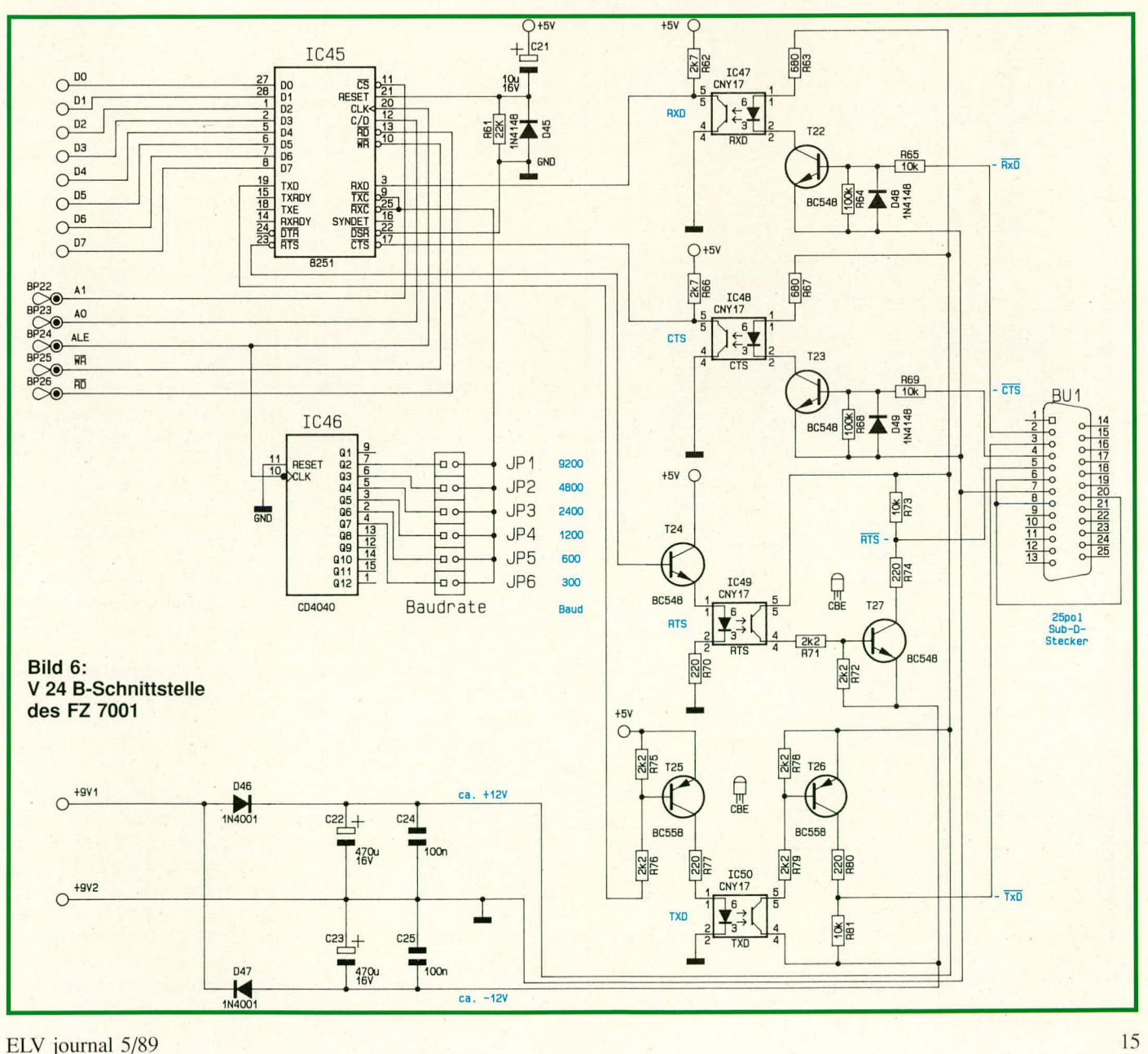

Parallelformat zur Verfügung. Die Umwandlung parallel-seriell und zurück sowie die Erzeugung des Datenrahmens bzw. der Decodierung wird von diesem Baustein komplett eigenständig ausgeführt.

Unmittelbar nach dem Einschalten erhält das IC 45 einen Reset-Impuls und wird in den ersten Programmschritten des Prozessors initialisiert, d. h. intern auf das Datenformat eingestellt. Dieses Format ist mit 8 Datenbits fest vorgegeben. Das Parity-Bit und die Anzahl der Stop-Bits kann mit Hilfe der Dioden D 21, 23, 25, 27, 29, 31 (Bild 2) in bereits beschriebener Weise eingestellt werden. Über einen Jumper wird die Baudrate an der Steckleiste JP 1 bis JP 6 gewählt. Die Taktfrequenz für das Senden und Empfangen entspricht dem 16fachen der Baudrate und wird durch den Teiler IC 46 erzeugt. Am Clock-Eingang dieses ICs liegt der Prozessortakt ALE an (Quarzfrequenz dividiert durch 15) und stellt an den Ausgängen die für die verschiedenen Baudraten erforderlichen Frequenzen zur Verfügung.

Die 4 zur seriellen Schnittstelle gehörenden Leitungen CTS und TxD für den Sender bzw. RxD und RTS für den Empfänger sind über Optokoppler galvanisch vom Potential des FZ 7001 getrennt. Auch die Versorgungsspannung für den Betrieb der rechnerseitigen Treiberstufen wird über eine separate Trafowicklung (9 V/100 mA) versorgt (Bild 7).

Über die Gleichrichterdiode D 46 wird in Verbindung mit dem Elko C 22 die positive Versorgungsspannung und mit D 47 und C 23 die negative Versorgungsspannung von jeweils ca. 12 V erzeugt. Dies entspricht dem genormten Pegel der RS 232-Schnittstelle, die wiederum in gleicher Weise wie eine V 24-Schnittstelle zu betreiben ist. C 24, 25 dienen zur Unterdrückung von Impulsspitzen.

Kommen wir als nächstes zur Beschreibung der Empfangs- und Sendestufen. Die Empfangsleitungen des IC 45  $\overline{\text{CTS}}$  und RxD) werden über die Optokoppler IC 47, 48 angesteuert. R 62 und R 66 definieren

![](_page_7_Figure_6.jpeg)

Bild 7: Netzteil-Schaltbild zum FZ 7001

hierbei den Arbeitspunkt der Optokoppler-Transistoren. Die Ansteuerung der Leuchtdioden in den Optokopplern erfolgt über die Transistoren T 22, 23 in Verbindung mit den Strombegrenzungswiderständen R 63 und R 67. Angesteuert werden die Transistoren über die Basisvorwiderstände R 65 und R 69. D 48 und D 49 dienen dem Schutz der Basis-Emitter-Strecken bei negativer Ansteuerspannung.

Die Ausgangsleitungen des IC 45 steuern über T 24, 25 die Optokoppler IC 49, 50 an, die für die Ausgangsleitungen TxD und RTS zuständig sind. Die Transistoren dieser beiden Optokoppler arbeiten auf die Leitungstreiber T 26, 27, wobei R 74 und R 80 für eine Kurzschlußfestigkeit der Ausgänge sorgen. Die Treiberstufe der TxD-Leitung unterscheidet sich von der RTS-Leitung durch den inversen Aufbau. Dies ist erforderlich, damit im Ruhezustand der Schnittstelle (TxD: Low-Pegel und RTS: High-Pegel) diese Anschlüsse relativ hochohmig sind und von anderen parallel liegenden Geräten genutzt werden können. Alle 4 Treiberstufen haben eine Inverterfunktion und passen damit die Ausgangspegel des IC 45 den genormten Leitungspegeln an.

In diesem Zusammenhang verweisen wir auf den Artikel "Die V 24 B-Schnittstelle" im ELV journal 4/89 auf den Seiten 9 bis 11. Hier wird ausführlich auf die Besonderheiten der von ELV konzipierten busfähigen modifizierten V 24-Schnittstelle eingegangen.

In Abbildung 7 ist das Netzteil-Schaltbild zum FZ 7001 dargestellt.

Ein spezieller vergossener Netztransformator mit integrierter Netzzuleitung stellt die erforderlichen Spannungen zur Verfügung. An den Lötpins dieses Transformators (TR 1) stehen ausschließlich die von der Eingangs-Netzwechselspannung galvanisch getrennten Niederspannungen zum Betrieb des FZ 7001 zur Verfügung. Innerhalb des gesamten FZ 7001 werden keinerlei Spannungen erzeugt, die bei Berührung Gefahren mit sich bringen. Diesen hohen Sicherheitsstandard erkauft man sich allerdings durch einen etwas höheren Transformatorpreis.

Die Spannung der oberen Wicklung (4 V/ 1 A) dient nach erfolgter Gleichrichtung über D 50 bis D 53 und Pufferung durch C 26 zur Speisung des Anzeigen-Displays. Hier reicht eine hinreichend geglättete, jedoch unstabilisierte, Versorgungsspannung vollkommen aus zur Minimierung der internen Verlustleistung des Gerätes.

Die Hauptversorgungsspannung des FZ 7001 wird von der zweiten Sekundärwicklung (8 V/0,5 A) bereitgestellt. D 54 bis D 57 nehmen eine Brückengleichrichtung vor, während C 27 zur Pufferung dient. Der Festspannungsregler IC 51 des Typs 7805 generiert daraus die Betriebsspannung von +5 V, C 28 und C 29 dienen der Schwingneigungsunterdrückung.

Eine weitere Sekundärwicklung (8 V/ 0,5 A) speist in Verbindung mit den beiden Festspannungsreglern 7805 und 7905 die beiden Vorverstärker "DC bis 100 MHz" mit den erforderlichen  $+5$  V und  $-5,2$  V Spannungspegeln. Die negative Spannung wird mit R 82 auf exakt -5,2 V eingestellt.

Die vierte Sekundärwicklung (9 V/ 100 mA) dient zur galvanisch getrennten Versorgung der Sende- und Empfangsstufen der V 24 B-Schnittstelle (Bild 6).

Nachdem wir uns ausführlich mit der Schaltungstechnik des FZ 7001 befaßt haben, folgt im dritten Teil dieses Artikels zunächst noch die Beschreibung der Vorverstärker gefolgt von Nachbau und Inbetrieb-**ELV** nahme.

![](_page_8_Figure_0.jpeg)

# **PC-Radio**

Teil 2

Im zweiten Teil dieses Artikels wird die Beschreibung des PC-Radios abgeschlossen mit der Vorstellung und Erläuterung der Schaltung, gefolgt vom Nachbau.

#### **Die Schaltung**

In Abbildung 1 ist das Blockschaltbild des PC-Radios dargestellt. Wesentlicher Bestandteil ist der UKW-Tuner, der das Antennensignal über eine abgeschirmte Koaxleitung zugeführt bekommt. Als Besonderheit beinhaltet der Tuner bereits den ZF-Verstärker sowie eine erste NF-Stufe. Hierdurch ist es möglich, den Tuner-Ausgang direkt auf einen NF-Vorverstärker mit Klangregelstufe zu führen. Die Einstellung von Lautstärke, Höhen und Tiefen erfolgt über Gleichspannungspegel. Der Ausgang der Klangregelstufe gelangt auf einen integrierten Leistungsverstärker, an dessen Ausgangsbuchse auf der PC-Rückseite direkt ein 4  $\Omega$ -Lautsprecher anzuschließen ist.

Die Verbindung zwischen Empfänger und NF-Teil zum Rechner erfolgt über 4 D/A-Wandler sowie einen A/D-Umsetzer. Mit dem ersten A/D-Wandler, bei dem es sich um einen 12-Bit-Umsetzer handelt, wird

![](_page_8_Figure_7.jpeg)

![](_page_9_Figure_1.jpeg)

EIN:<br>AUS:

I kleiner O, 5mA<br>I von 1,5 bis 10mA

**INSURIAN** 

Physiologie

![](_page_9_Figure_2.jpeg)

![](_page_9_Figure_3.jpeg)

den Kapazitäts-Abstimmdioden des UKW-Tuners eine Steuerspannung zugeführt, die zur Sendereinstellung dient. Eine Rückführung über die Feldstärke besteht durch den A/D-Wandler, der dem Rechner hierdurch die Empfangsqualität mitteilt.

Die 3 weiteren D/A-Wandler dienen zur gleichspannungsmäßigen Steuerung von Lautstärke, Höhen und Tiefen, wobei eine Auflösung von 6 Bit hierfür völlig ausreicht.

Für das PC-Radio wurde eine komfortable Anwendersoftware entwickelt, die es ermöglicht, über einfache Tastatur-Bedienfunktionen entsprechende Befehle des Rechners auszuführen, damit die Wandler den Analogteil in gewünschter Weise steuern können.

Nachdem wir uns mit dem Blockschaltbild vertraut gemacht haben, folgt die Beschreibung der detaillierten Schaltung. Wir beginnen mit dem Rundfunkteil, bestehend aus einem hochwertigen Single-Chip-FM-Empfänger (IC 14), der Klangregelstufe (IC 15) sowie einer Leistungsendstufe (IC 16). Es folgt die Darstellung des Digitalteils.

#### **Der Analogteil**

Das von der Antenne gelieferte HF-Signal wird einem Bandfilter, bestehend aus L 1 sowie C 27 bis C 29, der Mischerstufe des TDA 7021 T an Pin 12 und 13 zugeführt. Mit Hilfe des Bandfilters werden HF-Signale, die nicht im UKW-Bereich liegen, auf ein Minimum abgeschwächt. Die Eingangsempfindlichkeit des Single-Chip FM-Empfängers liegt bei ca. 4 µV. Die Frequenz des internen Oszillators wird mit Hilfe des an den Pins 4 und 5 anliegenden externen Oszillatorschwingkreises, bestehend aus L 2, C 30 bis C 32 sowie der Varicapdiode KD 1 beeinflußt. Durch Anlegen einer Gleichspannung von ca. 0 bis 10 V an R 71 kann die Kapazität der Varicapdiode und somit die Oszillatorfrequenz verändert werden.

Die ZF von 76 kHz wird intern weiter verstärkt. Der interne ZF-Verstärker benötigt nur 3 externe Bauelemente, und zwar die Kondensatoren C 33 bis C 35.

An Pin 9 des FM-Empfängers wird ein feldstärkeabhängiger Strom, der bei fehlendem Sender bei ca. 150 µA und stark einfallendem Sender bei ca. 20 µA liegt, zur Verfügung gestellt. Dieser Strom erzeugt an R 76 einen zur Feldstärke proportionalen Spannungsabfall. C 41 verhindert, daß sehr kurzzeitige Feldstärkeschwankungen sich auswirken.

Das vom ZF-Verstärker gelieferte Signal wird intern demoduliert und einem NF-Vorverstärker zugeführt. An Pin 14 des Chips liegt das NF-Ausgangssignal mit etwa 80 mV Signalpegel an.

Das NF-Signal wird über C 42 dem

fert.

Klangregelbaustein des Typs TDA 1524 A zugeführt. Dieser Baustein beinhaltet sämtliche für die NF-Einstellung erforderlichen aktiven Komponenten. Für die Signalbearbeitung sind nur noch wenige externe Bauelemente erforderlich. Da der TDA 1524 A für Stereobetrieb ausgelegt ist, wir jedoch ein Mono-Signal an Pin 15 anlegen, wird der zweite Eingang Pin 4 über C 43 an Masse gelegt. Hierdurch ergibt sich ein deutlich besseres Signal-/Rauschverhalten. Durch Anlegen einer Gleichspannung an die Pins 1, 9 und 10, können die Einstellparameter mit Hilfe der internen elektronischen Potentiometer verändert werden. Die Kondensatoren C 44 und C 45 sowie der Widerstand R 77 dienen zur Tiefenbeeinflussung, während C 46 für die Höhen erforderlich ist. Der Widerstand R 95 an Pin 17 kann wahlweise bestückt werden. Wird an Pin 17 ein Strom zwischen 1,5 mA und 10 mA entnommen, so wird eine lineare Lautstärkenbeeinflussung vorgenommen. Wird hingegen an Pin 17 ein Strom  $< 0.5$  mA entnommen, so ist die physiologische, d.h. gehörrichtige Lautstärkeeinstellung eingeschaltet. Auch die Tiefenbeeinflussung ist von der externen Beschaltung des Bausteines abhängig. In der hier vorliegenden Konfiguration haben wir einen erweiterten Tiefeneinstellbereich. Durch Nichtbestücken des Widerstandes R 77 sowie durch Ersetzen des Kondensators C 45 oder C 44 durch eine Drahtbrücke ist es möglich, den Einstellbereich der tiefen Frequenzen zu begrenzen.

Die Versorgungsspannung wird dem Baustein an Pin 3 zugeführt. C 48 nimmt eine erste Siebung der Versorgungsspannung vor, während der Elko C 47 die intern aufbereitete Versorgungsspannung puf-

An Pin 11 wird das NF-Ausgangssignal über C 49 ausgekoppelt und dem NF-Leistungsverstärker des Typs TDA 2030 an Pin 1 zur Verfügung gestellt. IC 16 beinhaltet einen kompletten NF-Verstärker, der eine ca. 8fache Spannungsverstärkung sowie in der Leistungsendstufe die erforderliche Stromverstärkung vornimmt.

Da der Ausgang des NF-Verstärkers auf halber Betriebsspannung liegt, ist es erforderlich, den Lautsprecherausgang über C 53 zu entkoppeln. Der Widerstand R 83 sowie der Kondensator C 56 dienen zur Schwingneigungsunterdrückung.

Damit wäre bereits die Beschreibung des Rundfunkteils abgeschlossen, und wir können uns jetzt mit dem Digitalteil befassen.

#### **Der Digitalteil**

Bei der Beschreibung des Digitalteils beginnen wir mit der Adressierung der Karte durch den PC. Der Adreßdecoder besteht aus dem mit IC 4 aufgebauten 8-BitVergleicher für die Basisadresse sowie der beiden in IC 3 integrierten 1 aus 4 Decoder für die angesprochene Endadresse. Durch die Adressen A 2 bis A 9, die dem Vergleicher (IC4) zugeführt werden, erfolgt eine Grobadressierung. Mit Hilfe der Brücken BR 1 bis BR 8 kann die Basisadresse eingestellt werden. Trennen wir die Brücken 1 und 2 durch, so erhalten wir als Basisadresse 300 H. Wird jetzt vom PC die Adresse 300 H (A 8 und A 9 führen High-Pegel), angesprochen, so wechselt der Ausgang des IC 4 ( $P = Q$ ) auf Low-Potential. Gehen wir des weiteren von einem Schreibzugriff aus, d. h. an IC 2 Pin 4 liegt auch Low an, so wird IC 3 Pin 15 ebenfalls Low. Je nach Bit-Kombination der Adreßleitungen A 0 und A 1 wechselt jetzt einer der 4 Ausgänge Y0 bis Y3 auf Low. Nehmen wir z. B. an, daß vom PC die Adresse 302 H angesprochen wird, so wechselt IC 3 B Pin 11 auf Low, d. h. IC 7 wird getriggert. Die zu diesem Zeitpunkt am Datenbus anliegenden Daten werden im 8-Bit D-Register IC 7 übernommen und legen den Einstellwert für die tiefen Frequenzen fest.

Mit Hilfe der 4 8-Bit-D-Register IC 6 bis IC 9 mit jeweils zugehöriger R2R-Widerstandsmatrix wurden 4 6-Bit Digital-Analog-Konverter realisiert. Je nach Bit-Kombination am Eingang der D/A Wandler steht am Ausgang des R2R-Netzwerkes eine Spannung zwischen 170 mV und 3,2 V in 64 Abstufungen zur Verfügung. Die analogen Ausgangsspannungen der 3<br>D/A-Wandler IC 6, IC 7 und IC 8 werden dem Klangregelbaustein (TDA 1524 A) an den entsprechenden Pins zugeführt.

Der 8-Bit-Zwischenspeicher IC 9 wird zur Ansteuerung des 12-Bit-Digital-Analog-Wandlers IC 10 für die Abstimmspannung sowie für die Feldstärkemessung verwendet

Der 12-Bit-D/A-Wandler IC 10 wird mit 8 Bit von IC 9 und mit jeweils 2 Bit von IC 7 und IC 8 angesteuert. Diese Daten werden durch einen Lesezugriff auf die Adresse "Basis +1" vom D/A-Wandler übernommen. Mit dem Spannungsteiler R 62, R 63 wird eine Referenzspannung von 1 V erzeugt und dem D/A-Wandler an Pin 19 zugeführt. Am Ausgang des OPs IC 11 A Pin 1 steht somit eine Abstimmspannung 0 bis -1 V in 4096 Abstufungen zur Verfügung. Diese Abstimmspannung wird mit Hilfe des zweiten Operationsverstärkers IC 11 B verstärkt und invertiert, um anschließend über R 71, R 73 zur Varicapdiode KD 1 geführt zu werden. Die Verstärkung des zweiten Operationssverstärkers ist mit dem Trimmer R 92 in weiten Grenzen einstellbar, um die Skala des Tuners abgleichen zu können. C 63 dient zur Schwingneigungsunterdrückung.

Kommen wir nun zur Feldstärkemessung. Die vom Single-Chip FM-Empfän-

#### **Computertechnik**

![](_page_11_Figure_1.jpeg)

20

![](_page_12_Picture_307.jpeg)

ger gelieferte Feldstärkespannung wird IC 11 C an Pin 10 zugeführt. Diese Spannung liegt bei Feldstärke 0 etwa bei 1,35 V, während bei der Feldstärke 63 hier eine Spannung von ca. 245 mV anliegt. IC 11 C verstärkt jetzt die Feldstärkespannung soweit, daß an Pin 12 des als Komparator geschalteten Operationsverstärkers IC 11 D sich die Spannung nun zwischen 0 und ca. 4 V einstellen kann. Mit Hilfe des Digital-Analog-Wandlers IC 9 und dem nachgeschalteten R2R-Netzwerk kann softwaremäßig die Komparatorschwelle an IC 11 D Pin 13 verändert werden. Mit Hilfe eines Lesezugriffs bei der Adresse "Basis + 1" (in unserem Beispiel 301 H) kann über den Bus-Leitungstreiber IC 12 A der Zustand des Komparators IC 11 D abgefragt werden. Da das Ausgangssignal des Komparators sich nahezu zwischen - 5 V und +12 V bewegen kann, wird mit Hilfe der Widerstände R 69, R 70 sowie der Dioden D 4 und D 5 die Spannung auf 0 und 5 V begrenzt.

Mit den übrigen 3 Bus-Leitungstreibern des IC 12 wird die Adressierung der 3 D/A-Wandler IC 6, 7 und 8 überprüft.

Als nächstes kommen wir zur Resetschaltung und zur Mutefunktion (Stummschaltung) des PC-Radios. Im Einschaltmoment, d.h. sobald Betriebsspannung an der Karte angelegt wird, werden die Pins 1, 2 des IC 5 A für ca. 100 ms auf Low-Potential gehalten. Dadurch wird das Flip-Flop, bestehend aus IC 5 C, D über die Gatter, IC 2 A und IC 5 B zurückgesetzt. Mit dem Transistor T 1 wird die Spannung an Pin 1 des TDA 1524 A nach Masse kurzgeschlossen. Dadurch wird mit dem internen elektronischen Potentiometer des TDA 1524 A die Lautstärke zurückgeregelt. Nach ca. 100 ms wechselt der Pegel am Flip-Flop IC 5 Pin 4 wieder auf High. Über IC 3 A Pin 6 kann das Flip-Flop bei einem Lesezugriff auf die Adresse "Basis  $+2$ " gesetzt werden, d. h. IC 5 Pin 6 geht auf Low. Je nach Stellung des Jumpers JP 1 kann das PC-Radio auch bei einem PC-Reset stummgeschaltet werden. Des weiteren besteht die Möglichkeit, die Stummschaltung über IC 3 A Pin 7 über einen Lesezugriff auf die Adresse "Basis +3" softwaremäßig vorzunehmen.

Alle für das PC-Radio erforderlichen Betriebsspannungen werden über die Bus-Steckverbindung dem PC entnommen. Lediglich die 5 V Analogspannung des PC-Radios wird mit Hilfe des Festspannungsreglers IC 13 auf der Karte erzeugt. Die Kondensatoren C 10 bis C 25 dienen zur allgemeinen Stabilisierung der Betriebsspannung sowie zur Störunterdrückung. Die Kondensatoren C 64, C 66 bis C 69 verhindern, daß hochfrequente Störungen in das Abschirmgehäuse des HF-Teils gelangen.

Tabelle 1 zeigt die Zuordnung der unterschiedlichen I/O-Adressen des PC-Radios.

#### **Der Abgleich**

Obwohl es sich hier um eine recht komplexe Schaltung handelt, ist der Abgleich des PC-Radios recht einfach durchzuführen. Bevor wir mit dem eigentlichen Abgleich beginnen können, müssen folgende Grundbedingungen erfüllt sein: 1. Das PC-Radio muß komplett mit Ab-

schirmgehäuse aufgebaut sein.

2. Die Stoßkanten des Abschirmgehäuses müssen auf der gesamten Länge verlötet sein.

3. Das Antennensignal muß dem PC-Radio über eine sehr gut abgeschirmte Antennenleitung zugeführt werden, wobei darauf zu achten ist, daß die Antenne sich nicht in unmitttelbarer Nähe des PCs befindet. Bei Low-Cost-Antennenkabel besteht die Gefahr, daß Störeinstreuungen des PCs die guten Empfangseigenschaften des Empfängers schmälern. Des weiteren ist auf eine gute Verbindung zwischen Abschirmgehäuse des PC-Radios und PC-Gehäuse zu achten. Diese Verbindung wird mittels einer Schraube an der PC-Rückwand vorgenommen.

Nachdem diese Grundbedingungen erfüllt sind, können wir mit dem eigentlichen Abgleich beginnen. Zuerst wird am Bildschirm des PCs die Frequenz eines bekannten Senders im unteren UKW-Bereich (nahe 87,5 MHz) eingestellt. Anschließend ist mit einem Kunststoff-Abgleichstift der C-Trimmer C 5 (durch die Bohrung im Abschirmgehäuse) so zu verstellen, daß dieser Sender empfangen wird. Für diesen Abgleichpunkt ist ein Kunststoff-Abgleichstift zwingend erforderlich, da ein Metallschraubendreher die Kapazität des C-Trimmers C 5 zu stark beeinflussen würde. Als nächstes wird ein Sender im oberen UKW-Bereich, von dem ebenfalls die Sendefrequenz bekannt ist, am PC eingestellt. R 92 wird jetzt so weit verstimmt bis dieser Sender empfangen wird. Damit wäre schon der komplette Abgleich des PC-Radios abgeschlossen.

#### **Zum Nachbau**

Die gesamte Schaltung des PC-Radios inclusive UKW-Tuner ist auf einer einzigen doppelseitig durchkontaktierten Leiterplatte untergebracht. Die Platine hat die Abmessungen 230 mm x 108 mm. Beim Nachbau hält man sich genau an den Bestückungsplan. Zuerst werden die niedrigen Bauelemente und später die höheren Bauelemente auf die Platine gesetzt und von der Unterseite verlötet. Aufgrund der Durchkontaktierung ist ein Verlöten der Bauelemente an der Platinenoberseite nicht erforderlich. Bei den Kondensatoren C 50 und C 53 werden die Anschlußbeinchen etwas länger gelassen, damit diese Bauelemente, wie aus dem Foto zu ersehen ist, liegend montiert werden können.

Der NF-Leistungsverstärker des Typs TDA 203 0 wird ebenfalls (mit U-Kühlkörper) liegend montiert. Bei der Montage dieses ICs wird wie folgt vorgegangen. Zuerst ist das IC mit den Anschlußbeinchen lose in die zugehörigen Bohrungen zu setzen. Dann wird der Kühlkörper über dem zugehörigen Bohrloch in der Platine fixiert und anschließend IC 16 so abgewinkelt, daß von oben eine M 3 x 10 mm Schraube durchgesteckt werden kann. Diese

Anordnung wird von der Platinenunterseite mit einer M 3-Mutter fest verschraubt. Zuletzt werden die Anschlußbeinchen des TDA 2030 von der Platinenunterseite verlötet.

Bei IC 14 (Single-Chip FM-Empfänger) handelt es sich um ein SMD- (Surface-

unten links: Ansicht der fertig bestückten Platine des PC-Radios (Deckel des Tuner-Abschirmgehäuses noch nicht angelötet).

unten rechts: Bestückungsplan der Platine des PC-Radios (Originalgröße: Breite 237mm, Höhe 99mm)

Mounted-Device) Chip. Bei der Montage dieses Chips sollte mit größter Sorgfalt vorgegangen werden. Es ist ein Lötkolben mit feiner Spitze (Bleistiftspitze) und einer Leistung im ungeregelten Fall von höchstens 16 W zu verwenden. Mit einer Pinzette wird das IC exakt mit seinen Bein-

![](_page_13_Figure_6.jpeg)

ELV journal 5/89

#### **Stückliste: PC-Radio**

#### **Widerstände**

![](_page_14_Picture_658.jpeg)

#### **Kondensatoren**

![](_page_14_Picture_659.jpeg)

chen auf die entsprechenden Lötflächen aufgesetzt. Jetzt wird eines der äußeren Beinchen durch Erhitzen über die Lötkolbenspitze fixiert. Die Spitze des Lötkolbens sollte hierbei sauber sein, und der Lötvorgang erfolgt nur durch die Erhitzung der vorverzinnten Lötstelle. Dieses IC verfügt über eine abgeschrägte Gehäuseseite. Hier befinden sich die Pins 1 bis 8 in üblicher Zählrichtung.

Eine elegante Möglichkeit SMD-Bauteile zu verlöten besteht im Einsatz von Lötpaste, die mit Hilfe einer feinen Dosier-

![](_page_14_Picture_660.jpeg)

#### **Haibleiter**

![](_page_14_Picture_661.jpeg)

#### **Sonstiges**

![](_page_14_Picture_662.jpeg)

- I x Alu-Winkel
- 1 x Abschirmgehäuse (komplett)
- 3 x Schraube M 3 x 6
- I x Schraube M 3 x 8
- 4 x Mutter M 3
- 1 x Abdeckblech
- 90mm isolierte Leitung, mind. 0,4 mm<sup>2</sup> 140mm Silberdraht
- 3m Antennenleitung (BK-Leitung)

spritze aufgebracht wird. Näheres hierzu lesen Sie bitte in dem entsprechenden Artikel in dieser Ausgabe (ELV journal 5/89).

Nachdem die Platine soweit fertiggestellt ist, sollte diese an der Lötseite und im Bereich des IC 14 auch an der Bestückungsseite nochmals auf kalte Lötstellen und Lötzinnbrücken hin gründlich untersucht werden. Die beiden Platinenpunkte AA und BB werden durch 2 isolierte Leitungen mit einern Querschnitt **Von** mindestens 0.4 mm miteinander verbunden.

Kommen wir nun zur Montage des

Abschirmgehäuses für den UKW-Tuner. Dieser Punkt ist besonders wichtig, da ein PC im UKW-Bereich eine große Störquelle darsteilt.

Die Gehäuserahmen werden an den Knickkanten sorgfiiltig im rechten Winkel abgewinkelt und an den freien Schnittkanten unter Zugabe von reichlich Lötzinn verlötet. Von den so vorgefertigten Gehäuserahmen wird der höhere auf der Bestükkungsseite der doppelseitig durchkontaktierten Leiterplatte aufgesetzt und zwar so, daß die beiden zu den Platinenrändern hinweisenden Seiten direkt bündig mit den Leiterplattenkanten abschließen. Dies ist wichtig, da an der Stirnseite später der Alu-Montagewinkel angeschraubt wird. Das Verlöten des aus Weißblech bestehenden Gehäuserahmens erfolgt auf der Innenseite. Um den Einfluß von HF-Störungen zu vermeiden, ist es wichtig, daß die Gehäuserahmen wirklich auf der gesamten Länge verlötet werden. Der flachere Gehäuserahmen wird in gleicher Weise dem ersten Rahmen direkt gegenüberliegend auf der Platinenunterseite angelötet.

![](_page_14_Figure_25.jpeg)

Als nächstes wird ein Alu-Montagewinkel mit einer Schraube M 3 x 6 mm und zugehöriger Mutter an der Platinenunterseite angeschraubt. Ein vorgefertigter Abdeckstreifen wird zusammen mit der Antennenbuchse gemäß Abbildung 2 mit 2 Schrauben M  $3 \times 6$  mm und zugehöriger Mutter an der Hauptplatine hefestigt. Der Antenneneinbaustecker ist in die 9.4 mm Bohrung des Abschirmrahmens zu setzen und unter Zugabe von reichlich Lötzinn ringsherum anzulöten. Als nächstes wird eine Drahtverbindung von der Antennenbuchse zum Anschlußpunkt ST 1 hergestelli. Zuletzt werden noch die beiden Gehäusedeckel aufgesetzt und ringsum verlötet.

Nachdem die Karte in den PC eingesetzt wurde, ist auf eine gute Verschraubung des Abdeckstreifens mit der Busrückwand des PCs zu achten. Aufgrund der hohen Störsignalamplituden innerhalb eines PCs, ist darauf zu achten, daß die Antenne über eine doppelt abgeschirmte Leitung (BK-Leitung) angeschlossen wird.

Nach erfolgtem Abgleich steht dem Einsatz dieser interessanten Zusatzkarte nichts mehr im Wege.

![](_page_15_Picture_1.jpeg)

## **ELV Serie 7000: Prozessor-Netzteil PNT 7000 0 - 40 V, 0 - 3 A** Teil 5

Mikroprozessorgesteuertes Profi-Netzgerät mit Computeranschlußmöglichkeit über V 24 B-Schnittstelle. Im fünften Teil dieser Artikelserie wird der Programmab**lauf des Mikroprozessors und der seriellen Schnittstelle beschrieben.**

#### **Der Programmablauf**

Im Ablaufplan Abbildung 1 ist die Struktur des Hauptprogramms dargestellt. Parallel zu diesem Programmablauf nehmen die Timer-Interrupt- und Interruptroutine zeitkritische Funktionen wahr. Zu diesem Zweck können die Unterbrechungsroutinen das Hauptprogramm stoppen, die zeitkritische Funktion ausfuhren und das Hauptprogramm an der Stelle fortsetzen, an der der Abhruch erfolgte.

#### **Das Hauptprogramm**

Als erstes werden vorn Mikroprozessor 3 Datenwbrter des internen RAM-Speichers auf einen bestimmten Wert hin überprüft. Im Programmablauf ist diese Abfrage als Block I dargestellt. Anhand dieser Daten stellt der Prozessor fest, ob es sich um eine erste lnbetriebnahrne (Kaltstart) oder urn ein Wiedereinschalten (Warrnstart) handelt. Stimmen die Werte nicht exakt mit denen für einen Warmstart erwarteten überein, so erfolgt eine Initialisierung des RAM-Speichers für einen Kaltstart, bei der die Kontroll wdrter für den nüchsten Warmstart vorgegeben werden (Block 2). Die Initialisierungsroutinen geben dern Prozessor die Startbedingungen für den ersten Programrndurchlauf vor. In diesem Fall erfolgt eine Spannungsvorgabe von 0,00 V, eine Stromvorgabe von 3,000 A und eine Leistungsvorgabe von 120,0W und die Stromabschaltung wird aktiviert (Block 3).

Bis zur Spannungsabgabe an den Ausgangsklemmen mul3 jetzt die Spannung emgestellt und der Stromabschalter zurückgesetzt werden. Um exakte Meßwerte für Strom- und Spannungsmessungen zu bekommen, ist ein neuer Softwareabgleich erforderlich.

Bei einem Warmstart stehen dem Prozessor alle wichtigen Einstell- und Kalibrierdaten aus dem vorherigen Betrieb zur Verfügung (Block 4). Diese sind wührend der ausgeschalteten Zeit durch die Stützspannung des Prozessor-RAMs aus den Pufferakkus erhalten geblieben. Das PNT 7000 setzt in diesern Fall den Betrieb mit den vorher eingestellten Werten und Kalibrierungen fort.

Nachdem die Starthedingungen definiert sind beginnt das umlaufende Hauptprogramm. Als erstes wird abgefragt, ob eine Abschaltung vorliegt. Dies wäre der Fall, wenn die elektronische Sicherung angesprochen hat oder eine Übertemperatur der Endstufen oder des Trafos vorliegt (Block 5). Liegt eine der 3 Abschaltbedingungen vor, so erhalten Strom und Spannungsregler die Vorgaben I = 0 bzw.  $U = 0$ . Auf dem Display erscheinen die eingestellten Sollwerte, und über die entsprechende Leuchtdiode wird angezeigt, welche Bedingung zur Abschaltung geführt hat (Block 6).

Im Block 7 wird ahgefragt, oh eine cxterne Steuerung über die serielle Schnittstelle vorliegt. Sollte dies der Fall sein, sind in einem hierfür reservierten RAM-Bereich Steuerbefehle und Werte eingetragen, die von einern extern angeschlossenen Rechner an das PNT 7000 übertragen worden sind. Diese Daten gelten jetzt als aktuelle Vorgabe und ersetzen die bisherige Einstellung. Das PNT 7000 wird dahei auf externe Steuerung umgeschaltet und die LED "Remote" leuchtet auf.

Block 8 stellt die Abfrage nach dem aktiven Regler dar. An dieser Stelle verzweigt das Programm in die Spannungs- oder Stromreglerfunktion. Entscheidend ist hierfür der Pegel an D 65, der dem Prozessor Aufschluß über den gerade aktiven Hardware-Regler gibt.

Für die weitere Beschreihung wird jetzt angenommen, daß der U-Regler aktiv ist. Als nächstes erfolgt eine weitere Abfrage, ob ein Software-Abgleich vorliegt (Block 9). Zum Software-Ahgleich der Ausgangsspannung muß das PNT 7000 unbelastet, d. h. es darf kein externer Verbraucher angeschlossen sein und die  $+10$  V-Taste muß für ca. 4 Sek. gedrückt bleiben. Das Spannungsdisplay wird als Zeichen für diesen Ablauf ausgeschaltet und mit dem hochgenauen Analog-Digital-Wandler erfolgt eine Messung der Ausgangsspannung (Block 10). Da aufgrund des Hardware-Abgleichs die maximale Ausgangsspannung auf exakt 40 V eingestellt wurde, ist dem Prozessor jetzt bekannt, welcher Zahlenwert 40 V entspricht. Anhand dieser Information wird ein Kalibrierfaktor errechnet (Block 11), mit dem im weiteren Betrieb jeder Zahlenwert des A/D-Wandlers, der aus einer Spannungsmessung herrührt, umgerechnet wird.

Im Normalfall wird jedoch kein Software-Abgleich vorliegen und der A/D-Wandler zur Messung des Ausgangsstromes benutzt. Der Prozessor schaltet dazu den Analog-Eingang (Pin 11 des IC 10) mit dem Analog-Schalter IC 9 B auf den gemeinsamen Punkt den Widerstünde R 61 his R 64 (Block 12).

Der nächste Programmschritt dient der Spannungsanzcige. Die spannungskonstante Funktion (wie in diesem Fall angenommen), angezeigt durch die Leuchtdiode vor dem Spannungsdisplay bedeutet, daß Ist-Wert und Soll-Wert der Ausgangsspannung übereinstimmen. Dieser Spannungswert ist auf dem 4stelligen Display zur Anzeige zu bringen (Block 13).

Im Mikroprozessor intern erfolgen alle Berechnungen im binären Zahlensystem. AuBerdem sind auch die Sollwertvorgabcn binär gespeichert. Bevor der Spannungswert zur Anzeige gelangen kann, ist eine Umwandlung von binär in BCD und anschlie-Bend von BCD in 7-Segment notwendig. Da diese Umrechnungen im Gesamtprogramm mehrfach benötigt werden, sind hierfür Unterprogramme vorhanden, die dann von allen Programmpunkten aufgerufen werden können. Die jetzt zur 7-Segment-Darstellung aufbereiteten Daten werden in einem RAM-Bereich abgelegt, dessen Inhalt das Timer-Interrupt-Programm im Spannungsdisplay anzeigt. Veränderungen der Sollwertvorgaben sind eine weitere Aufgabe dieses Programmblocks (Block 13). Der gcnauc Ablauf folgt in der Bcschreibung

![](_page_16_Figure_0.jpeg)

des Timer-Interrupt-Programms.

Auf dem Stromdisplay wird in der Spannungsreglerfunktion des PNT 7000 normalerweise der Ist-Wert des durch den extern angeschlossenen Verbrauchers fließenden Stromes zur Anzeige gebracht. Je nach Bedarf kann aber auch der eingestellte Maximalstrom abgerufen und ggf. verändert werden. Hierzu ist, wie aus Teil 1 bekannt, eine der 8 Tasten unter dem Stromdisplay zu betätigen und es wird für ca. 2 Sek. der eingestellte Grenzstromwert angezeigt (Block 15). Die Entscheidung, welcher der beiden Werte anzuzeigen ist, wird anhand eines Flags getroffen (Block 14), welches im Timer-Interrupt-Programm bei Tastenbetätigung gesetzt wird. Dieser Merker wird nach Ablauf der 2 Sek. automatisch gelöscht, kann aber auch während der 2 Sek. durch Tastenbetätigungen der beiden anderen Displays zurückgesetzt werden.

In unserem jetzt angenommenen Fall würde also durch eine Betätigung einer der 8 Tasten unter dem Spannungsdisplay sofort wieder auf Strom-Istwertanzeige umgeschaltet, ebenso durch eine der 8 Tasten unter dem Leistungs-/Widerstandsdisplay, wobei dies ein Abrufen des eingestellten Grenzleistungswertes bewirken würde.

Für die weitere Betrachtung des Programmablaufs nehmen wir an, daß auf dem Stromdisplay der durch den Verbraucher fließende aktuelle Strom angezeigt wird. Als erstes erfolgt eine Korrektur des vom A/D-Wandler gemessenen Wertes. In dem hierfür geschriebenen Unterprogramm werden die A/D-Wandlerdaten mit dem Kalibrierfaktor des Stromes umgerechnet. Die Auflösung beträgt 0,1 mA. Als nächstes wird der Stromanteil abgezogen, der durch den Spannungsteiler, bestehend aus R 71 und R 72, fließt. Der abzuziehende Wert wird anhand des ohmschen Gesetzes mit der tatsächlich anliegenden Ausgangsspannung und dem Gesamtwiderstand des Spannungsteilers berechnet. Die letzte Korrektur bezieht sich auf die Stromquelle zwischen den Ausgangsklemmen des PNT 7000, die eine konstante Belastung unabhängig von der anliegenden Ausgangsspannung darstellt. Vom Stromwert werden hierfür 5,8 mA abgezogen. Nach diesem aufwendigen Korrekturprogramm, steht der exakte Stromwert zur Verfügung, der durch den angeschlossenen Verbraucher fließt, und kann angezeigt werden (Block 16).

Zu diesem Zweck erfolgt, wie bereits bei der Spannungsanzeige beschrieben, eine Umwandlung von dem binären Zahlensystem in BCD-Darstellung und anschließend die Aufbereitung der Daten für die 7-Segment-Anzeige.

Zu bemerken sei an dieser Stelle, daß der A/D-Wandler-Meßwert eine um den Faktor 10 höhere Auflösung hat, als auf dem 4stelligen Stromdisplay darstellbar ist. Alle internen Berechnungen werden mit dieser hohen Genauigkeit (0,1 mA Auflösung) durchgeführt.

Im nächsten Programmteil erfolgt die Berechnung der Leistungsaufnahme und des Widerstandes des angeschlossenen Verbrauchers (Block 17). Für die Leistung wird das Produkt aus Strom und Spannung gebildet und mit einer Auflösung von 1 mW im Prozessor-RAM zwischengespeichert. Die Widerstandsberechnung erfolgt durch Division der Ausgangsspannung durch den Ausgangsstrom. Der Widerstandswert mit einer Auflösung von 1 m $\Omega$  wird ebenfalls zwischengespeichert und damit stehen diese beiden Werte für den weiteren Programmablauf zur Verfügung.

Die jetzt folgenden Programmverzweigungen (Block 18, 19) sind für die verschiedenen Funktionen des Leistungsdisplays erforderlich. In einem Fall kann hier die maximal eingestellte Leistung abgerufen und eventuell über die 8 Bedientasten verändert werden (Block 20), wobei die Bedienung analog zum Stromdisplay abläuft. Andernfalls erfolgt eine weitere Verzweigung in die Leistungs- oder Widerstandswertanzeige (Block 19). Die Entscheidung, welcher der beiden Werte angezeigt werden soll, trifft ein Status-Bit, welches durch die Taste W/ $\Omega$  beeinflußt wird.

Beide Werte werden in Fließkomma-Darstellung angezeigt (Block 21, 22), mit einer maximalen Auflösung von 1 mW bzw.  $1 \text{ m}\Omega$ . Um das Fließkomma richtig setzen zu können, wird zuerst der Binärwert in BCD umgewandelt. Aus dieser 6stelligen BCD-Zahl bei Leistungsanzeige bzw. 7stelligen bei Widerstandsanzeige wird dann der anzuzeigende Teil ausgewählt, das Dezimalkomma entsprechend gesetzt und nach Umwandlung in 7-Segment-Darstellung in den entsprechenden Teil des Display-Speichers geschrieben.

Bis zu diesem Zeitpunkt hat das Hauptprogramm nur Befehle ausgeführt, die sich auf die im Display gezeigten Werte und deren Veränderungen durch Tastenbetätigungen beziehen. Die eigentliche Aufgabe, die Steuerung der Hardware des PNT 7000 beginnt erst jetzt. Dazu werden vom Prozessor die Sollwerte für den Spannungsund Stromregler über die Digital-/Analog-Wandler IC 18 und IC 17 vorgegeben. Doch bevor die eingestellten Grenzwerte für Spannung und Strom als Sollwerte an die jeweiligen Regler übergeben werden können, ist eine aufwendige Rechnung erforderlich (Block 23). Anhand der Berechnung erhält der Prozessor die Information, ob eine hardwaremäßige Spannungs- bzw. Stromregelung vorliegt oder vom Prozessor die Ausgangsleistung konstant zu halten ist. Eine Ausnahme bildet eine Grenzleistungseinstellung von 120,0 W. Diese maximale Ausgangsleistung des ProzessorNetzteils ist nur erreichbar bei maximaler Ausgangsspannung (40 V) mit dem Maximalstrom (3 A). Ist der Grenzwert 120,0 W eingestellt, so wird die gesamte aufwendige Rechnung übersprungen und die Vorgabewerte für Spannung und Strom als Sollwerte an IC 8 B und IC 8 A weitergeleitet.

Falls eine Leistungsregelung erforderlich sein kann, also Grenzleistungswerte zwischen 0 und 119,9 W eingestellt sind, beginnt der Prozessor mit der Berechnung der für die eingestellte Grenzleistung maximål zulässigen Werte für Ausgangsspannung und Ausgangsstrom. Die Berechnung wird nach der Gleichung  $P = U^2/R$  durchgeführt, wobei diese Gleichung nach U umzustellen ist und sich daraus dann ergibt  $U = \sqrt{P \cdot R}$ . Das Ergebnis U stellt dabei den Wert dar, der bei der eingestellten Grenzleistung an den Verbraucher mit dem Innenwiderstand R angelegt werden darf. Der Widerstand R des Verbrauchers ergibt sich aus der Rechnung mit den Werten des vorherigen Durchlaufs: Ausgangsspannung dividiert durch Ausgangsstrom, wobei jeweils nur einer der beiden Werte durch den A/D-Wandler erfaßt wird und der zweite dem Prozessor von der Sollwertvorgabe des für die Stabilisierung zuständigen Reglers bekannt ist.

Um das Wurzelergebnis aus dem Produkt P · R in vertretbarer Rechenzeit zu erhalten, wurde hierfür ein spezielles auf diesen Fall zugeschnittenes Unterprogramm geschrieben.

Wir wollen jetzt jedoch den weiteren Ablauf der Berechnung verfolgen. Das Wurzelergebnis stellt zwar die maximal zulässige Ausgangsspannung dar, dieser Wert muß jedoch noch mit der eingestellten Maximalspannung verglichen werden. Falls das Ergebnis aus der Wurzelberechnung größer ist als die vom Benutzer eingestellte Ausgangsspannung, so gibt der Prozessor die eingestellte Ausgangsspannung dem Regler als neuen Sollwert vor. Sollte jedoch der berechnete Spannungswert kleiner sein als der vorgegebene Maximalwert, darf nur dieser kleinere Wert an die Ausgangsklemmen angelegt werden, um eine Überlastung des Verbrauchers zu vermeiden. Für diesen Fall wird ein Merker gesetzt als Zeichen, daß eine Leistungsregelung vorliegen kann.

Im nächsten Schritt erfolgt die Berechnung des maximal zulässigen Ausgangsstromes. Ausgehend von der Gleichung  $I = P/U$  wird der eingestellte Grenzleistungswert durch die neue Spannungsvorgabe dividiert. Das Ergebnis muß wiederum mit dem eingestellten Grenzstrom verglichen werden und falls dieser kleiner ist, durch ihn ersetzt werden. Jetzt würde das PNT 7000 auf Stromregelung umschalten und es läge keine Leistungsregelung vor. Der Merker hierfür wird wieder gelöscht.

Ist jedoch der errechnete Strom kleiner

als der eingestellte Maximalstrom, sind also die berechnete Spannung und der berechnete Strom kleiner als die eingestellten Grenzwerte, so liegt eine Leistungsregelung vor. Dies wird durch die Leuchtdiode vor dem Leistungsdisplay gekennzeichnet.

Die Übergabe der berechneten Sollwertvorgaben für die Digital-Analog-Wandler geschieht in einem Unterprogramm. Der Programmteil für das Setzen des D/A-Wandlers der Sollspannung überprüft zusätzlich, ob die tatsächliche Ausgangsspannung den Wert von 22 V überschritten hat. Sollte dies der Fall sein, so wird die Spannungsverdopplerschaltung und die Leuchtdiode mit der Bezeichnung 1,5 A aktiviert als Zeichen, daß jetzt vom PNT 7000 nur noch ein Dauerstrom von 1,5 A abverlangt werden kann. Ausgangsspannungen unter 20 V bewirken eine Desaktivierung der Verdopplerschaltung und schalten das PNT 7000 wieder in den 3 A-Betriebszustand zurück.

Als letztes werden vor dem nächsten Durchlauf die neu berechneten Werte in einen RAM-Bereich übertragen, der vom Unterprogramm für die serielle Schnittstelle abgerufen und (Block 24) an extern angeschlossene Geräte übertragen werden kann.

Jetzt beginnt ein neuer Durchlauf des Hauptprogramms. Es wird vom Prozessor überprüft, ob der vorherige Regler weiterhin aktiv ist (Block 25). Sollte dies nicht der Fall sein, hat also während des Durchlaufs das PNT beispielsweise von der angenommenen Spannungsregelung auf die Stromregelung umgeschaltet, so wird ein angefangener A/D-Wandlerzyklus sofort abgebrochen und ein neuer Durchlauf gestartet (Block 26). Das neue Meßergebnis, in diesem Fall die Ausgangsspannung, liegt dadurch bereits nach exakt einem A/D-Wandlerzyklus vor.

Das Programm verzweigt sich jetzt in die Stromregelung, wie aus dem Blockschaltbild ersichtlich, die analog zur Spannungsregelung abläuft (Blöcke 27 - 34).

An dieser Stelle sei anzumerken, daß ein Durchlauf des Hauptprogramms wegen des hohen Rechenaufwandes, besonders bei Leistungsstabilisierung bis zu 0,2 Sek dauern kann. Der größte Rechenaufwand liegt vor, wenn der A/D-Wandler neue Daten zur Verfügung gestellt hat und somit alle Berechnungen neu durchzuführen sind.

#### Timer-Interrupt-Programm

Das Timer-Interrupt-Programm übernimmt als erstes die Steuerung des Analog-Digital-Wandlers. Zu diesem Ablauf gehören in der Reihenfolge die Zero-, Auto-Zero-Phase, die Signal- und die Deintegrationsphase.

Als nächstes übernimmt dieses Programm die gesamte Multiplexansteuerung des Displays. Vom Prozessor werden hierzu die im Displayspeicher stehenden Daten,

![](_page_18_Picture_265.jpeg)

an die Segment-Treiber ausgegeben und über die Digit-Decoder das entsprechende Digit angesteuert. In diesem Programmteil erfolgt die Abfrage der Testeingänge T0 und T 1 des Prozessors, um eventuelle Tastenbetätigungen zu erfassen. Lag eine Betätigung vor, soll also eine Grenzwertanzeige oder eine Veränderung erfolgen, so setzt, der Prozessor für das entsprechende Display einen Merker, der dann im Hauptprogramm zur Umschaltung auf die Sollwertanzeige führt und nach Ablauf von 2 Sek. vom Hauptprogramm zurückgesetzt wird.

Für Veränderungen der Vorgabewerte schreibt das Timer-Interrupt-Programm den für die betätigte Taste charakteristischen Wert in ein Hilfsregister. Als mögliche Werte werden in dieses Hilfsregister 1, -1, 10, -10, 100, -100, 1000, -1000 geschrieben. Beim nächsten Durchlauf wird vom Hauptprogramm der Inhalt des Hilfsregisters auf den alten Sollwert aufaddiert und das Hilfsregister gelöscht. Es folgt eine Überprüfung, ob durch diese Additionen der maximal mögliche Wert überschritten oder ob sich ein negativer Wert ergeben hat. Liegt einer dieser beiden Fälle vor, wird der maximal mögliche Wert oder "0" eingesetzt. Die Veränderung des Sollwertes ist damit abgeschlossen.

Bleibt eine Taste gedrückt, so wird jeweils nach Ablauf von 0,2 Sek. der entsprechende Wert wieder in dieses Hilfsregister geschrieben, um dann vom Hauptprogramm übernommen zu werden.

Als letztes wird in der Timer-Interrupt-Routine die serielle Schnittstelle bedient.

#### Die Bedienung der seriellen **Schnittstelle**

Dieser Programmteil stellt das Binde-

glied zwischen dem an der seriellen Schnittstelle angeschlossenen PC und dem Hauptprogramm des PNT 7000 dar. Es hat für einen reibungslosen Datenaustausch zwischen angeschlossenem PC und den anderen Programmteilen zu sorgen. Am Anfang dieser Routine wird geprüft, ob noch Daten auszugeben sind. Dieses wird dann ggf. vorgenommen. Als nächstes erfolgt durch das Auslesen des Bausteins IC 12 vom Typ 82C51 die Abfrage, ob ein Zeichen über die Schnittstelle empfangen wurde. Ist dieses nicht der Fall, so ist dieser Programmteil hiermit abgeschlossen. Anderenfalls wird das eingelesene ASCII-Zeichen decodiert und entsprechend erfolgt eine Verzweigung in verschiedene Programmteile, die den decodierten Befehl überprüfen und entsprechend dafür sorgen, daß die Parameter dem Hauptprogramm übergeben oder entsprechende Daten über die serielle Schnittstelle ausgegeben werden.

Des weiteren sorgt dieser Programmteil dafür, daß während der Datenübertragung über die V 24 Schnittstelle die "Remote"-LED leuchtet. Hierdurch ist eine recht einfache Zustandskontrolle der Datenübertragung möglich. Ist dem PNT 7000 ein Befehl für das Einstellen bzw. Verändern seiner Daten gegeben worden, so wird dieses angezeigt durch das ständige Leuchten der "Remote"-LED. In diesem Zustand ist auch eine versehentliche Betätigung der Tastatur unterbunden. Sobald die Kommunikation mit dem angeschlossenen PC abgeschlossen ist, kann die Tastatur in gewohnter Weise bedient werden.

In Tabelle 4 sind die Befehle, die zur Kommunikation des PNT 7000 mit dem angeschlossenen PC notwendig sind, jeweils mit einem kurzen Beispiel abgebildet. Die Übertragung der Befehle und Parameter sowie der Antworten des PNT 7000 erfolgt ASCII-codiert. Die Befehle "U. I. P. F" stellen einen unmittelbaren Befehl für das PNT 7000 dar und bewirken somit auch ein ständiges Leuchten der "Remote"-LED. Die Befehle "u, i, p, r, s" beinhalten nur eine Status- bzw. Meßwertabfrage, die im Hintergrund, d. h. bei gleichzeitiger Weiterbedienung über die an der Frontplatte angeordneten Taster ablaufen können.

#### Interrupt-Programm

Aufgerufen wird das Interrupt-Programm ausschließlich vom Analog-Digital-Wandler. Dieser führt am Ende eines Wandlungszyklus an seinem Komparatorausgang einen Pegel-Wechsel von High nach Low durch und bewirkt damit eine Verzweigung von beliebiger Stelle des Hauptprogramms in die Interrupt-Routine. Der Prozessor liest jetzt den Zählerstand der integrierten Schaltung IC 20, 21 aus, der ein Maß des Analogwertes darstellt. Es folgt eine Vorzeichenauswertung und ggf. ein Wechsel, da bei Messungen der Ausgangsspannung das Vorzeichen wegen des Bezugspunktes auf der positiven Ausgangsspannungsleitung vom A/D-Wandler invertiert gesetzt wird.

Die so aufbereiteten A/D-Wandler-Daten werden in ein Hilfsregister geschrieben und es wird ein entsprechender Merker gesetzt, der dem Hauptprogramm signalisiert, daß ein neuer A/D-Wandlerwert vorliegt und neue Berechnungen durchzuführen sind.

Das Interrupt-Programm startet jetzt noch einen neuen Wandlungszyklus des A/D-Wandlers und springt danach zurück ins **ELV** Hauptprogramm.

![](_page_19_Picture_1.jpeg)

# **Prozessor=Dig ital=Mu Iti meter DMM 7002 Tell 3**

**4 314stelliges mikroprozessorgesteuertes Digial-Multimeter** mit V 24-Schnittstelle und Druckeranschluß.

Nachdem wir uns ausführlich im ELV journal Nr. 4/89 mit dem Analogteil des **DMM 7002 beschaftigt haben, folgt jetzt die Beschreibung der MeBbereichskontrolle sowie des umfangreichen Digitalteils, einschlie8lich der Parallel- sowie V 24 B-Schnittstelle.**

#### **Die Met3bereichskontrolle**

Ein übliches Verfahren zur automatischen Me6bereichswahl steilt die Auswertung des vorn A/D-Wandler kommenden Signals dar. Sobald ein bestimmter Wert über- bzw. unterschritten wird, erfolgt die Meßbereichsumschaltung. Hierzu muß jedoch erst ein kompletter Wandlungszyklus abgewartet werden. Beim Hochschaiten von mehreren Meßbereichen kann daher mehr als 1 s bis zum Erreichen des korrekten Meßbereiches vergehen. Um eine möglichst schnelle Reaktion auf das Überlaufen von Meßbereichen zu ermoglichen, wurde von ELV eine Über- bzw. Unterspannungs-Detektorschaltung entwickelt, die in Ahhildung 3 gezeigt ist. Unter Umgehung des A/D-Wandlers wird dem Prozessor nahezu verzögerungsfrei eine Über- bzw. Unterspannung signalisiert, so daß unmittelbar in den korrekten Mel3hereich geschaltet werden kann, ohne die Wandlungszeit des A/D-Wandlers abwarten zu müssen.

Die Mel3spannung, die auch am Eingang des A/D-Wandlers IC 220 anliegt, gelangt jeweils direkt an einen invertierenden bzw. nicht invertierenden Operationsverstärker des IC 126. Hierhei stellen die 4 OPs je-

weils einen Spannungskomparator dar. Der nicht invertierende Eingang des IC 126 A ist uher den Spannungsteiler R 181, 182  $auf + 3,2 V$  festgelegt, während der invertierende Eingang des IC 126 B über R 183, 184 auf - 3,2 V liegt. Überschreitet der Betrag der Eingangsspannung 3.2 V. so wechselt der entsprechende Ausgang von IC 126 A oder IC 126 B von High nach Low. Der Ausgang des nachfolgenden Gatters nimmt daraufhin High-Potential (+5 V) an. Da Eingangs-Uherspannungen auch recht kurze Peaks aufweisen können, wurde ein R/C-Glied vorgesehen, bestehend aus R 185/C 108, das über D 119 schnell geladen werden kann. Die Entladung erfolgt relativ langsam, damit der Prozessor Eingangspeaks detektieren und reagieren kann. Die Spannung wird anschließend mit Hilfe des Gatters IC 128 A gepuffert und invertiert, bei gleichzeitiger Pegelwandlung (0 und 5 V). Die Übertragung zurn Prozessor nirnrnt der Bustreiher (IC 129 A) des Typs 74 HC 125 vor.

In ähnlicher Weise arbeitet die aus den ICs 126 C. D mit Zusatzschaltung hestehende Unterspannungsdetektierung. Unterschreitet der Betrag der Meßspannung 0,26 V, wird dies dem Prozessor mitgeteilt. Dieser reagiert allerdings nur darauf, wenn der Automatik-Modus eingeschaltet ist.

Im unteren Teil von Abbildung 3 ist die Auswerteschaltung gezeigt, die einen Strom größer als 1 A an der 20 A-Buchse detektiert. Hierdurch ist der Prozessor in der Lage, automatisch auf den 20 A-Meßbereich umzuschalten, sofern der Strommeßbereich und die halb- oder vollautomatische Mel3bereichswahl aktiviert sind. Die recht geringe Meßspannung, die über dem 20 A-Shunt abfällt, wird zunächst mit Hilfe des IC 130 des Typs OP 07 urn den Faktor 101 verstärkt. An diesem Ausgang liegt bei 1 A Stromfluß über der 20 A-Buchse eine Spannung von 1 V an. Eine Überschreitung dieser Spannung wird durch IC 131 A oder IC 131 B detektiert und über IC 127 C, der Diode D 123, IC 128 C und IC 129 D dem Prozessor mitgeteilt. C 110 und R 198 dienen auch hier der Detektierung von kurzen Peaks.

#### **Das Netzteil**

In Abbildung 4 ist die komplette Schaltung des Netzteils zur Stromversorgung des DMM 7002 dargestellt. Der Netztransiormator liefert alle zur Versorgung des DMM

![](_page_20_Figure_0.jpeg)

![](_page_20_Figure_1.jpeg)

7002 erforderlichen Spannungen. Die Hauptwicklung, die eine Mittelanzapfung besitzt, liefert die Spannung für die Anzeigen, den Digitalteil sowie für den Analogteil. Für diese Versorgung wurde eine doppelte Einweggleichrichtung gewählt. Die gesiebte ungeregelte 8 V-Spannung versorgt die 7-Segment-Anzeigen mit dem erforderlichen Strom. Der 5 V Spannungsregler IC 32 liefert in Zusammenarbeit mit dem Negativ-Spannungsregler IC 34 vom Typ 7905 eine konstante  $\pm$  5 V Spannungsversorgung für den gesamten Analogteil des DMM 7002. Ein weiterer Spannungsregler, IC 33 des Typs 7805, liefert die Versorgungsspannung für den Digitalteil des Multimeters. Ein Netzschalter ist nicht vorgesehen, da eine Abschaltung über die Standby-Taste, die sich auf der Frontplatine befindet, alle stromintensiven Schaltungsteile abschaltet. Der Reststrom im Standby-Betrieb ist nahezu vernachlässigbar.

#### Ansteuerung der Umschaltrelais

In Bild 5 ist die komplette Ansteuerschaltung für die 16 Siemens Relais sowie für die 6 Reed-Relais, die für die Anwahl der Widerstands-Meßbereiche zuständig sind, abgebildet.

IC 28, 29 und IC 30 vom Typ 74 HC 374 beinhalten jeweils einen 8 Bit-Zwischenspeicher, welcher die Treiber für die Relais ansteuert.

#### Die Anzeigensteuerung

In Abbildung 6 ist das Teilschaltbild der Displayansteuerung der Eingabetasten sowie der Statusdioden gezeigt.

Die Ansteuerung der insgesamt 8 Digits (6 7-Segment-Anzeigen, 2 alphanumerische Anzeigen sowie 12 Leuchtdioden) erfolgt im Multiplexbetrieb. Zur Decodierung des Binär-Codes für das jeweils aktive Digit dient IC 11 des Typs 74 LS 145, das direkt über einen 8 Bit Zwischenspeicher seine Eingangsdaten erhält. Über die Open-Kollektorausgänge dieses ICs werden in Verbindung mit den Vorwiderständen R 112 bis R 119 die PNP-Transistoren T 1 bis T 8 angesteuert. Jeweils einer dieser Transistoren schaltet die gemeinsame Anode der zugehörigen 7-Segment- oder alphanumerische Anzeige auf positive Versorgungsspannung  $(+ 8 V)$ .

Die Ansteuerung der Segmente, der Dezimalpunkte sowie der LEDs D 102 bis D 113 erfolgt über die Transistoren T 9 bis T 21. Zur Begrenzung der Segmentströme dienen die Vorwiderstände in den Kollektorleitungen dieser Transistoren (R 120 bis R 132).

Angesteuert werden die 7-Segment-Treiber-Transistoren vom IC 12 und IC 13 des Typs 74 LS 374 (Bild 7) über die Basisvorwiderstände R 133 bis R 158. Die 7-Segment-Decodierung sowie die Ansteue-

![](_page_21_Figure_0.jpeg)

rung der unterschiedlichen Leuchtdioden übernimmt der Prozessor. Des weiteren ist in Abbildung 6 die Teilschaltung zur Abfrage der 6 Bedientasten sowie der 6 Statusdioden dargestellt. Die Abfrage erfolgt über die Prozessoreingänge T0 und T1. Bei unbetätigten Tasten wird das Potential an diesen hochohmigen Eingängen mit 0 V durch die Widerstände R 204 und R 207 vorgegeben. Zur gegenseitigen Entkopplung sind die Dioden D 128 bis D 133 eingesetzt, während mit den Dioden D 134 bis D 139 die Adresse und Übertragungsparameter der seriellen Schnittstelle decodiert werden. Die Zuordnung dieser Dioden ist in Tabelle 1 dargestellt. Die Abfrage der Eingänge T 0 und T 1 erfolgt synchron mit der Multiplexfrequenz und wird vom Prozessor der entsprechenden Funktion zugeordnet.

#### **Das Hauptschaltbild**

In Abbildung 7 ist das Teilschaltbild der zentralen Mikroprozessorsteuerung dargestellt. IC 12 und IC 13 enthalten, wie bereits erwähnt, die Zwischenspeicher für die Digit- und Segment-Informationen. Darüber sind die beiden Zähler IC 8 und IC 9

![](_page_21_Picture_189.jpeg)

für den A/D-Wandler angeordnet. Diese Zählerausgänge steuern die beiden Bustreiber IC 6 und IC 7 an. Die beiden Bustreiber werden zyklisch, nachdem die Analog-Digitalwandlung abgeschlossen ist, vom Steuerprozessor IC 14 ausgelesen.

Der Single-Chip CMOS Mikroprozessor des Typs ELV 8708 stellt in Zusammenarbeit mit dem externen Programmspeicher IC 16 das Herzstück der Schaltung dar. Bei dieser recht aufwendigen Ansteuerschaltung ist sowohl das interne ROM des IC 14 als auch der Programmspeicher von IC 16 für die Bediensoftware erforderlich. Dieser Kunstgriff wurde angewandt, um den großen Speicherbedarf des Prozessors des DMM 7002 abzudekken. Wesentliche Teile des Programms sind im ROM des ELV 8708 enthalten, während weitere Teile im externen Programmspeicher IC 16 des Typs ELV 8930 untergebracht sind. Beim IC 15 des Typs 74 HC 373 handelt es sich um einen 8fach -Adressenspeicher, der eine Zwischenspeicherung vornimmt, während sich der Prozessor (IC 14) Daten von IC 16 holt.

Die Taktfrequenz des Prozessor-Systems

![](_page_22_Figure_1.jpeg)

![](_page_23_Figure_0.jpeg)

wird vom Quarz Q 1 in Verbindung mit der integrierten Oszillatorschaltung auf 9,216 MHz festgelegt.

Die Ansteuerung der verschiedenen Bustreiber und Zwischenspeicher erfolgt getrennt nach Schreib- und Lesezugriff über die Oder-Gatter IC 17 und IC 18 vom Typ 74 HC 32. Die Vergatterung erfolgt so, daß jeweils nur ein Ausgang eines Oder-Gatters je nach Schreib- oder Lesezugriff und angewählter Adresse kurz auf Low-Pegel wechselt. Dieses veranlaßt dann bei einem

Lesezugriff den angewählten Bustreiber, seine Daten auf den Datenbus zu legen. Bei einem Schreibzugriff übernimmt der angesprochene Zwischenspeicher die Daten, welche vom Mikroprozessor auf den Datenbus gelegt werden.

Die Netzsynchronisation des DMM 7002 erfolgt über R 103, welcher den Transistor T 22 ansteuert. Dieser wiederum stellt an seinem Kollektor das Synchronsignal für den Hauptprozessor zur Verfügung.

Für die akustische Ausgabe des Durch-

gangsprüfers sorgt der mit den beiden Transistoren T 29 und T 30 und dem Sound-Transducer aufgebaute Schaltungsteil. Der Prozessor gibt über R 199 den 2 kHz Takt frei, welcher von IC 21 Pin 13 über R 201 kommt und versorgt somit den angeschlossenen Sound-Transducer mit der erforderlichen Ansteuerspannung.

#### Die V 24 B-Schnittstelle

In Abbildung 8 ist das Teilschaltbild der V 24 B-Schnittstelle abgebildet. Hauptbestandteil dieser Schaltung ist IC 20 des Typs 82 C 51. Hierbei handelt es sich um einen komplexen Schnittstellenbaustein, der seine Daten vom Mikroprozessor IC 14 über den angeschlossenen Datenbus erhält. Daraufhin setzt dieser Baustein eigenständig die zu sendenden und zu empfangenden Signale entsprechend um. Mit IC 21 des Typs CD 4040 wird der an Pin 10 anstehende Prozessortakt heruntergeteilt und je nach Stellung der Jumper dem IC 20 zugeführt. Hierdurch wird der für die Baudrate erforderliche Takt festgelegt, um die V 24 B-Schnittstelle universell einsetzen zu können. Der Baustein IC 20 wird mit parallelen Daten des Mikroprozessors gespeist und stellt seriell empfangene Daten im 8 Bit-Parallelformat zur Verfügung. Die Umwandlung parallel-seriell und umgekehrt sowie die Erzeugung des Datenrahmens bzw. der Decodierung führt dieser Baustein komplett aus.

Nach dem Einschalten erhält das IC 20 einen Reset-Impuls und wird in den ersten Programmschritten des Mikroprozessors initialisiert, d.h. intern auf das Datenformat eingestellt. Dieses Format ist mit 8 Datenbits fest vorgegeben. Das Parity-Bit und die Anzahl der Stop-Bits kann mit Hilfe der Dioden D 134 bis 136 eingestellt werden (Tabelle 1). Über einen Jumper wird die Baudrate an der Steckleiste JP 1 bis JP 6 eingestellt. Die Taktfrequenz für das Senden und Empfangen entspricht dem 16fachen der Baudrate und wird durch den Teiler IC 21 erzeugt. Am Clock-Eingang dieses ICs liegt der Prozessortakt ALE an (Ouarz-Frequenz geteilt durch 15) und stellt an den Ausgängen, die für die verschiedenen Baudraten erforderlichen Frequenzen

zur Verfügung.

Die 4 zur seriellen Schnittstelle gehörenden Leitungen CTS und TxD für den Sender bzw. RxD und RTS für den Empfänger sind über Optokoppler galvanisch vom Potential des DMM 7002 getrennt. Die Versorgungsspannung für den Betrieb der rechnerseitigen Treiberstufen wird über eine separate Trafowicklung (9 V/100 mA) versorgt (Bild 4).

Über die Gleichrichterdiode D 116 wird in Verbindung mit dem Elko C 104 die positive Versorgungsspannung und mit D 117 und C 106 die negative Versorgungsspannung von jeweils ca. 12 V erzeugt. Dies entspricht dem genormten Pegel der RS 232 Schnittstelle, die wiederum in gleicher Weise wie eine V 24-Schnittstelle zu betreiben ist.

Die Empfangsleitungen des IC 20 (CTS

![](_page_24_Figure_7.jpeg)

![](_page_25_Figure_0.jpeg)

und RxD) werden über die Optokoppler IC 22 und IC 23 angesteuert. R 161 und R 165 definieren hierbei den Arbeitspunkt der Optokoppler-Transistoren. Die Ansteuerung der Leuchtdioden in den Optokopplern erfolgt über die Transistoren T 23 und T 24 in Verbindung mit den Strombegrenzungswiderständen R 162 und R 166. Angesteuert werden die Transistoren über die Basisvorwiderstände R 164 und R 168 mit den Ableitwiderständen R 163 sowie R 167. D 114 und D 115 dienen als Schutz der Basis-Emitterstrecke bei negativem Eingangspegel. Über die Transistoren T 25 und T 27 steuern die Ausgangsleitungen TxD und RTS die Leuchtdioden der Optokoppler IC 24 und IC 25. Die Transistoren dieser beiden Optokoppler arbeiten auf die Leitungstreiber T 26 und T 28. R 173 und R 179 sorgen in diesem Zusammenhang für eine Kurzschlußfestigkeit der Ausgänge. Die Treiberstufe der TxD-Leitung unterscheidet sich von der RTS-Leitung durch den inversen Aufbau. Dies ist erforderlich, damit im Ruhezustand der Schnittstelle (TxD: Low-Pegel und RTS: High-Pegel) diese Anschlüsse relativ hochohmig sind und von anderen parallel liegenden Geräten genutzt werden können. Alle 4 Treiberstufen haben eine Inverterfunktion und erfüllen damit die in der V 24-Norm festgelegten Leitungspegel.

In diesem Zusammenhang verweisen wir auf den Artikel "Die V 24 B-Schnittstelle" (ELV journal 4/89 Seite 9 bis Seite 11), welcher im speziellen auf die Eigenschaften der V 24 B-Schnittstelle eingeht.

#### Die Parallelschnittstelle

In Abbildung 9 ist das komplette Teilschaltbild der Parallelschnittstelle dargestellt. Da auch hier eine galvanische Trennung (ähnlich wie bei der V 24 B-Schnittstelle) zwischen dem Potential des DMM 7000 und der Schnittstelle stattfinden muß, wurde bei der Übertragung der Daten zur Parallelschnittstelle eine seriell synchrone Übertragung gewählt. Hierdurch kann die Anzahl der Optokoppler von 8 auf 3 reduziert werden. Die vom Mikroprozessor ankommenden Daten werden vom Treiber IC 301 invertiert und gelangen über die Strombegrenzungswiderstände R 303 bis R 305 auf die Sendedioden der Optokoppler IC 302, IC 308 und IC 309.

Den Arbeitspunkt der 3 Empfänger bestimmen die Widerstände R 308 bis R 310. Darauf folgen noch die Schmitt-Triggerinverterbausteine IC 303. Die seriell übertragenen Daten gelangen getaktet über den CLK-Eingang in das Schieberegister IC 305. Nachdem die Daten parallel an den Ausgängen dieses Schieberegisters anliegen, erfolgt mit Hilfe einer Steuerleitung die Übernahme dieser Daten in den 8 Bit Zwischenspeicher IC 306 vom Typ 74 HC 374. Das achte Bit wurde in diesem Zusammenhang nicht für D 7 der Parallelschnittstelle verwendet, sondern bedient hier das Strobe-Signal. D 7 der Parallelschnittstelle wurde fest auf Massepotential gelegt, da die ASCII-Zeichen, die übertragen werden, nur im Bereich von 0 bis maxi-mal 127 liegen und somit das Bit D 7 immer auf Low-Potential liegt. Die zweite Handshake-Leitung (Pin 11 von BU 301) ist die Busy-Signalleitung. Das Signal gelangt über den Schmitt-Trigggerbaustein IC 303 und R 307 auf den Optokoppler IC 304, welcher an seinem Ausgang auf den Widerstand R 302 arbeitet. Dieses Signal wird noch einmal invertiert und gelangt so zum Prozessor, der diese Information weiterverarbeitet.

Des weiteren ist auf dieser Leiterplatte noch ein Taster vorgesehen, mit dessen Hilfe die Ausdruckhäufigkeit in weiten Bereichen eingestellt werden kann. Die Ausdruckhäufigkeit kann kontinuierlich, im 1-10-, 30-Sekunden oder 1-, 10-, 30-, 60- Minuten-Abstand erfolgen. Nach jeder Tastenbetätigung erscheint für ca. 5 Sekunden die Ausdruckhäufigkeit auf dem Anzeigendisplay. Dieser Taster braucht nicht über Optokoppler potentialmäßig getrennt zu werden, da sein Gehäuse schon isoliert gegenüber dem Potential vom DMM 7002 ist.

Die Versorgungsspannung erhält dieses Modul über die gleichgerichtete Spannung der V 24 B-Schnittstelle und wird mit Hilfe des Spannungsreglers IC 307 vom Typ 7805 auf 5 V geregelt.

Die Pinbelegung der 25poligen Sub-D-Buchse BU 301 ist identisch mit der eines IBM-PC-XT/AT oder kompatiblen Computers. Somit kann für den Druckeranschluß ein Standardkabel mit 25poligem Sub-D-Stecker und 36poligem Centronics-Stecker (Cannon) verwendet werden.

In der kommenden Ausgabe des ELV journals wird im 4. Teil dieses Artikels der Nachbau und die Inbetriebnahme des DMM 7002 ausführlich beschrieben. ELV

![](_page_26_Picture_1.jpeg)

# **Audio-Dynamik-Expander DE 7000**

**Zur Verbesserung des Dynamik-Bereiches von Schalikonserven wurde dieser hochwertige Dynamik-Expander entwicke!t. Besonders ältere Tonaufzeichnungen können** hierdurch aufgewertet und der Klangeindruck plastischer gestaltet werden.

#### **Aligemeines**

Wer hat nicht zu Hause alte Tonbandoder Schallplattenaufnahmen archiviert, die zwar musikalisch durchaus noch interessant sind, deren technische Qualität aber nicht mehr den gestiegenen Ansprüchen im CD-Zeitalter genügen? Mit Hilfe des in diesem Artikel vorgesteilten Audio-Dynamik-Expanders DE 7000 lassen sich diese Tonkonserven durch erheblich vergrößerten Dynamik-Umfang bei gleichzeitig reduziertem Rauschpegei für einen echten Hörgenuß zu neuem Leben erwecken.

Basierend darauf, daß Aufzeichnungen in älterer Technik mit cinem begrenzten Dynamik-Bereich auskommen mußten, das heutige Hörempfinden jedoch auf einen großen Dynamik-Umfang ausgerichtet ist, erscheint es sinnvoll, ältere Tonaufzeichnungen mit begrenzter Dynamik und dadurch bedingtem flachen Klangeindruck nachträglich den neuen Anforderungen anzupassen.

Der Dynamik-Expander DE 7000 wird einfach zwischen Vorverstärker und Endverstärker geschaltet, wobei er selbstverständlich Stereo-Signale verarbeiten kann. Ein Umschalter zwischen Durchschleif- und Expander-Betrieb ermöglicht einen schnellen Wechsel zwischen normalem Einsatz der HiFi-Anlage und der neuen Funktion der Expansion, d. h. Dynamik-Erhöhung. Hier wird der Dynamik-Umfang um ca. 20 dB (!) verbessert, so daß auch bisher flach klingende alte Tonaufzeichnungen weitgehend dem neuen Klangeindruck entsprechen.

#### **Grundlageninformationen**

Der Siegeszug der CD-Spieler ist zu einem großen Teil auf ihre große Dynamik bei der Wiedergabe zurückzuführen. Hohe Dynamik macht das Zuhören angenehmer. Die wiedergegebenen Töne werden deutlicher empfunden, weil unsere Hörorgane ihre Informationen aus dem Tonsignal leichter ,,herausrechnen" können. Anders ausgedrückt: In Tonsignalen mit großer Dynamik sind mehr verwertbare Informationen enthalten.

Reizunterschiede ailer Art werden von unserem Nervensystem logarithmisch wahrgenommen. Dies gilt auch für Dynamik-Unterschiede.

Die Dynamik von Tönen kann man zunächst einmal als das Verhältnis der größten zu den kleinsten einwandfrei

wahrnehmbaren Lautstärken bezeichnen. Dieses Verhültnis kann unter natürlichen extremen Bedingungen Größenordnungen von I zu 10 Millionen erreichen. In unserem Fall werden die Lautstärkeunterschiede durch die Spannungen vom Verstärkerausgang heschrieben. Die Angahe der Dynamik D erfolgt daher in Abhängigkeit der minimalen und maximalen Spannungspegel U<sub>min</sub> und U<sub>max</sub> in der logarithmischen MaBeinheit dB:

$$
D=20 \lg \frac{U_{\text{max}}}{U_{\text{min}}}
$$

Zur weiteren Veranschaulichung dieser Verhältnisse stelle man sich vor, daß man am Sonnabendnachmittag im Garten seines Wochenendhäuschens Zeitung liest und plotzlich eine verirrte Concorde vorheifliegt, die dann den Schallpegel sprunghaft auf 140 dB anheht. Wenn statt des Uherschallflugzeugs nur der Nachbar seinen alten Motorrasenmäher anwirft, beträgt der Lautstärkesprung vom vorhergehenden Mückensirren zum Knattern des Rasenmähers immerhin noch 1 zu 100.000. Dieses Verhältnis entspricht dann 100 dB.

Auf die vorstehend beschriebene Weise werden sehr große Wahrnehmungsbereiche erfaßt. Bild 1 zeigt die "Hörfläche" des menschhichen Ohres. Dem logarithrnischen

![](_page_27_Figure_1.jpeg)

Empfinden wird hier gleich zweimal Rechnung getragen. Auf der Abszisse des Diagramms sind die Logarithmen der für uns hörbaren Tonfrequenzen aufgetragen, während die linke Ordinate die Logarithmen von Lautstärkeunterschieden (Schallpegel) zeigt. Als Vergleich sind auf der rechten Ordinate die Schalldruckwerte aufgetragen, die den (subjektiv) zugeordneten Lautstärkepegeln entsprechen.

Die beiden Kurven repräsentieren die Hörschwelle und die Schmerzgrenze. Die untere Kurve zeigt, daß bei jeder Frequenz erst einmal ein Schwellwert des Schalldrucks erreicht werden muß, bevor man

überhaupt etwas hört. Außerdem zeigt sie. daß der Schwellwert bei ganz tiefen Frequenzen (20 Hz) und ganz hohen Frequenzen (20 kHz) über tausendmal höher liegt als in dem empfindlichsten Hörbereich zwischen 1000 Hz und 2000 Hz. Die obere Kurve zeigt den Verlauf der sogenannten Schmerzgrenze. Sie ist bei "frischen" Ohren das Maximum dessen, was man sich an Lautstärke zumuten darf. Wenn man häufiger solchen Pegeln ausgesetzt ist, steigen die Schwellwerte der unteren Kurve an.

Herkömmliche Speichermedien wie Vinylschallplatten, Kassetten- oder Spulentonbänder können solche Lautstärkeun-

![](_page_27_Figure_6.jpeg)

terschiede nicht ohne weiteres speichern. Legt man nämlich als relativen oberen Signalpegel das Rasenmäherknattern fest. so verschwindet das Mückensirren im Bandrauschen oder Plattenrumpeln. Wird umgekehrt das Mückensirren so gespeichert, daß die entsprechenden Pegel geringfügig über dem Plattenrumpeln oder Bandrauschen liegen, so bewirkt die dem Rasenmäher entsprechende Magnetisierung der Tonbänder Verzerrungen. Baßtöne würden sich dann eher wie Gewitterdonnern anhören, weil eine lineare, signalpegelproportionale Magnetisierung nur bis zu einer bestimmten Obergrenze möglich ist. Bei einer Schallplatte, die noch korrekt geschnitten ist, würden sich so steile Auslenkungen ergeben, daß sich die Nadel umgehend einen bequemeren Abschnitt der Rille aussucht. Ohne zusätzliche Kunstgriffe lassen sich etwa Lautstärkeunterschiede von 40 dB bis 50 dB speichern und wiedergeben.

Einer der möglichen Kunstgriffe besteht darin, daß man tiefe Töne (Bässe haben die größten Amplituden) abschwächt und hohe Töne anhebt. Eine derartige Vorverzerrung wird dann bei der Wiedergabe rückgängig gemacht (Entzerrung). Man erreicht auf diese Weise mit guten Geräten 60 dB bis 65 dB Dynamik.

Anzumerken ist in diesem Zusammenhang noch, daß mit Verzerrung nicht etwa die Erhöhung des Klirrfaktors gemeint ist, sondern lediglich eine Pegelverschiebung in bestimmten Frequenzbereichen, die im nachhinein wieder rückgängig gemacht wird, um hierdurch gestiegene Dynamik zu erreichen.

Bild 2 zeigt die alte und die neue genormte Entzerrerkennlinie für Plattenspieler. Nach der neuen Norm werden Töne unterhalb der unteren Hörgrenze (16 Hz) wieder abgesenkt. Man erreicht hierdurch, daß Trittschall und Motorrumpeln, die von guten Plattenspielermagnetsystemen miterfaßt werden, vom Endverstärker nicht wiedergegeben werden (Subsonic-Filter).

Kopiert man solche Aufnahmen auf einen zweiten Tonträger, so multiplizieren sie die Fehler des ersten und des zweiten Tonträgers derart, daß alsbald nur noch 30 dB vorhanden sind.

Um nun zu einer Verbesserung zu kommen, die den Dynamik-Verlust ausgleicht, muß eine amplitudenabhängige (lautstärkeabhängige) Expansion durchgeführt werden. Hierfür ist ein Verstärker erforderlich, der den Pegel des eingehenden Signals mißt und dann in Abhängigkeit der Amplitude seinen Verstärkungsgrad selbständig ändert. Dadurch wird bei einer Expansion Lautes noch lauter und Leises noch leiser. Bei einer Kompression ist es umgekehrt. Ein normaler Verstärker kann das nicht. Die Endstufe aus dem HiFi-

![](_page_28_Figure_0.jpeg)

Turm multipliziert entsprechend der eingestellten Lautstärke wertungsfrei einfach jedes Signal unabhängig von der Frequenz mit einem konstanten Faktor, während der Dynamik-Expander DE 7000 im Aktiv-Modus eine amplitudenabhängige Verstärkung und damit Expansion vornimmt.

#### **Expander-Funktionsprinzip**

In Abbildung 3 ist das Blockschaltbild der prinzipiellen Funktionsweise des ELV-Dynamik-Expanders DE 7000 dargestellt. Es ist nur einer der beiden Stereo-Kanäle gezeigt, da beide identisch aufgebaut sind.

Das Eingangssignal gelangt über einen Kondensator zur Gleichspannungsentkopplung zunächst auf einen Pegelregler zur Amplitudenanpassung. Vom Ausgang der nachgeschalteten Pufferstufe gelangt das Audio-Signal nun auf den eigentlichen Expander. Dieser besteht im wesentlichen aus einem steuerbaren Verstärker sowie einer speziellen Gleichrichterschaltung. Das Eingangssignal gelangt sowohl auf den steuerbaren Verstärker als auch auf den Gleichrichter. Mit letzterem wird ein Steuersignal generiert, das zur amplitudenabhängigen Verstärkungsregelung dient. Nach Durchlaufen dieses Schaltungsteils steht am Ausgang des Expanders ein Signal an, bei dem hohe Eingangsamplituden überproportional verstärkt wurden und kleine Eingangssignale eine zusätzliche Abschwächung erfahren haben.

Über die nachgeschaltete Pufferstufe und den Entkopplungskondensator gelangt das Audio-Signal auf den Ausgang. Je nach Stellung des Umschalters kann beim DE 7000 zwischen dem expandierten oder dem ursprünglichen Signal gewählt werden.

#### Bedienung des Dynamik-**Expanders**

Der Einsatz des ELV Dynamik-Expanders DE 7000 ist vergleichsweise einfach. Die Versorgung erfolgt direkt aus dem 230 V Wechselspannungsnetz. Der eingebaute

Transformator nimmt eine entsprechende Spannungsanpassung im Gerät vor. Da der Stromverbrauch nahezu vernachlässigbar gering ist, konnte auf einen Netzschalter verzichtet werden. Sobald die Versorgungsspannung anliegt, leuchtet die links auf der Frontplatte angeordnete Kontroll-LED "Gerät Ein" auf.

Mit dem rechts angeordneten Kippschalter kann zwischen 2 Betriebsarten gewählt werden:

- 1. Befindet sich der Kippschalter in der unteren Position ("Direkt"), so werden eingehende Signale unverändert, d. h. direkt zum Ausgang durchgeschleift.
- 2. In der oberen Schalterstellung ("Expander") wird die Dynamik der Audio-Eingangssignale um bis zu 20 dB verbessert.

Auf der Geräterückseite befinden sich 4 Cinch-Buchsen für die beiden Stereoeinund -ausgänge.

Für den Anschluß des DE 7000 wird die bestehende Verbindung zwischen Tonbandgerät (alternativ Kassettenrecorder, Plattenspieler, Vorverstärker o. ä.) und Stereoverstärker aufgetrennt und der DE 7000 eingefügt. Der ursprünglich am Verstärkereingang angeschlossene Tonbandausgang wird nun an den linken und rechten Eingang des DE 7000 gelegt. Über eine neue Stereoverbindungsleitung erfolgt alsdann die Verbindung zwischen den Stereoausgängen des DE 7000 und dem Eingang des Stereoverstärkers (an dem vorher das Tonbandgerät direkt angeschlossen war).

Auf der Geräterückseite des Dynamik-Expanders DE 7000 sind die 4 Cinch-Buchsen genau bezeichnet (Eingang-links, Eingang-rechts, Ausgang-links und Ausgangrechts). Bezüglich der Pegelhöhe verarbeiten die Eingänge des DE 7000 sowohl die genormten DIN- als auch Cinch-Pegel.

Werkseitig ist das Gerät auf die genormten Pegel eingestellt, so daß Eingangs- und Ausgangsamplituden auch im Expander-Betrieb ungefähr gleich sind und sich keine Lautstärkeunterschiede bei einer Umschaltung von Expander- zum Direkt-Betrieb ergeben (abgesehen von der Dynamiksteigerung).

Es besteht jedoch zusätzlich die Möglichkeit, bei Pegeldifferenzen verschiedener HiFi-Anlagen den DE 7000 individuellen Erfordernissen anzupassen. Hierzu befindet sich auf der Geräterückseite je eine Bohrung zwischen den beiden Cinch-Buchsen für den linken und den rechten Kanal, hinter der sich für beide Kanäle getrennt ein Trimmer befindet (ca. 10 mm hinter der Rückwand). Mit einem kleinen Schraubendreher, der durch die betreffende Bohrung zu führen ist, kann nun vorsichtig während des Expander-Betriebes der Lautstärkepegel angepaßt werden. Durch Umschalten und Vergleichen der Lautstärke beim Expander- und Direkt-Betrieb sollten beide Trimmer so eingestellt werden, daß sich bei üblichen Musikpassagen (keine extrem leisen Stellen) ein ungefähr gleicher Lautstärkeeindruck ergibt.

Bemerkenswert ist es, wenn anschließend bei sehr leisen Passagen festgestellt wird, daß auch der Rauschanteil erheblich im Expander-Betrieb zurückgeht.

#### **Praktische Ausführung**

Ein wesentlicher Punkt bei der Realisierung eines Expanders liegt in der Verstärkungssteuerung. Wird die eingangsamplitudenabhängige Steuerspannung zu langsam geregelt, ergeben sich Pumpeffekte, die den Klangeindruck beeinträchtigen können. Schnelle Regelvorgänge hingegen bewirken zusätzliche Signalverzerrungen, die daraus entstehen, daß bei tiefen Frequenzen bereits innerhalb einer Sinushalbwelle versucht wird, nachzuregeln. Diese meßtechnisch nur mit großem Aufwand zu erfassenden Abstimmarbeiten in Verbindung mit einer unbedingt erforderlichen Klirrfaktorminimierung innerhalb der Expanderschaltung, stellen für einen Nachbau nennenswerte Probleme dar. Als Leser des ELV journals dürfen Sie zu Recht erwarten, ausgereifte und nachbausichere Schaltungen und Geräte im ELV journal veröffentlicht zu finden. Wir haben in diesem besonderen Fall aus den erwähnten Gründen auf die Entwicklung eines Bausatzes verzichtet. Da wir unseren Kunden trotzdem dieses interessante Gerät nicht vorenthalten möchten, haben wir uns entschlossen, den Audio-Dynamik-Expander DE 7000 als Fertiggerät anzubieten. Abschließend bleibt nur noch Ihnen viel Freude beim Einsatz dieses interessanten Gerätes zu wünschen.

Dieser Artikel entstand mit freundlicher Unterstützung von

Dipl.-Chem. Ulrich Meyer, der sich neben der Steuerung von organisch/chemischen Prozessen auch der Elektro- und Kommu-ELV nikationstechnik widmet.

![](_page_29_Picture_1.jpeg)

# **300 W HiFi-Stereo-Vollverstarker SV 300**

### **Teil 2**

**Im zweiten und abschlie8enden Tell werden Nachbau** und Inbetriebnahme dieses anspruchsvollen **Verstärkers beschrieben.**

Nachdem wir uns im ersten Teil dieses Artikels ausführlich mit dem Anschluß, der Bedienung sowie der Schaltung des 300 W HiFi-Stereo-Vollverstärkers SV 300 befaßt haben, folgt im abschließenden zweiten Teil zuächst die ausführliche Beschreibung des Nachbaus, gefolgt von der Inbetriebnahme.

Die eindrucksvollen technischen Daten sind in Tabelle I zusammengefaBt. Den besonders gradlinigen Frequenzverlauf zeigt Abbildung 4. Die obere, hei 0 dB liegende Kurve stellt den rechten Kanal und die darunter liegende Kurve den linken Kanal dar. Letztere ist nur der Ubersichtlichkeit halber auf die -20 dB Linie gelegt, da sic praktisch deckungsgleich mit der ersten Kurve ist. Vom Absolut-Pegel her gesehen sind selbstverständlich beide Kanäle identisch. Wie wir daraus erkennen, liegt der markante 3 dB-Punkt unterhalb 20 Hz und bei hohen Frequenzen bei rund 30 kHz. Die Leistungsbandhreite erstreckt sich von Ca. 10 Hz bis 50 kHz.

#### **Tabelle 1:**

#### **Technische Daten des SV 300\***

![](_page_30_Picture_428.jpeg)

\* Angegeben sind typische Werte. Technische Änderungen vorbehalten.

\*\* Günstig ist ein Ringkerntransformator 2 x 22 V/10A (440 V/A) mit geringem Innenwiderstand. Die Trafospannung darf auch im Leerlauf 26 V nicht überschreiten. Bei eingeschränkter Ausgangsleistung darf die Versorgungsspannung bis auf 2 x 15 V/10 A gesenkt werden.

#### **Der Nachbau**

Bei der Realisierung eines hochwertigen Verstärkers spielt die Leiterbahnfuhrung eine bedeutende Rolle. An besonders markanten Punkten kann z. B. der Klirrfaktor gravierend ansteigen, wenn bereits eine Leiterbahn nur wenige Millimeter anders geführt wird, als es zum Erreichen optimaler Eigenschatien erforderlich ist. Ähnlich verhält es sich mit der Übersprechdämpfung bei Stereoverstärkern. Auch hier ist die Leitungsführung von ausschlaggebender Wichtigkeit. Damit der Nachbau so zuverlässig wie möglich durchgeführt werden kann, ist von vornherein für den SV 300 nur eine einzige Leiterplatte vorgesehen. Sämtliche Komponenten finden ausnahmslos auf dieser Platine mit den Abmessungen 260 mm (Breite) x 220 mm (Tiefe) Platz. Dies trägt ganz entscheidend zur ELV-gewohnten hohen Nachbausicherheit bei.

Da der Kühlung eines so leistungsfähigen Vollverstärkers große Bedeutung zukommt, wurde von ELV dafür speziell ein neues Kühlkörperprofil entwickelt, das bei kompakter Bauweise ein hohes Wärmeableitvermögen besitzt. Für jede Endstufe wird jeweils ein 200 mm langer, massiver Alu-Leistungskühlkörper eingesetzt, der so

plaziert ist, daß sich gleichzeitig eine Abschirmung zwischen Endstufen und Vorstulen ergiht. Autgrund der hohen Signal-Pegel ist diesem Punkt einige Bedeutung beizumessen.

Doch kommen wir nun zur praktischen Ausführung des SV 300. Anhand des übersichtlich gestalteten Bestückungsplanes werden zunächst die niedrigen und anschlie-Bend die höheren Bauelemente auf die Bestückungsseite der Platine gesetzt und auf der Leiterbahnseite verlötet. Wir beginnen hierbei zweckmäßigerweise mit den Brücken, gefolgt von den Widerständen, Dioden, ICs, Kondensatoren usw. Da auch die Buchsen in Print-Ausführung vorgesehen sind, können diese ohne Verdrahtungsaufwand ebenfalls auf der Bestückungsseite eingesetzt und auf der Leiterbahnseite verlötet werden. Vor dem Einsetzen der Endstufetransistoren (T 10, T 12 sowie T 22, T 24) werden diese zunächst an die Kühlkörper geschraubt. In Abbildung 5 ist der Querschnitt eines Kühlkörperprofils aufgezeichnet. Wir erkennen 3 Längsnuten, die so gestaltet sind, daß eine DIN-Mutter M 3 eingeführt werden kann. Da an jedem der beiden Kühlkörper 2 Leistungstransistoren anzuschrauben sind, werden in die entsprechende Nut, die sich in Längsrichtung der senkrechten Kühlfläche befindet, 2 Muttern M 3 eingeschoben. Die betreffenden Leistungstransistoren werden anschließend mit je einer Schraube M 3 x 6 mm unter Verwendung der zuvor eingeschobenen Muttern an die Kühlfläche angeschraubt. Zwischen Kühlkörper-Kühlfläche und Leistungstransistoren wird zur Isolierung jeweils eine passende Glimmerscheibe eingefügt, die beidseitig hauchdünn mit Wärmeleitpaste eingestrichen werden kann. Vor dem endgültigen Festziehen der Schrauben ist die genaue Positionierung der Leistungs-

![](_page_30_Figure_11.jpeg)

#### **Bild 4:**

**Frequenzgang des 300 W HiFi-Stereo-Vollverstärkers SV 300. Die obere Kurve zeigt den Frequenzverlauf des rechten und die untere des linken Kanals. Die Absolut-Pegel beider Kanäle sind identisch.**

> **Bild 5:** Querschnitt des Kühlkörperprofils, das speziell zur Wärmeabfuhr größerer **Leistungen konzipiert wurde**

![](_page_30_Figure_15.jpeg)

transistoren anhand des Bestiickungsplanes vorzunehmen, damit beim AuFsetzen des Kühlkörpers auf die Platine die AnschluBbeinchen der Leistunzstransistoren exakt in die zugehörigen Bohrungen passen.

Bevor die Leistungstransistoren auf der Platinenunterseite verlötet werden, erfolgt **Seitenansicht des fertig autgebauten 300 W HiFi-Stereo-Vollverstärkers** SV **300**

Belastungen der Ruhestrom der Endstufe durch die Rückwirkung des Sensor-Transistors konstant bleibt. Auf die Ruhestromeinstellung mit den Trimmern R 62 und R 87 gehen wir im weiteren Verlauf dieses Artikels noch separat em.

Um einen möglichst geringen Innenwiderstand der Endstufen dieses Leistungs-

![](_page_31_Picture_6.jpeg)

die Befestigung der Kühlkörper an der Platine. Hierzu werden in gleicher Weise wie bei der Transistorbefestigung 2 Muttern in die untere Nut der Kühlkörper eingeschoben und so positioniert, daß die von der Platinenunterseite aus durch die zugehörigen Bohrungen gesteckten Schrauben M 3 x 6 mm darin eingreifen. Auf diese Weise können beide Kühlkörper ohne mechanisch aufwendige Bearbeitung mit der Leiterplatte verbunden werden.

Damit die hohen Signalpegel der Endstufentransistoren keine Einstreuungen in die Vor- und Klangregelstufen bewirken können, werden die großflächigen Leistungskühlkörper gleichzeitig als trennende Abschirmung zwischen Endstufen und Vorstufen eingesetzt. Hierzu ist es wichtig, daß eine niederohmige, leitende Verbindung zwischen dem masseführenden Sternpunkt ST 2 und den Kühlkörpern hergestellt wird. Zwei ca. 80 mm lange, isolierte Leitungen mit einem Querschnitt von 1,5 mm<sup>2</sup> werden auf der einen Seite mit einer Lötöse mit 3.2 mm Innendurchmesser versehen und auf der Leiterbahnseite der Hauptplatine mit derjenigen Kühlkörperbefestigungsschraube festgesetzt, die sich in der Nähe der Platinenvorderseite befindet. Das jeweils freie Ende dieser beiden Verbindungsleitungen wird auf der Leiterbahnseite in der Mitte des masseführenden Sternpunktes ST 2 unter Zugabe von reichlich Lötzinn angelötet. Mit einem Durchgangsprüfer ist dieser wichtige elektrische Kontakt nachzuprüfen und ggf. durch Freikratzen der entsprechenden Kontaktflächen sicherzustellen. Anschließend erfolgt das Verlöten der Anschlußbeinchen der Leistungstransistoren auf der Platinenunterseite.

Die zur Temperaturüberwachung der Endstufentransistoren dienenden Dioden D 40 bis D 43 werden im vorliegenden Fall nicht als Schaltdioden, sondern als Temperatursensoren eingesetzt. Damit sie ihre Aufgabe einwandfrei übernehmen können, sind diese 4 Dioden so an den Kunststoffkörper der Endstufentransistoren anzudrükken, daß sich unter Zugabe von etwas Warmeleitpaste ein inniger, thermischer Kontakt ergibt. Ahnliches gilt für die beiden Ruhestrom-Kompensations-Transistoren T 6 und T 18. Diese werden ebenfalls unter Zugabe von etwas Wärmeleitpaste an den zugehörigen Kühlkörper gedrückt, damit sich auch bier ein thermischer Kontakt ergiht. Dies ist wichtig, damit bei hohen

verstärkers zu erreichen, ist es erforderlich, daB die Masseverbindungen der beiden Lautsprecherbuchsen mit flexiblen. isolierten Leitungen mit einem Querschnitt von mindestens 1,5 mm2 direkt zum Sternpunkt (ST 2) des auf der Platine befindlichen Netzteils geführt werden. Da auch diese heiden Leitungen hohe Signal-Pegel führen können, ist es wichtig, daß sie nicht in der Nähe der Vor- bzw. Klangregelstufen des Verstärkers geführt werden. Die günstigste "Streckenführung" verläuft auf der Platinenunterseite vom Sternpunkt ST 2 ausgehend, möglichst im rechten Winkel, in Richtung Platinenaußenseiten, um dann in der Nühe des Platinenrandes mit kleinem Radius in Richtung Ausgangsbuchsen abzuknicken, d. h. den restlichen Weg zu den Buchsen verlaufen die Leitungen parallel in einem Abstand von Ca. 1 cm zur Leiterplattenaußenseite.

Des weiteren sind 5 flexible, isolierte Leitungen, die einen kleineren Querschnitt aufweisen können, zu verlegen, welche die PlatinenanschluBpunkte mit gleicher Bezeichnung verbinden (ST 4 mit 5 4 his ST 8 mit ST 8).

Zur Erzielung einer hohen Störfestigkeit in Verbindung mit geringem Übersprechen bei minimierter Rückkopplungsneigung ist es erforderlich, im Bereich der Vor- und Klangregelstufen auf der Platinenunterseite eine Abschirmplatine anzubringen. Hierzu dient eine verzinnte Leiterplatte mit den Abmessungen 135 mm (Breite) x 150 mm (Tiefe). Die Verbindung mit der Hauptplatine erfolgt über 7 Lötstifte, die entgegen der sonst üblichen Positionierung auf der Bestückungsseite in diesem Fall auf der Leiterbahnseite der Hauptplatine einzulöten sind, und zwar an den Platinenanschlußpunkten ST 4 bis ST 10. Hierbei handelt es sich ausschließlich um massepotentialführrende Punkte. Neben der reinen Abschirmfunktion übernimmt die Abschirmplatine auch die Aufgabe der Verbindung dieser Punkte (anstelle von Leitungen), so daß die Schaltung nur mit angelöteter Abschirmplatine arbeiten kann. Alsdann wird diese Platine mit der isolierten Seite zur Hauptplatine weisend über die Lötstifte der eben erwähnten Platinenanschlußpunkte gesetzt. Hierbei schließt die schmale 135 mm brei-

![](_page_32_Picture_3.jpeg)

Ansicht der fertig bestückten Platine des 300 W-HiFi-Stereo-Vollverstärkers SV 300

ELV journal 5/89

te Seite der Abschirmplatine bündig mit der Rückseite (Buchsenseite) der Hauptplatine ab. Die Lötstifte ragen etwas auf der verzinnten Seite der Abschirmplatine hervor, so daß diese jetzt unter Zugabe von reichlich Lötzinn zu verlöten sind.

Nachdem die Bestückung nochmals sorgfältig kontrolliert wurde, kann die

Versorgungs-Wechselspannung angelegt werden. Hierzu wird ein ausreichend leistungsfähiger Netztransformator mit seiner Mittelanzapfung an den Sternpunkt ST 2 des Netzteils auf der Platine (zwischen den beiden Elkos C 57 und C 61) angeschlossen. Die beiden anderen Trafoanschlüsse mit einer Wechselspannung zwischen 15 V

und 22 V (10 A), sind an die Platinenanschlußpunkte ST 1 und ST 3 unmittelbar hinter den Einstellpotis zu legen.

Bevor der Transformator eingeschaltet wird, sind die beiden zur Ruhestrom-Einstellung dienenden Trimmer R 62 und R 87 an den Linksanschlag zu bringen, d. h. entgegen dem Uhrzeigersinn zu drehen.

![](_page_33_Figure_6.jpeg)

Bestückungsseite der Platine des 300 W-HiFi-Stereo-Vollverstärkers SV 300

#### **Stückliste: Stereo- Vo!Iverstärker S V 300**

#### **Widerstände**

![](_page_34_Picture_626.jpeg)

#### **Kondensatoren**

![](_page_34_Picture_627.jpeg)

![](_page_34_Picture_628.jpeg)

#### **Haibleiter**

![](_page_34_Picture_629.jpeg)

#### **Sonstiges**

![](_page_34_Picture_630.jpeg)

Hierdurch wird der Ruhestrom auf ein Minimum eingestellt. Des weiteren sind Lautsprecher und Signalquellen über die rückwärtigen Printbuchsen anzukoppeln.

Unmittelbar nach dem Einschalten können über den links vorne angeordneten Printtaster die Signaiquellen durchgeschaltet werden. Eine Anzeige. welche Signalquelle aktiv ist, erfolgt durch eine der 4 links neben dem Printtaster angeordneten roten Leuchtdioden.

Ca. 1 s nach Anlegen der Betriebsspannung wird im Normalfall die rechts angeordnete rote Leuchtdiode erlöschen und die grüne LED aufleuchten zur Signalisierung, daB jetzt die Lautsprecher mit den Endstufen über die beiden Relais verbunden sind.

Komrnen wir nun zur Einstellung des Ruhestromes. Dieser wird mit den beiden Trimmern R 62 (für den linken Kanal) bzw. R 86 (für den rechten Kanal) eingestellt. Günstig ist ein Wert von 12 mA. Ohne anliegendes Eingangssignal wird mit cinem Spannungsmeßgerät der Spannungsabfall über die beiden Widerstände R 71, 72 sowie anschließend R 96, 97 gemessen. Der Pluspol des Meßgerätes wird hierzu mit dem Emitter des Endstufentransistors T 10 und der Minuspol mit dem Emitter des Endstufentransistors T 12 verbunden. Mit dem Trimmer R 62 wird nun der Spannungsabfall auf 7,5 mV, entsprechend cinem Strom von 12 mA (bei einem Widerstand von 2 x 0,33  $\Omega$ ) eingestellt. In gleicher Weise wird die zweite Endstufe abgeglichen, indem das Spannungsmeßgerät (Meßbereich 200 mV) mit seinem Pluspol an den Emitter von T 22 und mit seinem Minuspol an den Emitter von T 24 gelegt und mit R 87 die Anzeige auf ebenfalls 7,5 mV cingestellt wird. Soweit vorhereitet steht einem ersten Testlauf des Verstärkers nichts mehr im Wege.

Mit den 4 Einstellreglern sind Lautstärke, Höhen. Tiefen und Balance individuellen Wünschen anpaBbar.

Es empfiehlt sich. den Vollverstärker SV 300 in ein passendes Metallgehäuse einzusetzen, in dem auch der verhältnismäßig groBe Netztransformatoreinzubauen ist. Als besonders angenehm erweist sich in diescm Zusammenhang die gleichspannungsmäßige Steuerung der 4 Einstellregler. Es ist ohne weiteres möglich, die betreffenden Regler auszubauen und diese oder andere mechanisch ausgeführte Regler mit gleichem elektrischen Wert über Zuleitungen mit dem Verstärker zu verbinden. Eventuelle Einstreuungen in Verbindungsleitungen, die selbst 1 m und Linger sind, werden weitgehend durch die Pufferkondensatoren direkt an dem Klangregelbaustein unterdrückt. Der NF-Signalweg wird direkt auf der Platine und nicht über die Potis geführt, wodurch sich optimale Fernsteuer-<br>eigenschaften ergeben. eigenschaften ergeben.

![](_page_35_Picture_1.jpeg)

## **Prozessor-Funktionsgenerator FG 7001 Teil 1**

6stellige digitale Frequenzanzeige und Einstellung über Tasten bei einem **Frequenzbereich von 10 Hz bis 26 MHz (1) sind die hervorstechenden Eigenschaften dieses neuen Funktionsgenerators.**

#### **Ailgemeines**

Die Vorteile eines prozessorgesteuerten Funktionsgenerators sprechen für sich: Der FG 7001 ermöglicht komfortable Frequenzeinstellungen von 10 Hz bis hin zu 26 MHz ! Zur Frequenzanzeige besitzt der FG 7001 ein 6stelliges, helleuchtendes Digital-Display, auf dem die Ausgangsfrequenz quarzgenau mit ciner Auflosung von 1 Hz ablesbar ist. Die ausführlichen Spezifikationen sind in einer separaten Tabelle zusammengefaßt.

Wer ein Potentiometer zur Frequenzeinstellung sucht, wird überrascht sein: Beim FG 7001 wird die Frequenz mit insgesamt 12 Tastern auf komfortable Weise vorgewählt. Ein weiterer Vorteil dieser Einstellung ist die hohe Frequenzauflösung

(von 10 Hzbis 131 kHz: I Hz, von 131 kHz bis 262 kHz: 2 Hz). Herkömmliche Funktionsgeneratoren lassen sich besonders in höheren Frequenzbereichen teilweise nur schwer einstellen. Ihre Frequenzstabilität ist zudem recht empfindlich gegen Temperaturschwankungen usw. Der FG 7001 hingegen ist prozessorgesteuert und arheitet nach einem vollkommen anderen Konzept: Seine Frequenz wird von einem Quarz abgeleitet und ist daher hoch stabil.

Im Frequenzhereich von 10 Hz bis 262 kHz stehen Sinus-, Dreieck-und Rechtecksignale zur Verfügung. Darüber hinaus generiert der FG 7001 gleichzeitig die lOfache und die lOOfache Frequenz, die in Forni von Rechtecksignalen mit TTL-Pegel an separaten Buchsen zur Verfügung steht. Damit lassen sich mit dem FG 7001 Frequenzen von 10 Hz his zu 26 MHz erzeugen.

#### **Bedienung des FG 7001**

Unmittelbar nach dem Einstecken des Netzsteckers geht das Gerät in den Standby-Modus, d. h. der zentrale Single-Chip Prozessor arbeitet, die Hauptstromverbraucher wie Anzeigendisplay und Analogteil mit Endstufe sind jedoch ausgeschaltet.

Durch Beüitigcn der Standby-Taste schaltet der FG 7001 in den Betriebsmodus. Bei cinem sogenannten ,,Kaltstart" (Netzstekker war vorher gezogen) stellen sich folgende Parameter automatisch em:

- Die Kontroll-LEDs PLL 1 und PLL 2 blinken kurz auf und erlöschen.
- Auf der Anzeige erscheint der Wert "1000", entsprechend einer Ausgangsfrequenz von 1 kHz.
- Die Kontroll-LED "Sinus" leuchtet auf.

![](_page_36_Picture_524.jpeg)

Aufgrund dieser Einstellung generiert der FG 7001 eine Grundfrequenz von 1000 Hz mit der Welienform Sinus hei gieichzeitiger Bercitstellung von 3 Rechteck-TTL-Ausgangen mit den Frequenzen I kHz. 10 kHz und 100 kHz.

Durch erneutes Betätigen der Standby-Taste wird das Gerät wieder ausgeschaitet. Sofern die Netzwechselspannung nicht unterhrochen wird, behält der zentrale Single-Chip Mikroprozessor die individuell eingestellten Parameter, um diese unmittelbar nach erneuter Inbetriebnahme wieder einzustellen.

#### **Frequenzeinstellung**

Mit insgesamt 12 Tastern kann die gewünschte Ausgangsfrequenz des FG 7001 quarzgenau mit einer Auflösung von 1 Hz vorgewählt werden. Hierzu befinden sich unter jedem Digit der 6stelligen Digitalanzeige 2 Taster. Der jeweils obere Taster dient zum Auf- und der untere Taster zum Ahwiirtsziihien des hetreffenden Digits. Auf diese Weise lassen sich beliebige Frequenzen schnell und komfortabel einstellen. Wird eine der 12 Tasten iänger als eine Sekunde festgehalten, setzt automatisch die Repeat- (Wiederhol-) Funktion ein, d. h. das betreffende Digit zählt mit 5 Schritten pro Sekunde auf- bzw. abwärts. Höherwertige Digits werden entsprechend angeglichen, d. h. nach der Ziffer "9" folgt "0" bei einem Übertrag auf die nächst höherwertige Stelle ("10"). Auf diese Weise kann mit 6 verschiedenen Geschwindigkeiten (5 Schritte pro Sekunde. für jedes Digit mit dem Faktor 10 unterschiedlich) die Frequenz herauf- hzw. hcruntergefahren werden.

Das Einstellen und Ablesen der vorgewählten Frequenz wird durch eine linksbündige Nullenausblendung erleichtert, da die führenden, überflüssigen Nullen unterdrückt werden.

Bei jeder Frequenzänderung blinken die heiden Kontroil-LEDs PLL I und PLL 2 kurz auf. Hierdurch wird der Einschwingvorgang signalisiert. Nachdem sie erloschen sind, steht die angezeigte Frequenz bereit. Der Einsiellvorgang selhst dauert nur wenige Sekunden. Bei mittleren Frequenzänderungen steht die gewählte Frequenz bereits nach weniger als 1 Sekunde zur Verfügung.

Der FG 7001 akzeptiert als Eingahefrequenzen Werte zwischen 10 Hz his hin zu 262142 Hz. In diesem Bereich können Sinus-. Dreieck-. und Rechteckkurvenformen erzeugt werden. Die Auflösung liegt bis 131072 Hz bei 1 Hz und darüber hinaus his hin zu 262142 Hz hei 2 Hz.

Nehen den Sinus- und Dreiecksignalen. die in ihrer Größe zwischen  $0 \text{ V}$  und  $20 \text{ V}$ einstellbar sind, bietet der FG 7001 an 3 separaten Ausgängen gleichzeitig Rechtecksignale mit TTL-Pegel mit der einfachen. der 10fachen sowie der 100fachen Frequenz, d. h. die obere Grenzfrequenz liegt exakt bei 26,2142 MHz.

#### **Ausgangsspannungen**

Dem Anwender stehen 2 Gruppen mit je 3 Ausgängen zur Verfügung. Zum einen handelt es sich hierbei um 3 BNC-Buchsen, an denen die Sinus- und Dreieckspannungen abgenommen werden können. Diese Ausgänge unterscheiden sich lediglich im Innenwiderstand bzw. in der Ankopplung. Die linke BNC-Buchse stelit cine AC-Ankopplung dar, die nur den reinen Wechselstromanteil enthält (gleichspannungsfrei). Die mittlere Buchse ist DC-gekoppelt hei cinem Innenwiderstand von 50 Q, wührend die rechte BNC-Buchse einen Innenwiderstand von 600  $\Omega$  aufweist. Mit dem DC Pegelregler kann hei den beiden Ietztgenannten Ausgängen der Gieichspannungsanteil im Bereich von *+1-5* V individuelien Anforderungen entsprechend eingestellt werden.

Die Höhe der Ausgangsspannung ist mit dem Amplituden-Regler von 0 V bis 20 V stufenlos vorwählbar. Darüber hinaus kann das Ausgangssignal mit einem Drehschalter von 0 dB bis -60 dB in 20 dB-Schritten gedämpft werden.

Die Ieistungsstarke. kurzschlul3feste Endstufe des Verstärkers kann Ströme bis zu 200 mA liefern.

Die zweite Ausgangsgruppe stellt an 3 BNC-Buchsen Rechtecksignale mit TTL-Pegel zur Verfügung. Gleichzeitig können hier die einfache, die 10fache sowie die 100fache Frequenz abgenommen werden. Zwar ist die Auflösung in den höheren Frequenzbereichen entsprechend 10fach bzw.100fach geringer, jedoch stellt sie mit

![](_page_36_Figure_16.jpeg)

#### **Funktions- und Prüfgeneratoren**

![](_page_37_Figure_1.jpeg)

einem Wert von 200 Hz bei 26 MHz eine hervorragende Leistung dar.

#### **Sinus-Dreieck-Umschaltung**

Für die Umschaltung zwischen der Sinus- und Dreieck-Funktion ist ein entsprechend gekennzeichneter separater Taster zuständig. Durch Betätigen dieses Tasters wird jeweils zu anderen Funktionen umgeschaltet. Nach dern Ersteinschaiten stelit der FG 7001 automatisch die Sinusfunktion ein.

#### **Die Schaltung**

Der Funktionsgenerator FG 7001 läßt sich in 4 Haupt-Segmente unterteilen, die in Abbildung 1 dargestellt sind. Hierbei handelt es sich im wesentlichen um

- I. Mikroprozessor mit ROM
- 2. Em- und Ausgabeeinheit
- 3. 1/n-Teiier und PLL-Kreise
- 4. Verstärker und Komplementärendstufe.

Nachfolgend soil die Schaltung im Detail erläutert werden, unter Berücksichtigung der einzelnen zusammengehörenden Funktionsblöcke.

#### **Die Zentraleinheit**

Herzstück des FG 7001 ist der zentrale Single-Chip Mikroprozessordes Typs ,,ELV 8931" (IC 3). Dieser Prozessor heinhaltet die komplette Steuersoftware, die zum Betrieb des Funktionsgenerators erforderlich ist. Diese verwaitet die Steuerung der Digitaianzeigen, wertet sämtiiche Tastatur-Eingaben aus und programmiert die 1/n-Teiler.

Die Basisfrequenz von 6,144 MHz, von der alle weiteren Frequenzen abgeleitet werden, erzeugt der prozessorinterne Osziiiator in Verbindung mit dern Quarz *Q* I. Innerhaib des Prozessors erfoigt eine erste Teilung durch 15, so daB die Systemtaktfrequenz von 409600 Hz an Pin 11 als ALE-Frequenz ansteht. Es folgt eine weitere Teilung durch 4096 mit dem IC 10 des Typs CD 4040. An dessen Ausgang *Q* <sup>12</sup> steht dann eine quarzstabiie Referenzfrequenz von exakt 100 Hz zur Verfügung. die für den PLL 1-Regelkreis benötigt wird.

#### **Der PLL-Regelkreis**

Bevor wir zur detaillierten Schaltungs-

beschreibung kommen, soll zum besseren Verständnis zunüchst auf das Prinzip eines PLL-Kreises (Phase-Lock-Loop = Phasenregelkreis) kurz eingegangen werden.

Im wesentlichen besteht ein PLL-Regelkreis aus einern Phasenkomparator, der 2 Frequenzen auf Phasen- und Frequenzgleichheit prüft und ein Steuersignal für einen  $VCO$  (voltage controlled oszillator = spannungsgesteuerter Osziliator) erzeugt. Zu diesem Zweck hat der Phasenkomparator 2 Eingänge e1 und e2. Der zweite wesentliche Bestandteil des PLL-Regelkreises wird von einem spannungsgesteuerten Oszillator dargestellt (Abbildung 2).

Am Eingang e1 des Phasenkomparators steht die Referenzfrequenz an. Eingang e2 ist mit dem Ausgang des spannungsgesteuerten Oszillators verbunden. Der Ausgang des Phasenkomparators regelt mit einer Gleichspannung den Oszillator so nach, daß die Oszillatorfrequenz mit der Referenzfrequenz übereinstimmt.

Um zu programmierbaren Frequenzen zu kommen. wird in die Rückkoppiungsleitung zwischen Oszillator und Eingang e2 ein 1/n-Teiler eingeschleift. Damit die beiden zu vergieichenden Frequenzen an den Eingängen e1 und e2 übereinstimmen, muß der Oszillator jetzt mit der n-fachen Frequenz der Referenzfrequenz schwingen (Abbildung 3).

Somit bestimmt das Teilungsverhältnis n des l/n-Teilers die Frequenz des Oszillators nach foigender Formel:

 $f_{osc} = f_{REF} x n$ .

Der PLL-Regeikreis wird mit IC 6  $(74 HCT 404 6)$  realisiert (Abbildung 4). Hierbei handelt es sich um einen schnellen Phasenkomparator mit einem spannungsgesteuerten Oszillator, der einen sehr großen Frequenzhub besitzt. An Pin 14 (Eingang e1) liegt die Referenzfrequenz (100 Hz) des Phasenkomparators an. Über R 23 gelangen die Steuerimpulse des Phasenkomparators zum Oszillator. R 24 und C 6 bilden den erforderlichen Tiefpaß. An Pin 4 (IC 6) liegt die vom Osziilator erzeugte Frequenz, die mit dern NAND-Schaitungskomplex IC 8 sowie einem Zähler 74 HC T 4518 (IC 9) verbunden ist.

Legt der Prozessor an P 60 von IC 4

einen H-Pegei an, so steht am Ausgang des NAND-Gatters (Pin 3, IC 8) die PLL-Oszillatorfrequenz von IC 6 an. Em L-Pegel an P 60 bewirkt, daß die PLL-Oszillatorfrequenz vom Zähler (IC 9) durch 2 dividiert wird, bevor sie zum Pin 3 des IC 8 weitergeleitet wird.

Pin 3 des IC 8 ist mit den CLCK I und CLCK 2 Eingiingen von IC 5 verbunden. IC 5 enthält 3 voneinander unabhängige 16-Bit-Zähler, von denen 2 additiv als 1/n-Teiler verknüpft sind. Das Flip-Flop (IC 7) steuert die GATE-Eingänge (Pin 14, 16 des IC 5) der beiden Zähler CNT1 und CNT 2 (im IC 5) so, daB nur einer aktiv ist. Findet im aktiven Zähler ein Nulldurchlauf statt, kippt das Flip-Flop und aktiviert den anderen Zähler. Dieser Vorgang läuft periodisch ab.

Der auf der Anzeige eingestellte Frequenzwert wird vorn Prozessor durch 2 dividiert und in die Zähler CNT 1 und CNT 2 geschrieben. Bei einer ungeraden Frequenz wird zum CNT 2 der Wert "1" zusätzlich addiert. Auf diese Weise wird ein 17-Bit 1/n-Teiler mit einern Arbeitsbereich von 10 his 131071 aufgebaut mit einer Auflösung von eins. Bei Frequenzen, die größer als 131071 Hz sind, setzt der Prozessor an P 60 von IC 4 einen L-Pegel. Nun wird der 1/2-Teiler (IC 9) aktiv. An Pin 3 von IC 8 hegt nur noch die halbe PLL-Oszillatorfrequenz an. Der PLL-Oszillator muB daher doppelt so schnell schwingen, um den Faktor von 1/2 wieder auszugleichen. Auf diese Weise kann die doppelte Frequenz bis zu 262142 Hz erzeugt werden, wobei die Auflösung auf 2 Hz sinkt. Der Ausgang des Flip-Flops (Pin 6, IC 7) wird zum Eingang e2 (IC 6, Pin 3) des Phasenkomparators zurückgeführt, womit der PLL-Regelkreis geschlossen ist.

Der Phasenkomparator steuert über Pin 1 und R 21 den Transistor T 15 an. D 14 leuchtet auf, wenn die Eingänge e1 und e2 des Phasenkomparators nicht phasengleich sind. Dies ist der Fall, wenn eine Frequenzänderung vorgenommen wurde, da der Oszillator sich erst auf die geänderte Frequenz einstellen muß. Dieser Einstellvorgang dauert nur rund eine Sekunde und D 14 erlischt wieder. D 14 zeigt also Insta-

![](_page_38_Figure_0.jpeg)

#### Funktions- und Prüfgeneratoren

![](_page_39_Figure_1.jpeg)

ELV journal 5/89

bilitäten des PLL-Kreises an. Bei richtiger Arbeitsweise des Regelkreises bleibt D 14 nach dem Einschwingvorgang erloschen.

Über R 18 und T 14 fließt ein Strom in den PLL-Oszillator und beeinflußt seinen Arbeitsbereich. Je höher dieser Strom ist, desto schneller kann der Oszillator schwingen. R 19 und R 20 steuern T 14 soweit durch, daß über T 14 und R 18 der optimale Arbeitsbereich des PLL-Oszillators eingestellt wird. Es läßt sich somit ein sehr großer Frequenzhub und eine stabile PLL-Oszillatorfrequenz erreichen.

Mit den Tastern wird auf der Anzeige die gewünschte Ausgangsfrequenz eingestellt. Genaugenommen erfolgt dabei die Einstellung des Teilungsverhältnisses. Wie schon erwähnt, ist die PLL-Osziallatorfrequenz  $f_{.0sz} = 100 * n$ . Also schwingt der Oszillator 100 mal schneller als benötigt. Insgesamt muß f sin 2dekadischen Stufen durch 100 geteilt werden.

#### **Der Funktionsgenerator**

In Abbildung 5 ist das Teilschaltbild des eigentlichen Funktionsgenerators dargestellt. Hier finden wir auch den zweiten PLL-Regelkreis sowie die erforderlichen Vorteiler, mit denen wir die Beschreibung dieses Schaltungsabschnittes beginnen wollen.

Über die Puffer IC 12 wird die PLL-Oszillatorfrequenz an den Ausgang, f x 100" gelegt. Gleichzeitig gelangt sie zu IC 11, das 2 BCD-Teiler enthält. IC 11 teilt die PLL-Oszillatorfrequenz zweimal durch den Faktor 10. Nach der ersten Teilung wird die "Zwischenfrequenz", die 1/10 der PLL-Oszillatorfrequenz beträgt, ebenfalls über einen Puffer an den Ausgang "f x 10" gelegt. Nach der zweiten Teilung erhält man eine Frequenz, die der Anzeige entspricht. Sie wird über einen Puffer an den Ausgang "f" gelegt.

Der bis zu diesem Punkt beschriebene Schaltungsteil stellt rein digitale Ausgangssignale (TTL-Pegel) zur Verfügung. Zur Erzeugung von Dreieck-und Sinusspannungen wird ein zweiter PLL-Regelkreis eingesetzt, der nach dem in Abbildung 2 gezeigten Prinzip aufgebaut ist. Als Referenzfrequenz an e1 dient die einstellbare Frequenz des ersten PLL-Kreises. Diese hat eine Rechteckform und entspricht genau dem Wert der Anzeige.

Von Pin 13 des IC 11 gelangt die Frequenz über R 25 und C 7 auf den Transistor T 16, der einen Pegelkonverter von 5 V (Versorgungsspannung des Digitalteils) nach 15 V (Versorgungsspannung des eigentlichen Funktionsgenerators) darstellt.

Der Phasenkomparator des zweiten PLL-Regelkreises (IC 14) steuert nun nicht wie im ersten Fall einen integrierten Rechteckoszillator, sondern einen externen spannungsgesteuerten Oszillator an. Hierbei handelt es sich um das bekannte Funktionsgenerator-IC XR 2206, das auch in den 1000fach bewährten ELV-Generatoren WFG 7000 und MG 7000 eingesetzt wurde.

An Pin 11 des XR 2206 (IC 16) steht eine Rechteckspannung mit der Frequenz des Oszillators an. Diese wird an e2 des Phasenkomparators (Pin 3 des IC 14) gelegt, wodurch der Phasenregelkreis geschlossen ist.

Über T 17 steuert der Phasenkomparator die LED D 15 an, die während des Einregelvorganges des zweiten PLL-Kreises kurz aufleuchtet.

Um den gesamten Frequenzbereich zu überstreichen, ist es erforderlich, die externen, frequenzbestimmenden Kondensatoren C 11 bis C 14 am Funktionsgenerator-IC 16 des Typs XR 2206 umzuschalten. Dies erfolgt mit den NMOS-Transistoren T 20 bis T 22, die im vorliegenden Fall als kapazitätsarme Schalter eingesetzt sind. Der Prozessor entscheidet, in welchem Frequenzbereich welcher Kondensator zuzuschalten ist.

![](_page_40_Figure_12.jpeg)

Mit dem XR 2206 können wahiweise sowohi Sinus- als auch Dreieckspannungen generiert werden. Die Umschaltung erfolgt über Analogschalter, von denen 3 Stuck im IC 17 des Typs CD 4053 integriert sind. Einer davon nimmt die Sinus-Dreieck-Urnschaltung vor, indem er den Trimmer R 45 mit Pin 14 des IC 16 verbindet, wodurch der XR 2206 nun eine Sinusspannung erzeugt. 1st der hetreffende Schalter geoffnet, ergibt sich eine Dreieckfunktion.

Da die Funktionsumschaltung mit einer Amplitudenünderung verbunden ist, am Ausgang des Funktionsgenerators jedoch unabhängig von der eingestellten Funktion die gleiche vorgewahite Amplitude anstehen soll, wird eine getrennte Amplitudenvoreinstellung für Sinus- und Dreieckspannungen erforderlich. Der Prozessor legt an die S/D-Leitung ein L-Potential und IC 17 schaltet denjenigen Schalter durch, der die Einstellspannung des Trimmers R 44 auf den Amplitudensteuereingang Pin 3 des IC 16 legt. Führt die S/D-Leitung em H-Potential, wird der Trimmer R 43 an Pin 3 des XR 2206 geschaltet. Dies ist immer dann der Fall, wenn am Ausgang eine Sinusspannung gewünscht wird. Auf diese Weise lassen sich mit den Trimmem R 43

und R 44 Amplitudendifferenzen zwischen Sinus- und Dreieck-Funktion ausgleichen, während der Trimmer R45 zur Einstellung der Sinus-Kurvenform bei gleichzeitiger Klirrfaktorminimierung dient.

Die Symmetric der Spannungen ist mit dem Trimmer R 47 einstellbar. Für die Amplitudenregelung im vollen Ausgangsspannungsbereich des Sinus- sowie Dreiecksignals ist das Potentiometer R 46 *zu*ständig, das von der Frontplatte her zu bedienen ist. Mit R 79 kann in diesem Zusammenhang ein Feinabgleich der kleinstmöglichen Ausgangsspannung vorgenommen werden, die bei nahe 0 V Iiegt.

Auf den gesamten recht einfach durchzuführenden Abgleich gehen wir im zweiten und abschließenden Teil dieses Artikels noch ausführlich ein.

#### **Der Verstärker**

Damit der Funktionsgenerator FG 7001 moglichst universell einsetzbar ist, wurde eine leistungsfähige Endstufe mit Vorverstärker und Abschwächer vorgesehen. Die entsprechende Teilschaitung ist in Abbildung 6 gezeigt. Die Ausgangsamplitude ist von 0 V bis 20  $V_{\rm ss}$  stufenlos einstellbar. Zusätzlich kann die Amplitude in 20 dB-Schritten von 0 dB auf -20dB, -40dB und

-60dB über einen Drehschalter abgeschwächt werden. Hierdurch lassen sich auch sehr kieine Signale gut einstellen bei hohem Signal-/Rauschabstand. Mit dern Regler R 59 kann das Wechseispannungssignal gleichspannungsmäßig in weiten Bereichen verschoben werden. Bei der hier gewahlten Schaitungsvariante liegt der Abschwächer vor dem DC-Pegeleinsteller. Dies hat den entscheidenen Vorteil, daB selbst bei sehr kleinen Signalen von wenigen Millivolt em großer DC-Pegel von mehreren Volt überlagert werden kann.

Über den Kondensator C 46 gelangt das Signal auf den Stufen-Abschwächer, der mit dem Präzisions-Drehschalter S 1 und Zusatzbeschaltung aufgebaut wurde. Die Spannungsteilerwiderstände R 52 bis R 56 sind mit den Kondensatoren C 15 bis C 19 frequenzgang-kompensiert. Hiedurch ergibt sich eine hohe Einstelldynamik bei guter Übertragungscharakteristik. Eine Invertierung, Verstärkung und Pufferung erfolgt über den ersten von 2 im IC 18 integrierten Operationsverstärkern. Der Gleichspannungspegel ist über R 59 in Verbindung mit R 57, R 58 und C 20 im Bereich der halben Versorgungsspannung vorwählbar.

Der zweite im IC 18 enthaltene Operationsverstärker des Typs TL 082 arbeitet in

![](_page_41_Figure_11.jpeg)

Verbindung mit der schnellen Leistungs-Endstufe, die mit T 23, 24 und Zusatzbeschaltung aufgebaut ist. Die Rückkopplung erfolgt über R 62 direkt von den Emitterwiderständen R 66, R 67.

Das Ausgangssignal steht an 3 Ausgängen zur Verfügung. ST 7 wird durch C 22 von der Gleichspannung entkoppelt und besitzt somit nur einen Wechselspannungsanteil. ST 9 und ST 11 sind gleichspannungsgekoppelt und unterscheiden sich nur durch unterschiedliche Ausgangswiderstände wie sie im Laborbereich üblicherweise benötigt werden (ca. 600  $\Omega$  und ca. 50  $\Omega$ ).

#### **Ein- und Ausgabe**

In Abbildung 7 ist das Teilschaltbild der Digitalanzeige mit der Eingabetastatur dargestellt. Die Frequenzanzeige sowie die Abfrage der Taster zur Frequenzeinstellung erfolgt im Multiplexverfahren. Beim IC 1 handelt es sich um einen "3 zu 8-Decoder", der abhängig von einem 3 Bit-Wort einen seiner Ausgänge an L-Potential legt. Hierdurch steuert einer der zugehörigen Treibertransistoren T 1 bis T 6 durch. Auf diese Weise können die 6 7-Segmentanzeigen nacheinander angesteuert werden.

Die zugehörigen Segmenttreiber werden

durch T 7 bis T 13 mit den Strombegrenzungswiderständen R 7 bis R 13 realisiert. Deren Ansteuerung wiederum nimmt das IC 2 aus einem 4 Bit-Wort vor, bei gleichzeitiger Umsetzung in den 7-Segment- $Code$ 

In eine Kurzform gebracht, könnte man diesen Sachverhalt auch folgendermaßen beschreiben:

Der Prozessor legt über IC 2 fest, welche Ziffer dargestellt wird, und bestimmt über IC 1 das zugehörige Digit. Dieser Vorgang spielt sich so schnell ab, daß für den Betrachter alle Digits gleichzeitig zu leuchten scheinen und sich eine stabile Anzeige ergibt.

Für die Tastenabfrage wird nur IC 1 verwendet. Die Ansteuerung der 6 Digits erfolgt, wie bereits beschrieben, der Reihe nach vom Prozessor. Sobald ein Digit eingeschaltet wird, fragt der Prozessor seine Eingänge T 0 und T 1 ab. Diese führen, wenn kein Taster betätigt wird, über R 16/ R 17 H-Pegel. Jeder der 8 Ausgänge des "3 zu 8-Decoders" ist über Dioden mit 2 Tastern verbunden, von denen einer zu T0 und der zweite zu T 1 führt. Nacheinander werden so die Ausgänge des "3 zu 8-Decoders" auf L-Potential gelegt. Bei Betätigung eines Tasters, setzt dieser an T 0 oder

![](_page_42_Figure_9.jpeg)

Der Prozessor überprüft nun bei jedem Digit, ob T 0 oder T 1 ein L-Potential führt

und erkennt so, ob und welcher der entsprechenden Taster betätigt wurde. Die Steuersoftware erhöht die auf dem entsprechenden Digit angezeigte Ziffer, sofern T 1 L-Potential führt bzw. vermindert die dargestellte Ziffer um 1, sofern T 0 auf L-Potential liegt.

an T 1 einen L-Pegel, wenn der Ausgang

des "3 zu 8-Decoders", an dem er ange-

schlossen ist, L-Potential annimmt.

#### **Das Netzteil**

Zur Versorgung des FG 7001 dient ein 14 VA-Netztrafo mit 2 getrennten Sekundärwicklungen (Abbildung 8).

Die erste 30 V/0,3 A-Sekundärwicklung besitzt eine Mittelanzapfung, so daß sich 2 Teilwicklungen zu je 15 V/0,3 A ergeben. Mit Hilfe der Dioden D 20 bis D 23 in Verbindung mit den Pufferkondensatoren C 23 und C 26 erfolgt die Gleichrichtung und Pufferung. Die beiden Festspannungsregler IC 19 und IC 20 nehmen eine Stabilisierung auf +15 V bzw. -15 V vor, zur Versorgung der Leistungsendstufe und des eigentlichen Funktionsgeneratorteils. C 24, 25, 27, 28 dienen der allgemeinen Stabilisierung und Schwingneigungsunterdrükkung.

Zur Versorgung des Digitalteils einschließlich der 7-Segment-Anzeigen steht eine zweite Sekundärwicklung (8 V/0,5 A) zur Verfügung. Die Gleichrichtung erfolgt über D 24 bis D 27 und die Pufferung durch C 30. Auch hier nimmt ein Festspannungsregler in Verbindung mit C 29 und C 31 die Stabilisierung vor - in diesem Falle auf 5 V.

Um den Stromverbrauch auf ein Minimum zu reduzieren, kann der Funktionsgenerator in den Standby-Betrieb geschaltet werden und der Prozessor sperrt über R 37 den Schalttransistor T 25, der daraufhin das Relais RE 1 abfallen läßt - die Betriebsspannung für den Analogteil ist desaktiviert. Der Hauptstromverbrauch im Digitalteil resultiert aus der Anzeige, die ohne zusätzlichen Schaltaufwand vom Prozessor dunkelgetastet wird. Der nun noch verbleibende Strombedarf ist vergleichsweise gering, wobei im wesentlichen der zentrale Single-Chip-Prozessor aktiviert bleibt. Der Vorteil liegt darin, daß sämtliche Einstellwerte des FG 7001 unmittelbar nach Betätigen der Standby-Taste wieder zur Verfügung stehen. Soll das Gerät komplett ausgeschaltet werden, ist der Netzstecker zu ziehen. In diesem Falle wird nach dem Wiedereinschalten ein "Kaltstart" mit der Grundfrequenz von 1000 Hz vorgenommen.

Im zweiten und abschließenden Teil dieses Artikels werden Nachbau und Inbetrieb-**ELV** nahme dieses Gerätes beschrieben.

![](_page_43_Picture_1.jpeg)

## **HF-Video-Modulator VM 1000**

Die meisten Video-Zubehörgeräte geben ihre Informationen als Video (FBAS)-Signale **aus, wobei eine wesentliche ZahI dieser Geräte auf einen zusätzlichen HF-A usgang verzichtet. Zahlreiche Fernsehgerate können jedoch nur HF-Eingangssignale verarbeiten. Mit Hilfe des hier vorgesteliten Video-Modulators werden FBAS-Signale einschlie8lich der Tonin formation auf einen HF-Träger aufmoduliert - passend für den Antenneneingang eines Farbfernsehgerates.**

#### **Ailgemeines**

Auch heutzutage gibt es auf dem Markt noch viele Fernsehgeräte, die nicht über einen externen Videoeingang verfügen. Dies trifft hüufig hei Low-Cost-Geriiten aus fernöstlicher Produktion sowie bei den meisten älteren Fernschgeriiten zu. Bei vielen Geräten ist autgrund der fehlenden Netztrennung auch das Nachrüsten eines Videoeingangs nicht möglich. Vielfach besteht jedoch der Wunsch, auch an diese Fernseher Videogeräte, die ein FBAS-Signal liefern, anschließen zu können, wie z. B. Camcorder, zahlreiche Computer o. ä. Abhilfe schafft hier der HF-Video-Modulator VM 1000.

Der von ELV entwickelte HF-Video-Modulator iiherstreicht den Frequenzbereich von 545 MHz his 625 MHz. Dies entspriclit im UHF-Bereich die Kanäle 30 bis 40. Folgende Features zeichnen den VM 1000 aus:

- 1. Hohes HF-Ausgangssignal von rund  $100 \text{ mV}$  (entspricht 80 dB über  $1 \mu\text{V}$ )
- 2. Hohe Frequenzkonstanz
- 3. Geringe Störstrahlung
- 4. Direkter Audio-Video-Anschluß über **Scartbuchse**
- 5. Tonsignal über Trimmer anpaßbar

6. Einbaurnöglichkeit ohne Netzteil in bestehende Geräte.

Grundsätzlich hesteht der ELV HF-Video-Modulator VM 1000 aus 2 Baugruppen:

- 1. Dem eigentlichen modulierbaren HF-Oszillator, der in einem abgeschirmten, vollkommen gekapselten Metallgehäuse untergehracht ist und
- 2. der Basisplatine mit Scart-Buchse und Spannungsstabilisierung.

Die Baugruppe unter Punkt I findet ebenfalls auf der unter Punkt 2 beschriebenen Platine Platz und die gesamte Einheit kann in ein Gehäuse der ELV Serie mikroline eingesetzt werden. Das Resultat ist ein eigenständiges Zusatzgerät, das angesteuert von einem Videorecorder mit Scart-Buchse, ein HF-Antcnnensignal an Fernsehgeräte abgibt. Die Versorgung erfolgt durch ein 12 V/250 mA Steckernetzteil.

Es besteht auch die Möglichkeit, den unter Punkt 1 beschriebenen modulierbaren HF-Oszillator separat aufzuhauen und in bestehende Geräte zu integrieren, um auf diese Weise einen HF-Antennausgang zu erhalten.

#### **Die Schaltung**

Zunächst wenden wir uns der in Abbildung I dargestellten Schaltung des modulierbaren HF-Oszillators zu. Wesentlicher Bestandteil ist der integrierte Schaltkreis IC I des Typs TDA 5660 P der Firma Siemens. Durch den Einsatz dieses ICs konnte der technische Aufwand trotz der hohen Anforderungen in Grenzen gehalten werden.

Das Tonsignal wird an Pin 6 der Scart-Buchse angelegt und kann mit dem Trimmer R 1 in der Amplitude angepaßt werden. Sowohl die Scart-Buchse BU I als auch der Trimmer R I hefinden sich auf der Basisplatine, d. h. sie sind nicht im HFdichten Metallgehäuse integriert. Über C 1, C 2 sowie R 2 wird der Ton kapazitiv auf den NF-Eingang für die FM-Modulation des HF-Modulators gelegt. Durch die cxterne Beschaltung, bestehend aus R 2, C 2 und R 3 wird gleichzeitig cine Preemphasis eingestellt. Intern erfolgt eine Addition des FM-modulierten Tonsignals zum Videosignal. In dem HF-Mischer des IC I erfolgt die Mischung mit dem Oszillatorsignal.

Der an den Pins 17, 18 anliegende Parallelschwingkreis, hestehend aus C 14 und L 1, ist für den internen Tonträgeroszillator frequenzbestimmend und auf 5.5 MHz abgestimmt. Fine Bedampfung erfolgt mit R 9, wodurch ein Bild-/Tonträgerabstand von 12,5 dB gewahrleistet wird. Der Kondensator C 22 legt den AM-Modulationseingang wechselspannungsmäßig auf Massepotential..

Das FBAS-Videosignal mit negativ gerichtetem Synchron-Pegel wird an Pin 20 der Scart-Buchse angelegt und mit R 11 abgeschlossen. Die Ankopplung an Pin 10 erfolgt über C 18. Eine im IC 1 integrierte Klemmschaltung legt das Signal auf den Synchron-Wert. Andert sich das Videosignal um 6 dB, so regelt die interne Regelschaltung, die sich auf den Spitzenweißwert einstellt, dieses aus. Der an Pin 11 anliegende externe Kondensator C 17 dient zur Siebung der Stromimpulse des Spitzenweißdetektors. Die Kapazität des Kondensators legt die Regelzeitkonstante fest.

Pin 12 dient zur Einstellung des Modulationsgrades. Dieser ist mit Hilfe eines externen Widerstandes einstellbar und beträgt bei R =  $\infty$  80 % mit Negativmodulation.

Sowohl Pin 12 als auch Pin 2 für die interne Referenzspannung müssen kapazitiv nach Masse abgeblockt werden, um Störungen zu unterdrücken.

An den Pins 3 bis 7 ist der interne HF-Oszillator des IC 1 zugängig. Dieser Oszillator arbeitet in symmetrischer ECO-Schaltung. Der Oszillator-Schwingkreis wird durch die Spule L 3 in Verbindung mit den Kondensatoren C 4 und C 10 sowie der Kapazitätsdiode D 1 gebildet. C 5 und C 11 dienen zur gleichspannungsmäßigen Entkopplung der Oszillatoranschlüsse Pin 3 und 7, da diese sonst gleichspannungsmäßig über L 3 kurzgeschlossen würden. An Pin 5 verfügt der TDA 5660 P über eine separate Osziallatormasse.

Die Anode der Kapazitätsdiode D 1 wird über R 4 gleichspannungsmäßig auf Massepotential gelegt. Die Zuführung der Steuerspannung erfolgt über R 5 vom Trimmer R 6. Durch Verändern dieser Gleichspannung wird die Kapazität von D 1 und somit die Oszillatorfrequenz geändert. Die Kondensatoren C 9 und C 12 dienen zur HF-Abblockung.

An dem symmetrischen HF-Mischerausgang Pin 13 und Pin 15 steht das HF-Ausgangssignal zur Verfügung. Dieser symmetrische HF-Ausgang mit einer Impedanz von 300  $\Omega$  wird mit Hilfe des Symmetrieübertragers L 2 auf 75  $\Omega$  unsymmetrisch transformiert. Über C 16 erfolgt eine Ankopplung zum Antenneneinbaustecker  $(ST 6).$ 

Der weitere Aufbau stellt sowohl in Bezug auf das Platinenlayout als auch auf die Abschirmung hohe Anforderungen. So arbeitet die Schaltung nur dann einwandfrei, wenn sie sich in einem sorgfältig abgeschirmten HF-dichten Metallgehäuse befindet. Zusätzlich ist es erforderlich. zwischen den Oszillatoranschlüssen Pin 3 bis 7 und den Modulatorausgängen Pin 13 bis 15 mindestens eine Schirmdämpfung von 80 dB zu erreichen. Hierzu ist ein weiteres Abschirmblech erforderlich, worauf wir im weiteren Verlauf dieses Artikels noch näher eingehen.

#### **Das Netzteil**

Die Versorgung des modulierbaren HF-Oszillators erfolgt über eine stabilisierte 10 V Gleichspannung. Sofern das HF-Modul in bestehende Geräte eingebaut werden soll, kann diese Spannung auch bis zu 12 V betragen.

Um ein eigenständiges Gerät zu erhalten, wurde eine zweite Leiterplatte, die Basisplatine, entwickelt, auf der neben der Scart-Buchse BU 1 und dem Lautstärke-Einstelltrimmer R 1 auch ein 10 V Festspannungsregler mit Zusatzbeschaltung Platz findet. Das HF-Modul wird über seine Lötstifte gleichfalls an die Basisplatine

![](_page_44_Figure_13.jpeg)

Bild 1: Schaltung des modulierbaren HF-Oszillators mit Signaleinkopplung über die Scartbuchse

![](_page_45_Figure_1.jpeg)

angelötet. Die sich daraus ergebende Einheit kann später in die Führungsnuten eines Gehäuses aus der ELV Serie microline eingesetzt werden.

Die Versorgung erfolgt über ein unstabilisiertes 12 V/250 mA Steckernetzteil, das bei dem hier fließenden geringen Strom von etwa 50 mA eine Ausgangsspannung von 14 V bis 17 V abgibt. Über die Verpolungsschutzdiode D 2 sowie die Sicherung SI 1 gelangt diese Spannung zum Eingang des IC 2. Hierbei handelt es sich um einen Festspannungsregler des Typs 7810, der am Ausgang eine stabilisierte Gleichspannung von 10 V zur Verfügung stellt. Die Kondensatoren C 19 bis C 21 dienen der Pufferung und Störunterdrückung. Über die Leuchtdiode D 3 in Verbindung mit dem Strombegrenzungswiderstand R 12 wird die Betriebsbereitschaft signalisiert.

Abschließend sei noch angemerkt, daß die für den VM 1000 erforderliche unstabilisierte Versorgungsspannung mindestens 12,7 V und höchstens 25 V betragen sollte.

#### **Der Nachbau**

Schaltungen, die in einem so hohen Frequenzbereich arbeiten wie der VM 7000 stellen üblicherweise besondere Anforderungen an den Aufbau. Es wurde daher besonderer Wert auf ein ausgereiftes Platinenlayout gelegt, so daß, etwas Praxis im Nachbau entsprechender Geräte vorausgesetzt, auch der VM 1000 problemlos arbeiten sollte. Wir beginnen den Nachbau mit der Bestückung der Oszillatorplatine. Zuerst werden die beiden Drahtbrücken, die 6 Widerstände und die Kapazitätsdiode eingesetzt und von der Platinenunterseite verlötet. Es folgen die Kondensatoren, wobei darauf zu achten ist, daß die Keramik-Kondensatoren so tief wie möglich einzusetzen sind. Anschließend wird der Trimmer R 6, die Spule L 1 sowie der Symmetrieübertrager L 2 auf die Platine gesetzt und verlötet. Beim Symmetrieübertrager ist zu beachten, daß Ein- und Ausgang nicht vertauscht werden. Derjenige Anschlußpunkt, an dem 4 Leitungen zusammenlaufen, muß an den Kondensator C 15 gelegt werden. Anschließend wird das IC 1 eingesetzt und verlötet. Hierbei darf keinesfalls ein IC-Sockel verwendet werden, da dies die Funktion der gesamten HF-Schaltung in Frage stellen könnte.

Kommen wir als nächstes zur Spule L 3. der besondere Aufmerksamkeit zu schenken ist. Über einen 3 mm-Bohrer werden 2 Windungen Silberdraht gewickelt mit einem Abstand von ca. 2 mm von Windung zu Windung. Diese Spule wird, wie aus der Abbildung ersichtlich ist, so tief wie möglich in die Bohrungen der Platine gesetzt und von der Unterseite verlötet.

Anschließend werden an der Platinenunterseite (Leiterbahnseite) 4 Lötstifte und auf der Bestückungsseite ein Lötstift (ST 6) eingesetzt und angelötet.

Nachdem die Oszillatorplatine soweit bestückt ist, kommen wir zum Aufbau des Abschirmgehäuses. Der Gehäuserahmen wird an den vorgesehenen Knickstellen sorgfältig abgewinkelt und an den beiden Enden unter Zugabe von reichlich Lötzinn verlötet. Die vorgefertigte Oszillatorplatine wird in den Gehäuserahmen eingesetzt und so fixiert, daß die Platinenunterseite (Leiterbahnseite) ca. 3 mm Abstand zum Gehäuseboden aufweist. An allen 4 Seiten wird die Platine auf der gesamten Länge mit dem Gehäuserahmen verlötet (ringsherum).

Unterhalb des IC 1 ist zwischen den beiden Beinchenreihen, wie bereits erwähnt, noch ein Abschirmstreifen einzulöten. Hierbei ist es wichtig, daß auch dieser Streifen auf der gesamten Länge mit der Masseleiterbahn und dem Gehäuserahmen unter Zugabe von ausreichend Lötzinn verbunden wird.

Der HF-Antenneneinbaustecker wird von außen in die zugehörige Öffnung des Gehäuserahmens gesetzt und angelötet. Die Verbindung zwischen ST 6 (Oszillatorplatine) und HF-Buchse erfolgt über ein möglichst kurzes Stück Silberschaltdraht.

Nachdem wir den eigentlichen modulierbaren HF-Oszillator soweit fertiggestellt haben, kommen wir zur Bestückung der Basisplatine. Hier werden anhand des Bestückungsplanes die wenigen Bauelemente eingesetzt und auf der Leiterbahnseite verlötet. Die Leuchtdiode D 3 wird an den Lötstützpunkten ST 11 und ST 12 angelötet. Neben der späteren Befestigung des HF-Oszillators über die hervorstehenden Lötstifte werden weiter 4 Lötstifte auf der Basisplatine eingesetzt, die später an den Gehäuseaußenseiten des HF-Oszillators mechanische und elektrische Verbindungen schaffen.

Nachdem die Bestückungsarbeiten abgeschlossen sind, werden beide Platinen gründlich auf kalte Lötstellen oder eventuell entstandene Lötzinnbrücken untersucht. Alsdann kann das Abschirmblech des Gehäusebodens aufgesetzt werden. Es ist dabei so auszurichten, daß keiner der 4 Lötstifte des HF-Oszillators den Gehäuseboden berührt, sondern daß die Lötstifte ungefähr mittig aus den entsprechenden Bohrungen herausragen. Mit Hilfe einer größeren Lötspitze wird jetzt der Gehäuseboden an allen 4 Seiten mit dem Gehäuserahmen ringsum verlötet.

Der soweit fertiggestellte HF-Oszillator-Baustein wird auf die Basisplatine gesetzt und auf der Leiterbahnseite über die unten herausragenden Lötstifte festgelötet. Die 4 auf der Oberseite der Basisplatine angeordneten Lötstifte werden seitlich am Modulatorgehäuse angelötet.

#### **Inbetriebnahme und Abgleich**

Aufgrund des ausgereiften Platinenlayouts ist der Abgleichaufwand vergleichsweise einfach, zumal keinerlei besondere Meßgeräte erforderlich sind. Nachdem die Eingangssignalquelle (z. B. Videorecorder) und das Fernsehgerät angeschlossen sind, wird über die Buchse 2 das 12 V/250 mA Steckernetzteil zur Versorgung des VM 1000 angeschlossen. Am Fernsehgerät ist ein freier Kanal im UHF-Bereich zwischen Kanal 30 und 40 einzustellen. Durch langsames Verdrehen des Trimmers R 1 kann jetzt dieser Kanal am Video-Modulator aufgesucht werden. R 1 sollte den Einstellbereich zwischen den bereits erwähnten Kanälen 30 und 40 überstreichen. Wird dies nicht erreicht, so kann durch leichtes Zusammendrücken oder Strecken der Spule L 3-der Abstimmbereich korrigiert werden.

Es folgt die Einstellung des Ton-ZF-Kreises mit der Spule L 1. Durch langsames Verdrehen des Spulenkerns ist auf sauberen, unverzerrten Ton abzugleichen.

![](_page_46_Picture_0.jpeg)

![](_page_46_Figure_1.jpeg)

Bild links: Ansicht des fertig aufgebauten HF-Video-Modulators VM 1000. Der im Abschirmgehäuse eingebaute modulierbare HF-Oszillator (hier ohne Deckel) ist bereits auf der Basisplatine montiert

Bild unten: Ansicht des fertig aufgebauten modulierbaren HF-Oszillators von der Leiterplattenunterseite aus gesehen. Ein zusätzliches Abschirmblech ist zwischen den beiden Anschlußreihen des Oszillator-ICs eingesetzt

![](_page_46_Picture_4.jpeg)

![](_page_46_Picture_5.jpeg)

**Bild oben:** 

Bestückungsplan der Platine des modulierbaren HF-Oszillators **Bild links:** 

Bestückungsplan der Basisplatine des HF-Video-Modulators VM 1000

#### Stückliste: **Video-Modulator VM 1000**

#### Widerstände

 $\epsilon$ 

![](_page_46_Picture_115.jpeg)

#### Kondensatoren

![](_page_46_Picture_116.jpeg)

#### **Halbleiter**

![](_page_46_Picture_117.jpeg)

#### **Sonstiges**

![](_page_46_Picture_118.jpeg)

Bei einwandfreier Funktion des VM 1000 wird als nächstes der Gehäusedeckel des Abschirmgehäuses aufgesetzt und ringsum HF-dicht verlötet. Abschließend kann die gesamte Konstruktion in die dafür vorgesehenen unteren Gehäusenuten eines Gehäuses aus der ELV Serie micro-line eingesetzt werden. Die bedruckte und bearbeitete Frontplatte ist unter kräftigem Druck von einer Seite aus beginnend einzusetzen. Nun kann das Gerät seiner Be-**ELV** stimmung zugeführt werden.

**Hobby und Freizeit** 

![](_page_47_Picture_1.jpeg)

# Der ELV-Design-Würfel

### Elektronischer Würfel in SMD-Technik

Ein besonderes Dekorationsobjekt stellt dieser von ELV konzipierte Design-Würfel dar. Die in SMD-Technik aufgebaute Schaltung besitzt alle Features, die von einem elektronischen Würfel zu erwarten sind. Ohne Batteriewechsel beträgt die typische Lebensdauer ca. 10 Jahre (!).

#### **Allgemeines**

"Was kann an einem elektronischen Würfel schon so neu sein, daß sich dafür ein mehrseitiger Artikel im ELV journal lohnt?", werden Sie sich vielleicht fragen. Sicherlich ist ein elektronischer Würfel nichts umwerfend Neues. Wir haben uns jedoch zu diesem Thema sowohl hinsichtlich des Designs als auch in bezug auf die Technik, wie wir meinen, etwas Außergewöhnliches einfallen lassen. Zunächst zum Design:

Die gesamte Elektronik wird auf 2 verhältnismäßig kleinen in SMD-Technik

kompakt ausgeführten Leiterplatten aufgebaut, die im rechten Winkel zueinander angeordnet sind. Der Würfel selbst ist nicht eckig, sondern zvlinderförmig, was zumindest für einen Würfel bemerkenswert ist. In Verbindung mit dem vollkommen klaren, leicht bronzotik eingefärbten Gießharz entsteht daraus, nicht zuletzt aufgrund des Vergrößerungseffektes, ein Objekt mit höchst interessanter Ausstrahlung. Möglich geworden ist das Vergießen allerdings erst in Verbindung mit einer ebenso bemerkenswerten Technik, die es erreichen läßt, daß das Gerät rund 10 Jahre seinen Dienst tut (ohne Batteriewechsel).

Wir hoffen, Sie an dieser Stelle bereits

etwas neugierig auf die Technik gemacht zu haben, die wir nachfolgend kurz beschreiben wollen, bevor wir auf die Detailschaltung eingehen. Die Elektronik ist hermetisch vergossen, so daß die Notwendigkeit bestand, den Würfelmechanismus ohne äußere mechanische Einwirkungen in Gang zu setzen. Dies erfolgt mit Hilfe eines optischen Detektors im Boden, der Licht empfängt, sobald das Gerät angehoben wird. Eine weitere Besonderheit der Schaltung liegt in dem erstaunlich geringen Stromverbrauch, der zum einen durch die Realisierung in CMOS-Technik in Verbindung mit Low-Current-Leuchtdioden und zum anderen durch den Einsatz

![](_page_48_Figure_0.jpeg)

einer extrem langlebigen, kapazitätsstarken Lithium-Batterie erreicht wird. Daß zudem weitere schaltungstechnische Features zum Erreichen einer außergewöhnlich langen Betriebszeit nötig waren, leuchtet dem sachkundigen Techniker sofort ein.

An dieser Stelle sei für die Vielspieler unter unseren Lesern der Vollständigkeit halber noch angemerkt, daß die verwendete Lithium-Batterie aufgrund ihrer geringen Selbstentladung rund 10 Jahre, vielleicht sogar noch länger ihren Dienst tut und für insgesamt ca. 150.000 (!) Würfelvorgänge ausreicht.

#### **Bedienung und Funktion**

Der Einsatz des ELV-Design-Würfels ist denkbar einfach. Im Ruhezustand steht der Würfel aufrecht, d. h. die 7 Leuchtdioden, die das Würfelbild anzeigen, weisen nach oben. Im Fuß des Gerätes ist eine empfindliche Fotodiode angeordnet, die im Ruhezustand weitgehend lichtdicht abgeschattet ist (aus diesem Grunde muß der Würfel grundsätzlich auf einer lichtdichten Unterlage stehen und nicht etwa auf einer Glasplatte).

Für den Würfelvorgang wird das Gerät kurz angehoben, damit das Umgebungslicht auf die Fotodiode fallen kann. Im Extremfall reicht hierfür sogar der Schein einer Kerze aus, die dann allerdings die Fotodiode aus einem Abstand von knapp einem halben Meter beleuchten muß. Bei normaler Umgebungshelligkeit reicht bereits das kurze Anheben des Würfels. Der so erzeugte Lichtimpuls wird von der Elektronik ausgewertet und führt zur Aktivierung der Hauptschaltung, die ansonsten stromlos bleibt. Die LEDs leuchten auf und führen den eigentlichen Würfelvorgang aus mit dem besonderen Effekt des "Ausrollens", d. h. zunächst wechseln die gewohnten Würfelbilder schnell hintereinander, um sich anschließend langsamer zu verändern, bis nach ca. 4 bis 5 s das endgültige Würfelbild "stehen bleibt". Die so gewürfelte Zahl bleibt für weitere 3 bis 4 s erhalten. Danach schaltet die Elektronik die Anzeige und die Hauptstromverbraucher aus. Die Schaltung ist für einen neuen Würfelzyklus bereit.

Im Standby-Betrieb ist die Stromaufnahme der ständig in Betrieb befindlichen Teilschaltung zur Lichtdetektion vernachlässigbar gering. Sie liegt bei weniger als 1µA, sofern die Fotodiode abgedunkelt ist (der Würfel steht mit seinem Fuß auf einer lichtdichten Unterlage). Wird z. B. beim Transport die Fotodiode beleuchtet, kann die Stromaufnahme auf mehrere µA ansteigen. Bei permanenter Beleuchtung würde sich hierdurch die Lebensdauer etwas reduzieren, jedoch sind immerhin noch rund 100.000 Würfelvorgänge möglich.

Auch am Ende seiner elektrischen Lebensdauer kann dieses dekorative Design-Ohjekt durchaus noch nützliche Dienste, z. B. als Anschauungsobjekt oder auch als Briefbeschwerer, tun.

#### **Zur Schaltung**

Ein wesentliches Teil, durch welches die Konstruktion dieses interessanten Würfels überhaupt erst möglich wurde, stellt die Kodak-Lithium-Batterie dar. Sic besitzt eine Kapazität von ca. 1.200 mAh bei einer Spannung von 9 V. Die Lebenserwartung dürfte bei 10 Jahren liegen. Ganz exakte Aussagen sind hierzu allerdings noch nichi möglich, da speziell dieser Batterietyp vergleichsweise jung ist und entsprechend lange und zahireiche Erfahrungen noch nicht vorliegen. Aufgrurid der Technologie kann man jedoch von einer Haltbarkeit von 10 Jahren und mehr ausgehen.

Ober R I wird die Fotodiode D I des Typs BPW 34 mit Spannung versorgt. Der Kondensator C 2 dient zur Unterdrückung von Störimpulsen, die unter Umständen auch extern von Leuchtstoffröhren o. ä. eingekoppelt werden könnten. Bei abgcdunkelter Fotodiode steht an Pin 1 des Gatters IC I A High-Pegel an, und das aus IC I A, B mit Zusatzbeschaltung C 1, R 4, D 2 bestehende Mono-Flop befindet sich in Bereitschaftsstellung. Sohald die Fotodiode D I heleuchtet wird, wechselt das Potential am Eingang (Pin 1) des IC 1 A von High nach Low, wodurch das Mono-Flop getriggert wird. Für eine Zeitspanne von 4 bis 5 s nimmt der Ausgang des IC I B (Pin 4) Low-Pegel an. Hierdurch wird über den nachgeschalteten Inverter IC 2 A der Zäh-Icr IC *5* an Pin 14 freigegeben. Darauf gehen wir im weiteren Verlauf der Schaltungsbeschreibung noch näher ein. Zunächst kehren wir zur Auslösung und Frequenzerzeugung zurück.

Gleichzeitig mit dem Triggern des Mono-Flops IC 1 A, B wird der an Pin 3 anstehende positive Spannungssprung Vom zuvor entladenen Kondensator C 6 übertragen, d. h. am Verbindungspunkt  $C_6$ , R 17 steht im ersten Moment ein High-Pegel an. Über R 17 wird C 6 innerhalb von 2 bis 3 s entladen. Die fallende Spannungsfunktion wird fiber R 3 auf den Frequenz-Steuereingang des im IC 3 enthaltenen VCO (Voltage- $Controlled-Oscillator = spannungsgesteu$ erter Oszillator) gegehen. Am Ausgang (Pin 4) steht somit zunächst eine vergleichsweise hohe Frequenz an, die im Verlauf der 4 his 5 s andauernden Wurfelphase zügig abfallt. Der nachfolgende Teiler IC 4 reduziert die Frequenz und gibt sie auf den Eingang des Zählers IC 5 des Typs CD4017. Dieser Schaltkreis arbeitet als 6stufiger Zähler, woraus die Würfelbilder "1" bis "6" entstehen. In Verbindung mit den als

![](_page_49_Picture_6.jpeg)

Decoder geschalteten Gattern IC 6 A. B. C erfolgt daraus die Ansteuerung der 4 im IC 7 integriertcn Analog-Schalter des Typs CD4066. Diese Schalter schließen unter Einbeziehung der Transistoren T 5 und T 6 jeweils die jenigen Anzeige-LEDs kurz, die nicht aufleuchten sollen. Mit der Anordnung von D 3 bis D 9, die das Würfelbild ausgeben, hat es folgende Bewandtnis:

Um die Stromaufnahme des WUrfels so gering als möglich zu halten, wurden 2 Stromzweige realisiert, in die ein Strom von 2 mA über T 2, T 3 mit Zusatzbeschaltung eingeprägt wird. Die erforderliche Referenzspannung wird mit Hilfe von T4 in Verbindung mit R 13, R 16 generiert. T 4 dient hierbei in erster Linie zum Ausgleich des Temperaturkoeffizienten von T 2 und T 3. Durch den Einsatz von Low-Current-LEDs konnte bei guter Helligkeit der Strom auf die erwähnten 2 mA begrenzt werden.

Darüber hinaus sind die Anzeige-LEDs so zusammengestellt, daß auch im linken, aus 4 in Reihe geschalteten LEDs bestehenden Zweig maximal 3 LEDs gleichzeitig aufleuchten können. Dies ist wichtig, da der Spannungsabfall an einer LED je nach Bauteilestreuung gut 2 V betragen kann, andererseits der gesamte Spannungsabfall an den LEDs 7 V nicht überschreiten sollte.

Nachdem wir uns mit der etwas ungewdhnlichen, jedoch höchst stromsparenden Würfelbildanzeige befaßt haben, kommen wir zurück zur elektronischen Ablaufsteuerung.

Gleichzeitig mit dem Start des Würfelvorgangs sowie während des Würfelvorgangs, d. h. in der Zeit, in der am Ausgang (Pin 4) des IC 1 B Low-Potential ansteht, wird der Schalttransistor T I zur Versorgung der Hauptschaltung über IC  $2 \text{ B}$  (Pin 4) und dem nachgeschalteten Inverter IC 2 C durchgesteuert. Nach Ablauf des Würfelvorgangs wechselt das Potential am Ausgang des IC  $1 \text{ B (Pin 4)}$  von Low auf High. Dieser Impuls wird über C 3 auf den Inverter IC 1 C übertragen, der daraufhin das nachgeschaItete Mono-Flop IC 2 D, IC I D triggert. Durch die zweite Mono-Zeit wird der statische Anzeieevoreang für das ausgegebene Würfelbild von 3 his 4 s festge-Iegt. Der Ausgang (Pin II) des IC 1 D wechselt von High- auf Low-Potential und steuert somit über Pin 5 des IC 2 B mit dem nachgeschalteten Inverter IC 2 C den Transistor T 1 weiterhin durch, d. h. die Schaltung bleibt aktiviert.

Mit Ende der eigentlichen Würfelphase wird der Zähler IC 5 über den Inverter IC 2 A gesperrt, so daß keine Veränderungen am Würfelbild mehr erfolgen können.

Nach Ablauf der Mono-Zeit des zweiten Mono-Flops geht der Ausgang (Pin 11) des IC I D wieder auf High-Pegel. Da jetzt beide Eingänge (Pin 5, 6) des IC 2 B High-Potential führen, wird über den nachgeschalteten Inverter IC 2 C der Transistor T 1 gesperrt und die Hauptschaltung ist stromlos - das Würfelbild verlischt.

Nachdem das Würfelbild mit Ablauf der zweiten Mono-Zeit verloschen ist, befindet sich die Schaltung wieder im Grundzustand und ist für einen neuen Würfelvorgang bereit.

Anzumerken ist in diesem Zusammenhang noch die Erzielung von Zufälligkeiten. Der Zufallseffekt beim Würfelvorgang wird durch die hohe Anzahl von Zählerstufen erreicht. Darüber hinaus wurde nichts zur besonderen Stabilität des VCO beigetragen, so daß auch hier gewisse statistische Schwankungen die Zufälligkeit unterstützen. Als weitere Maßnahme ist über den hochohmigen Widerstand R 2 eine Einflußnahme direkt von der Fotodiode zum frequenzbestimmenden Kondensator C 6 vorgesehen. Dieser Einfluß unterliegt sowohl der Länge der Lichteinwirkung als auch der Lichtintensität. Da jeder Spieler den Würfel zumindest geringfügig unterschiedlich anheben wird, ergibt sich hierdurch eine ausgeprägte Zufälligkeit des Würfelbildes.

Wird der Würfel eine Weile nicht benutzt, und sämtliche Zählerstände innerhalb der Teilerkette, bestehend aus IC 4. S zurückgesetzt sind, besteht grundsätzlich die Möglichkeit, durch einen definierten Lichtimpuls auf die Fotodiode D 1 zumindest beim ersten Würfelvorgang eine gleiche Augenanzahl zu erzielen. Schon das zweite und auch die folgenden Würfelbilder werden sich jedoch wieder unterscheiden. Dieses Verhalten sei nur der Vollständigkeit halber angemerkt und ist auch mehr theoretischer Natur.

#### **Zum Nachbau**

Für Bauelemente, die für die Oberflächenmont:ge geeignet sind, hat sich der

Begriff SMD (Surface-Mounted-Device) durchgesetzt. Darunter werden Bauelemente verstanden, die unmittelbar auf die Leiterbahnseite von Leiterplatten gelötet werden.

Die Oberflächenmontage mit ihren besonderen Anforderungen an die Lötstellen stellt auch das Löten vor neue Aufgaben. Etwas Praxis im Aufbau elektronischer Schaltungen vorausgesetzt, ist es durchaus möglich, in SMD-Technik realisierte Schaltungen in Handarbeit herzustellen.

In dem Artikel "SMD: Revolution auf der Leiterplatte" im ELV journal 5/89 wird u. a. ausführlich auf diese vergleichsweise junge Technik eingegangen.

Für das Arbeiten mit SMDs ist ein Minimum an Spezialwerkzeugen erforderlich.

Zunächst sei hier der Lötkolben genannt mit einer möglichst feinen Spitze (Bleistiftspitze). Er sollte temperaturgeregelt sein oder im ungeregelten Fall eine Leistung von 16 W nicht überschreiten.

Zum zweiten wird eine Pinzette als wichtigstes Hilfsmittel beim Umgang mit den Miniaturteilen benötigt.

Für den Lötvorgang empfiehlt sich ein dünnes SMD-Lötzinn mit einem Durchmesser von 0,6 mm. Das Lot vom Typ L-Sn60Pb Cu2 besitzt eine der SMD-Technik angemessene physikalische Zusammensetzung. Besonders günstig erweist sich eine neu entwickelte Lötpaste, die in einer Dosierspritze eingebracht ist. Mit dieser Spritze können besonders feinfühlig Lötkleckse auf die zu verlötenden Flächen gegeben werden. Hierauf gehen wir im weiteren Verlauf dieses Artikel noch näher ein.

Zu guter Letzt kann auch eine Lupe die Arbeiten mit SMDs deutlich erleichtern.

Zum Bestücken werden die beiden Platinen mit der Leiterbahnseite nach oben weisend auf den Werktisch gelegt. Zur Fixierung hat sich doppelseitiges Klebeband als hilfreich erwiesen. Selbstverständlich können die Leiterplatten auch in einen Miniaturschraubstock eingespannt werden.

Da es sich zumindest bei der Hauptplatine um eine doppelseitige, durchkontaktierte Leiterplatte handelt, ist eine Eigenherstellung nicht empfehlenswert. Von ELV fertig bezogene Leiterplatten sind bereits werksseitig vorverzinnt, was wesentlich zur Erleichterung besonders im Umgang mit SMDs beiträgt.

Nun werden die Bauelemente nacheinander auf die Platinen gesetzt und verlötet. Bevor ein Bauteil aufgesetzt wird, sind zunächst die entsprechenden Lötpads (das sind die kleinen Lötflächen, an die die Kontaktbeinchen angelötet werden) mit jeweils einem kleinen Tupfer zu benetzen. Alsdann wird das betreffende Bauteil, egal, ob es sich um einen Widerstand, einen Kondensator oder ein IC handelt, mit seinen Anschlußbeinchen in diese Lötpaste gedrückt (nur leicht andrücken). Die Lötpastenmenge ist so zu bemessen, daß sie auf keinen Fall Kurzschlüsse zwischen einzelnen Bauteileanschlüssen erzeugt. Beim Aufsetzen der Bauelemente bedient man sich zweckmäßigerweise einer Pinzette. Alsdann erfolgt der eigentliche Lötvorgang.

Eine saubere Lötspitze wird vorsichtig auf einen Bauelementanschluß (Beinchen) gesetzt, ohne die Lötpaste selbst zu berühren. Durch die Wärmeübertragung vom Bauteilbeinchen zur Lötpaste wird letztere nun flüssig. Dies erkennt man daran, daß die zunächst graue Lötpaste nun glänzend silbrig wird. Nacheinander werden sämtliche Bauteileanschlüsse auf diese Weise verlötet.

Anders als bei der üblichen Vorgehensweise empfiehlt es sich hier, zunächst mit den am schwierigsten einzusetzenden Bau-

elementen (ICs) zu beginnen, um möglichst viel Bewegungsspielraum um die entsprechenden Lötstellen herum frei zu haben.

Nachdem auch die weiteren Bauelemente auf die Leiterbahnseiten der Platinen aufgesetzt und verlötet wurden, wenden wir uns der Bestückungsseite der Leuchtdiodenplatine zu. Hier werden die 7 Low-Current-LEDs entsprechend dem Bestükkungsplan möglichst tief eingesetzt, wobei auf die richtige Polarität zu achten ist. Das Verlöten erfolgt wie gewohnt auf der Leiterbahnseite.

Sind die Bestückungsarbeiten nochmals sorgfältig kontrolliert, kann die Hauptplatine im rechten Winkel an die Leiterbahnseite der LED-Platine angelötet werden. Die betreffenden Leiterbahnverbindungen sind vorsichtig mit Lötzinn zu benetzen und festzulöten. Es ist darauf zu achten, daß sich zwischen den einzelnen Verbindungsleitungen keine Lötzinnbrücken bilden. Da die gesamte Schaltung später sichtbar bleibt, ist sorgfältiges Arbeiten von besonderer Wichtigkeit.

Als nächster Arbeitsschritt folgt das Einsetzen der Fotodiode D 1. Hierzu wird an den Platinenansschlußpunkt ST 4 zunächst ein 55 mm langer isolierter Leitungsabschnitt gelötet. Das vernickelte Metallröhrchen wird darüber gesetzt, so daß sich die isolierte Leitung genau in der Mitte befindet und am anderen Ende herausschaut. Auf der Leiterbahnseite der LED-Platine wird jetzt das vernickelte Metallröhrchen einseitig an den Platinenanschlußpunkt ST 3 gelötet.

Die wenige Millimeter herausragende isolierte Leitung wird nun mit der nach unten gerichteten Anode von D 1 verbunden.

Alsdann wird die Diode D 1 so weit in das Metallröhrchen eingedrückt, daß der hochstehende Katodenkontakt oben bündig abschlieSt. Mit einem feinen Lötkolben erfolgt abschließend das Verlöten der Katode von D I mit der Innenwand des vernickelten Metallröhrchen. Auf diese Weise sind beide Anschlüsse von D 1 elektrisch leitend mit den zugehörigen Platinenanschlul3punkten ST *3,* 4 verhunden (die Anode über die flexible Leitung und die Katode über das Metallröhrchen). Zu beachten ist hierbei, daB die Anode nicht versehentlich das Metallröhrchen berührt, wodurch ein Kurzschluß entstehen könnte.

Zu guter Letzt wird die Kodak-Lithium-Blockbatterie an die beiden Lötstifte der PlatinenanschluBpunkte ST I (Plusanschlul3) und ST 2 (Minusanschluß) angelötet.

Zum jetzigen Zeitpunkt kann die Funktion der Schaltung überprüft werden. Bevor wir als nächstes zum Eingießen schreiten, sollte die Schaltung einige Tage auf sorgfältiges Arbeiten geprüft werden, da nach dem Eingießen keine Korrekturen mehr möglich sind.

#### **EingieBen der Schaltung**

Alle Arbeiten müssen in einem gut belüfteten Raum durchgeführt werden. Als Unterlage solite sicherheitshalber eine alte Zeitung verwendet werden.

#### 1. Das Gießharz

Handelsübliches Polyester-Gießharz ist zum Eingießen der Schaltung nicht geeignet, da es infolge starker Schrumpfung und Sprödigkeit zum Aufreißen des Gießlings während des Abbindens führt. Dies ist selbst bei extrem geringer Härterzugabe nicht zu vermeiden.

ELV hat sich daher für ein Hochleistungsepoxidharz aus der Formbauindustrie entschieden, das bei günstigeren Schrumpfungswerten weit bessere mechanische Eigenschaften besitzt und außerdem den giftigen und sehr störenden Styrolanteil der Polyester-Harze nichi aufweist. Das GieBharz besitzt nach Aushiirtung einen leichten Bronzeschimmer, der dem Modell eine edle Ausstrahlung verleiht.

Bei der Aushärtung von Epoxid-Harz wird relativ viel Wärme frei. Dies führt bei größeren Harzmengen und geringer Gußkörperoberfläche leicht zu einem Hitzestau im Harzmaterial, welcher die Abbindegeschwindigkeit welter steigert und so innerhalb kurzer Zeit zur Zerstörung der Harzstruktur und der Schaltung führen kann. Während des Abbindens des Hauptgusses muß daher unbedingt für gute Kühlung der Form (Eiswasserbad) gesorgt werden. Die Harzkomponenten sollten kühlschrankkalt verarbeitet werden. Beruhrungen mit der Haut müssen unterbleiben; in diesem Falle ist die Stelle sofort abzuwischen und mit Scifenlaugc ahzuwaschen.

#### 2. Gießen der Bodenschicht

Die Form ist mit einem Papiertaschentuch innen gründlich zu reinigen. Hierbei sollten keine Lösungsmittel verwendet werden, da Polystyrol empfindlich darauf reagiert. Auf Trennmittel kann verzichtet werden.

Die Form soIl auf einer horizontalen Standfläche stehen, damit die Bodenschicht gleichmäßige Dicke erhält. Es sind dann auf einer möglichst genauen Waage (Briefwaage) 10 g Harz und 3,3 g Härter abzuwiegen. Das Harz wird hierbei in eine kleine Plastik-Griptüte gegossen, die zunächst einzeln gewogen und auf Dichtheit geprüft wird, worauf Harz und schließlich Härter eingewogen werden. Das EingieBen der Komponenten muß blasenfrei erfolgen (Harz an Innenwand der Tüte herablaufen lassen).

Sind beide Komponenten im richtigen Verhültnis (Gewicht *3 :* I, Volumen 5 : 2) eingewogen, wird der Gripverschluß der Tüte bis auf ein kleines Reststück in einer Ecke geschlossen. Mit diesem offenen Ende nach oben ist nun die Tüte unten vorsichtig zusammenzudrücken, wodurch das Harzgemisch die Luft verdrängt. Sobald keine Luft mehr in der Tüte ist, wird sie vollends geschlossen und sicherheitshalber in eine zweite Griptüte verpackt.

Die Harzmenge ist nun etwa 2 Minuten lang gleichmäßig durchzumischen, bis sich keinerlel Schlleren (!) mehr zeigen. Hicrzu sollten alle Teile der Tüte abwechselnd zusammengepreßt werden, so daß sich keine Reste unvermischter Komponenten halten können.

Nach Beendung des Mischvorganges wird die Tüte mit einer unteren Ecke nach oben gehalten und ein Zipfelchen dieser Ecke abgeschnitten. Durch diesen Ausguß (wenige mm<sup>2</sup>) läßt man das Harz in die Form laufen. Dabei sollten die Formwände sauber bleiben, und das Harz muß aus möglichst geringer Höhe langsam einfließen, damit keine Luftblasen mitgerissen werden.

Die Bodenschicht soil ca. 2 mm dick eingefüllt werden; überflüssiges Harz kann zusammen mit der Tüte in den Abfall (Wärmeentwicklung abwarten!).

Die Bodenschicht muB etwa 2 Stunden aushärten. Dies sollte an einem dunklen Ort erfolgen, da das Harz während des Abbindens UV-empfindlich ist.

#### **3. Der HauptguB**

Ist die Bodenschicht leidlich fest, so wird die Schaltung mit den LEDs nach unten genau mittig in die Form gesetzt. Durch leichtes einseitiges Eindrücken in die halbfeste Harzmasse kann eine eventuelle Schiefe ausgeglichen werden.

Nun ist eine flache Schüssel mit etwa 10 Liter möglichst kaltem Wasser (Eiswürfel!) bereitzustellen, sodann sind analog zum Schritt 3 in einer größeren Griptü-

**rechts: Ansichi stückten Leuc Platine von der Lei-**- **DB**<br>**ST14 terbahnseite**  $T = D$ **aut der die SM ST14** ST6 **computer Bauteile autge** ST<sub>6</sub> **lätet sind.** 16 **1812 - July 1914 ganz rechts: Bestückungs-**89555 D4 T4 T3 T2 **plan der Leuchtdio-DSIETA** 15<br>T5 **den-Platine.**  $\frac{15}{21}$ **Die SMD-Bauteile be-** $R14$ i a **DE ST1OCHES DE DES finden sich auf der Leiterbahn-**10 **seite, währenc** KIN **die 7 Leuchtdi den auf der geg überliegenden** angeordnet sind. ST<sub>16</sub>c 16 **Originalgröße: 52 mm ø** 

te etwa 135 g Harz und 45 g Härter anzumischen. Wieder ist unbedingt darauf zu achten, daß keine Luftblasen in der Mischtüte verbleiben! Das Harz läßt man dann einseitig entlang der Formwand einlaufen, wodurch ein besonders gutes Verdrängen der Luft gewährleistet wird. Das Harz soll die gesamte Schaltung mindestens 7 mm hoch bedecken, bevor der Eingießvorgang beendet wird.

#### 4. Aushärten

Die restliche Formhöhe wird nun zunächst äußerst vorsichtig mit Wasser aufgefüllt, und der gesamte Körper wird in das Eiswasser versenkt. Dabei schwimmen kurzzeitig geringe Mengen Harz auf, welche die Haut nicht berühren sollten. Es muß daher ein Plastikhandschuh getragen oder ein Hilfsmittel verwendet werden. Das Kühlwasser sollte mindestens 2 cm über der Harzoberfläche stehen; günstig ist weiterhin, wenn die Form nicht unmittelbar auf dem Schüsselboden aufsteht, sondern wenn etwa 1 cm Abstand besteht, so daß die Kühlung auch von unten wirksam wird. Hierzu wäre eine geeignete Unterlage (kurze Metallstäbe o. ä.) einzubringen.

Die Aushärtung soll wie gesagt an einem dunklen Ort erfolgen. Nach etwa 3 Stunden ist die Wärmeentwicklung weitgehend abgeklungen, und der Gießling kann aus dem Kühlbad genommen werden. Bis zur Ausformung sollten jedoch weitere 8 Stunden vergehen, da das Harz zunächst noch sehr plastisch ist.

#### 5. Das Ausformen

Das Ausformen ist ein heikler Vorgang, von dem vieles abhängt. Zunächst wird das Polystyrolrohr in einen Schraubstock gespannt und mit einer Eisensäge einseitig

#### Stückliste: Design-Würfel

#### Widerstände (SMD)

![](_page_52_Picture_290.jpeg)

#### Kondensatoren (SMD)

![](_page_52_Picture_291.jpeg)

#### **Halbleiter (SMD)**

![](_page_52_Picture_292.jpeg)

![](_page_52_Picture_293.jpeg)

#### **Sonstiges**

#### 2 x Lötstifte

- 1 x Vernickeltes Metallröhrchen  $52$ mm x 8mm ø
- 1 x Lithiumbatterie 9V
- 1 x Gußform, Polystyrol
- 1 x Epoxidharzset, 200g, kompl. (mit) Mischtüten)
- 55 mm flexible Leitung
- Samtfolie

der Länge nach angesägt. Die so entstandene Rille sollte möglichst nahe an die innere Formwand reichen, darf diese jedoch nicht berühren. Dann wird die Klebfuge der Bodenplatte gelöst, indem man den Formkörper in die Hand nimmt und mit einem leichten Hammer o. ä. entlang der Zylinderwand von oben auf die überstehenden Ecken der Platte schlägt. Ist die Fuge rundum geöffnet (mattes Aussehen!), wird die Platte vom Gießling abgezogen. Der Restblock wird auf eine weiche, saubere Unterlage gestellt, und mit einem Beitel, Schraubenzieher u. ä. wird das Rohr von der Oberseite der eingesägten Rille her aufgespalten. Der entstandene Spalt wird nun stückweise weiter bis zum anderen Ende des Rohres fortgeführt, indem die Klinge eines mittelgroßen Schraubendrehers in die gesägte Rille eingesetzt und etwas verdreht wird. Sobald das Polystyrolrohr der Länge nach aufgetrennt ist, wird es nach derselben Methode möglichst weit aufgespreizt und vom Gießling abgelöst.

#### **6. Bearbeitung**

Wenn die Schritte 1 bis 5 korrekt ausgeführt wurden, ist lediglich ein Nacharbeiten der Rückfläche erforderlich. Hierzu wird zunächst mit grober Feile, dann über grobes und anschließend feines Schmirgelpapier eine ebene Oberfläche hergestellt. Danach wird der Würfel kurz mit Seifenlauge abgewaschen. Die Rückfläche soll bis zum Rand des Metallröhrchens abgetragen werden.

Zum Schluß wird die mitgelieferte Samtfolie aufgeklebt, so daß sich das eingestanzte Loch genau über der Fotozelle befindet. Mit einem scharfen Messer wird die überschüssige Samtfolie rings entlang der Bodenkante abgeschnitten.

Wir wünschen unseren Lesern viel Würfelspaß mit dem anspruchsvollen ELV-De-**ELV** sign-Würfel.

![](_page_52_Figure_28.jpeg)

![](_page_52_Figure_29.jpeg)

qanz links: **Ansicht der** fertig bestückten Hauptplatine des ELV-Design-Würfels links: Bestükkungsplan der Hauptplatine des ELV-Design-Würfels. Originalgröße: 50,5 mm x 52 mm

![](_page_53_Picture_1.jpeg)

# **Fernsteuerbarer Stroboskop-Blitz**

Geeignet für Partykeller und als interessantes Show-Objekt zu entsprechenden Gelegenheiten stellt dieser Stroboskop-Blitz mit Fernbedienungsmöglichkeit eine interessante Bereicherung dar.

#### **Allgemeines**

Beim ELV Netz-Stroboskop handelt es sich um ein Effekt-Blitzgerät mit einer leistungsfähigen Xenon-Blitzröhre für den Einsatz in Schaufenstern, Dekorationen, Diskotheken und Partykellern.

Zwei verschiedene Betriebsarten sind einstellbar:

- 1. Als Stand-Alone-Stroboskop-Effekt-Blitzer mit einstellbarer, kontinuierlicher Blitzfolge von 0,5 bis 5 Blitzen pro Sekunde entsprechend 30 bis 300 Blitzen pro Minute.
- 2. Als fernsteuerbarer Tochterblitz mit einstellbarer Verzögerung zwischen 0 und 1 Sekunde. Bei dieser Betriebsart wird der eingebaute Blitz-Sensor aktiviert. Sobald im Raum ein (Mutter-)Blitz ausgelöst wurde, triggert dieser das als

Tochterblitz geschaltete ELV Netz-Stroboskop. Nach der eingestellten Verzögerungszeit gibt dann das ELV Netz-Stroboskop seinerseits einen Blitz ab.

Durch den Einsatz von mehreren als Tochterblitz geschalteten Netz-Stroboskopen, die sich gegenseitig triggern, können außerordentlich interessante Effekte erzielt werden durch einmalige Auslösung mittels eines Mutterblitzes.

#### **Bedienung und Funktion**

Der Einsatz des ELV Netz-Stroboskops ist denkbar einfach, da sich die gesamte Schaltung in einem passenden Stecker-Gehäuse befindet. Dieses Gehäuse wird an geeigneter Stelle in eine Netzsteckdose gesetzt und schon ist das Gerät betriebsbereit.

Mit dem rechts unten auf dem Gehäuse angeordneten Taster kann zwischen intern ausgelöster, d. h. kontinuierlicher Blitzfolge und externer Triggerung gewählt werden. Jede Tastenbetätigung schaltet auf die andere Betriebsart um. Eine grüne LED signalisiert den eigenständigen Betrieb über den integrierten Oszillator, während ein rote Leuchtdiode die Bereitschaft für externe Triggerung anzeigt.

Mit dem rechten Einstellregler kann die Blitzfolge zwischen 0,5 Hz bis 5 Hz entsprechend 30 bis 300 Blitzen pro Minute stufenlos vorgewählt werden. Der links daneben angeordnete Regler ermöglicht bei externer Triggerung die Einstellung von Verzögerungszeiten zwischen annähernd 0 Sekunden bis hin zu einer Sekunde.

Der unter diesem Regler angeordnete Sensor mit Sammellinse registriert im Raum auftretende externe Blitze, um daraufhin den eigenen Blitz nach der eingestellten Verzögerung auszulösen. Die Empfindlichkeit des Sensors ist so gewählt, daß selbst verhältnismäßig schwache und mehr als 10 m entfernte Mutterblitze zur Fernauslösung ausreichen. Das Ein- und Ausschalten von Glühlampen bzw. die Störung durch Lichtorgeln o. ä. beeinträchtigen das ELV Netz-Stroboskop üblicherweise nicht.

Bei aktivierter externer Triggerung sollten allerdings zwei Punkte beachtet werden:

- 1. Der Sensor darf nicht unmittelbar durch leistungsfähige Strahler angeleuchtet werden, da hierdurch externe Blitze überdeckt werden können.
- 2. Flackernde Leuchtstoffröhren können zu Fehlauslösungen führen, da hier ähnlich wie bei den zur Auslösung dienenden Mutterblitzen steile Lichtimpulse zu erwarten sind.

Der Reflektor des ELV Netz-Stroboskops ist so ausgebildet, daß sich eine für Effekt-Blitze günstige Lichtverteilung ergibt. Da es sich um eine stabförmige Xenon-Blitzröhre handelt, ist der Reflektor nicht wie z. B. bei Taschenlampen halbkugelförmig, sondern nur in einer Richtung, d. h. u-förmig gebogen.

#### **Zur Schaltung**

Die 230 V Netzwechselspannung wird der Schaltung über die integrierte Netz-Steckdose an den Anschlußpunkten ST 1 und ST 2 zugeführt. Für den Betrieb der Steuerelektronik erfolgt die Umsetzung auf Niederspannung mit Hilfe des kleinen Netztransformators TR 1. Obwohl es sich um galvanisch getrennte Wicklungen handelt, ist die gesamte Schaltung jedoch keineswegs vom 230 V-Wechselspannungsnetz getrennt, da eine direkte Verbindung über die Dioden D 1 bis D 6 von der Schaltung zum Netz besteht. Das heißt, an jedem Schaltungspunkt kann lebensgefährliches Potential anstehen. Das Gerät darf deshalb ausschließlich dann in Betrieb genommen werden, wenn es sich in einem vorschriftsmäßigen, geschlossenen, berührungssicheren Kunststoffgehäuse befindet.

Mit Hilfe der Dioden D 3 bis D 6 erfolgt eine Gleichrichtung und Pufferung mit dem nachgeschalteten Elko C 3. Der Festspannungsregler IC 1 nimmt anschließend eine Stabilisierung auf + 15 V vor. C 5 dient zur Schwingneigungsunterdrückung.

Bevor wir auf die komplexe Steuerimpuls-Generierung eingehen, wollen wir uns zunächst der eigentlichen Blitzerzeugung zuwenden. Über die beiden in Reihe geschalteten 5 W-Leistungswiderstände R 1, 2 gelangt die 230 V-Netzwechselspannung auf eine Spannungsverdopplerschaltung, bestehend aus D 1, C 1 (positive Halbwelle) und D 2, C 2 (negative Halbwelle). An der Reihenschaltung der Blitzkondensatoren C 1, 2 steht dann eine gleichgerichtete

Spannung von ca. 650 V an. Aufgrund der direkten Netzspeisung und der absoluten Spannungshöhe ist eine Berührung in hohem Maße lebensgefährlich. Im Betrieb muß sich die Schaltung daher unbedingt in einem ordnungsgemäß geschlossenen, berührungssicheren Kunststoffgehäuse befinden. Nachdem die Schaltung vom Netz getrennt wurde, sind mindestens 30 s abzuwarten, bevor das Gehäuse geöffnet werden darf. Nach Ablauf dieser Zeitspanne kann man davon ausgehen, daß die Ladungen von C 1 und C 2 über R 3 A, B, R 5 A, B ausreichend abgebaut wurden.

Die an C 1, 2 anstehende Hochspannung von 650 V liegt direkt an der Xenon-Blitzröhre H 1 an. Der eigentliche Zündvorgang wird durch eine hochfrequente Schwingung mit extrem hoher Amplitude an der Zündelektrode der Blitzröhre eingeleitet. Dieser Hochspannungsimpuls entsteht bei Entladung des Zündkondensators C 4 über die Primärwicklung des Zündtransformators TR 2. Hierbei treten Spitzenwerte bis zu 10 000 V auf.

Die Aufladung des Zündkondensators C 4 erfolgt über R 3 A, B sowie den Primärkreis des Zündtransformators TR 2. Durch Ansteuerung des Thyristors THY 1 über R 4 schaltet dieser durch und die Ladung von C 4 fließt über die Primärseite des Zündtrafos ab. Auf der Sekundärseite entsteht der eben erwähnte hohe Spannungsimpuls.

Durch die Zündung der Xenon-Blitzröhre werden die Elkos C 1 und C 2 schlagartig entladen. Diese Energie wird mit gutem Wirkungsgrad in der Blitzröhre H 1 in sichtbares Licht umgesetzt. Sobald die Spannung an C 1, 2 auf ca. 100 V zusammengebrochen ist, wird die Blitzröhre wieder hochohmig und die betreffenden Kondensatoren können über R 1, 2 nachgeladen werden. Parallel dazu erfolgt auch das Wiederaufladen des Zündkondensators C 4 über R 3 A, B. Die Dimensionierung dieses Schaltungsteils ist so ausgelegt, daß problemlos 5 Blitze pro Sekunde abgegeben werden können.

Kommen wir als nächstes zur Erzeugung des Ansteuerimpulses für den Thyristor THY 1. In der Arbeitsweise mit dem integrierten Oszillator für periodischen Blitzbetrieb erfolgt die Erzeugung der Ansteuerimpulse mit Hilfe des Oszillators, bestehend aus IC 3 C, D in Verbindung mit Zusatzbeschaltung.

Der Kondensator C 12 wird über R 18, R 19 langsam geladen. Die an C 12 anstehende Spannung gelangt über R 17 auf die Eingänge Pin 8, 9 des als Inverter geschalteten Gatters IC 3 C. In Verbindung mit dem zweiten Inverter IC 3 D und dem Widerstand R 20 wird eine definierte Hysterese erzeugt, deren Höhe durch Verändern von R 17 in gewissen Grenzen variierbar ist. Am Rechtsanschlag von R 19 sollte die Blitzfolge 5 pro Sekunde betragen. Aufgrund von Bauteilestreuungen kann eine Anpassung wie folgt vorgenommen werden: Ist die Blitzfolgefrequenz zu groß, kann sie reduziert werden durch Erhöhung von R 17 auf z. B. 120 kΩ, während bei zu langsamer Blitzfolge R 17 zu verkleinern ist (z. B. auf  $82 \text{ k}\Omega$ ). In der entgegengesetzten Position von R 19 ergibt sich dann automatisch als langsamste Blitzfolgefrequenz 0,5 pro Sekunde, d. h. alle 2 s wird ein Blitz erzeugt.

Die entsprechende Oszillatorfrequenz steht am Ausgang (Pin 11) des IC 3 D an und wird auf das nachfolgende als elektronischer Schalter eingesetzte Gatter IC 4 B (Pin 5) gegeben. IC 4 A erhält an seinem Eingang Pin 1 die externen Triggerimpulse zugeführt. Welches dieser beiden Gatter freigegeben wird, hängt vom Zustand der Tastersteuerung, bestehend aus IC 5 C, IC 4 C mit Zusatzbeschaltung sowie dem Taster TA 1 ab. Bei jeder Tastenbetätigung wechselt der logische Pegel der Ausgänge von IC 5 C und IC 4 C, so daß jeweils nur eines der beiden Gatter IC 4 A oder IC 4 B freigegeben wird. Das nachgeschaltete Gatter IC 4 D faßt die beiden Ausgänge zusammen, so daß die betreffenden, durchzuschaltenden Impulse am Ausgang (Pin 11 des IC 4 D) zur Verfügung stehen.

Bei jedem Wechsel von Low nach High entsteht durch das Differenzierglied C 14, R 25 ein positiver Spannungsimpuls am Eingang (Pin 9) des Inverters IC 5 D. Am Ausgang (Pin 10) erscheint ein entsprechend negativ gerichteter Impuls, der durch nochmalige Invertierung und Pufferung mit Hilfe von IC 5 E, F wieder in einen High-Impuls gewandelt wird. Letzterer ist zur direkten Ansteuerung des Thyristors THY 1 über R 4 geeignet, der seinerseits wieder den Zündvorgang für die Blitzröhre einleitet.

Kommen wir als nächstes zur Beschreibung der Funktionsweise der externen Triggerung. Die von außen kommenden Blitzimpulse werden von der Fotodiode D 11 mit vorgeschalteter Sammellinse detektiert und über den Kondensator C 8 auf den nachgeschalteten Inverter/Verstärker IC 2 C gegeben. Am Ausgang (Pin 14) steht ein entsprechend verstärkter positiv gerichteter Impuls an, der vom nachgeschalteten Komparator IC 2 B in einen negativen Rechteck-Spannungsimpuls umgesetzt wird. Hierdurch wird der aus IC 3 A, B bestehende Speicher über Pin 1 gesetzt. Der Ausgang Pin 4 wechselt von High nach Low und die nachgeschalteten Inverter IC 5 A, B demzufolge von Low nach High. C 11 wird über R 16 geladen. Nach Ablauf der kurzen Verzögerungszeit schaltet der Komparator IC 2 D und der zuvor auf High-Potential liegende Ausgang (Pin 8 von IC 2 D) wechselt auf Low-Potential. Vorausgesetzt IC 4 A ist über die Taster-Steuerschaltung freigegeben, führt dieser Impuls nach Durchlaufen von IC 4 D zur Generierung des Zündimpulses in bereits beschriebener Weise.

Parallel dazu wird über R 15 der zuvor auf High-Potential geladene Kondensator C 10 nun kurzfristig entladen. Hierdurch wird der Speicher IC 3 A, B über seinen zweiten Eingang (Pin 6) zurückgesetzt und auch C 11 über IC 5 A, B und D 7 schlagartig entladen. Dieser Schaltungsteil befindet sich wieder in seinem Grundzustand und erwartet einen neuen externen Triggerimpuls. Die Verzögerung R 15, C 10 ist erforderlich, um eine kurze Sperrzeit zu erzeugen, damit der eigene Blitzimpuls keine Rückkopplung bewirkt und sich die Schaltung nicht selbst triggert.

Zum Abschluß wollen wir noch kurz auf die Schaltung zur automatischen Anpassung an wechselnde Umgebungshelligkeiten eingehen. Über T 1 wird in die Fotodiode D 11 ein Betriebsstrom eingespeist, der so bemessen ist, daß an D 11 ungefähr die halbe Betriebsspannung abfällt. Diese Spannung wird dem IC 2 A über R 12 zugeführt, der einen Vergleich mit einer an Pin 2 anstehenden Referenzspannung vornimmt. Steigt die Umgebungshelligkeit an, sinkt daraufhin die Spannung an D 11 ab, wobei ein Ausgleich über den Nachregelvorgang durch IC 2 A in Verbindung mit T 1 erreicht wird. Auf diese Weise kann

![](_page_55_Figure_6.jpeg)

ELV journal 5/89

die Triggerempfindlichkeit in weiten Bereichen der Umgebungsbeleuchtung ungefähr konstant gehalten werden.

#### **Zum Nachbau**

Sämtliche Bauelemente sind auf 2 übersichtlich gestalteten Leiterplatten untergebracht. Dies trägt wesentlich zum einfachen und problemlosen Nachbau bei, für den rund 4 Stunden anzusetzen sind.

Zunächst werden die beiden Platinen in gewohnter Weise bestückt. Zuerst sind die niedrigen und anschließend die höheren Bauelemente anhand der Bestückungspläne auf die Platinen zu setzen und auf der Leiterbahnseite zu verlöten. Begonnen wird zweckmäßigerweise mit den Brücken, von denen sich 9 auf der Blitzröhren-Platine und keine auf der Transformator-Platine befinden. Auf einige Besonderheiten beim Nachbau dieses interessanten Gerätes wollen wir nachfolgend im einzelnen eingehen:

Die beiden Leistungswiderstände R 1, R 2 auf der Transformator-Platine sind in einem Abstand von ca. 10 mm zur Basisplatine einzulöten. Hierdurch wird eine verbesserte Wärmeabfuhr erreicht.

Beim Aufbau der Blitzröhren-Platine sind mehrere Besonderheiten zu berücksichtigen. Der Taster TA 1 wird zur Erzielung eines aureichend großen Abstandes auf 2 Lötstifte angelötet (ansonsten steht er nicht weit genug auf der Frontseite hervor).

Für die Befestigung des Reflektors dienen 2 Schrauben. Über die erste Schraube M 3 x 20 mm wird zunächst eine Lötöse gesetzt, an die später die Katode (Röhrenseite mit dem schwarzen Ring) der Blitzröhre angelötet wird. Es folgen 2 Muttern M 3, von denen die erste zur Befestigung der Lötöse dient und die zweite zum Kontern und zur Erzielung eines höheren Abstandes zum Reflektor. Alsdann wird die so vorbereitete Schraube durch eines der beiden Befestigungslöcher des Reflektors gesteckt und auf der Reflektorrückseite mit einer Mutter M 3 festgesetzt. Es folgt eine weitere Mutter M 3, die ca. 5 mm weit aufzuschrauben ist zur Erzielung des gewünschten Abstandes zwischen Reflektor und Leiterplatte. Diese Konstruktion kann jetzt in die entsprechende Bohrung auf der Blitzröhren-Platine gesetzt und auf der Leiterbahnseite mit einer Mutter M 3 fest verschraubt werden. Damit der Reflektor eine ausreichende mechanische Stabilität erhält, wird eine Schraube M 3 x 15 mm von der Reflektorinnenseite aus durch die zweite Bohrung gesteckt und auf der Reflektorunterseite verschraubt. Vor dem endgültigen Festziehen dieser Mutter ist eine weitere Abstandsmutter ca. 5 mm weit auf die betreffende Schraube zu drehen, die Konstruktion durch die zweite Befestigungsbohrung der Blitzröhren-Platine zu

![](_page_56_Figure_7.jpeg)

stecken und auf der Leiterbahnseite abermals mit einer Mutter M 3 festzuziehen. Die ganze Konstruktion ist in Abbildung 2 zur besseren Übersicht schematisch dargestellt.

Die Blitzröhre wird mit ihrer Katode (Seite mit dem schwarzen Markierungsring) an die eben erwähnte Lötöse angelötet. Damit die Anode zusätzlich zur mechanischen Stabilität beiträgt, wird ca. 10 mm neben dem Reflektor eine weitere Schraube M 3 x 20 mm in die Platine gesetzt. Zuvor ist über die Schraube eine Lötöse zu setzen, die mit einer Mutter M 3 festzuziehen ist. Eine weitere Mutter M 3 wird ca. 5 mm weit aufgesetzt und die Schraube in die entsprechende Leiterbahnbohrung gesteckt. Von der Platinenunterseite dient eine Mutter M 3 zum Festziehen. Anschließend wird die Anode der Blitzröhre mit der Lötöse verbunden. Über die Schraube erhält dann die Blitzröhre ihre positive Versorgungsspannung.

Der Zündtrafo TR 2 wird mit seinen beiden Printanschlüssen entsprechend dem Bestückungsplan auf die Platine gesetzt und auf der Leiterbahnseite verlötet. Die Zündspannung steht an der flexiblen isolierten Leitung, die auf der Oberseite des Zündtrafos austritt, zur Verfügung. Diese Leitung wird auf ca. 12 mm vorsichtig abisoliert, in der Mitte um die Blitzröhre gewickelt und vorsichtig verzinnt, damit diese Konstruktion nicht verrutscht. Damit ist die Montage der Blitzeinheit abgeschlossen.

Die elektrische Verbindung der beiden Platinen erfolgt über insgesamt 6 flexible isolierte Leitungen. Die Platinenanschlußpunkte "a" bis "f" werden von der Bestükkungsseite der Transformator-Platine ausgehend mit den zugehörigen Punkten auf der Leiterbahnseite der Blitzröhren-Platine verbunden ("a" mit "a", bis "f" mit "f", d. h. alle Punkte mit gleicher Bezeichnung werden über flexible isolierte Leitungen verbunden).

Es folgt der Einbau ins Steckergehäuse. Hierzu wird die Transformator-Platine mit 2 flexiblen isolierten Leitungen mit einem Querschnitt von mindestens 0,75 mm<sup>2</sup> von den Platinenanschlußpunkten ST 1 und ST 2 ausgehend, mit den zugehörigen Kontakten der integrierten Netzsteckdose verbunden. Die verwendeten Leitungen sollten möglichst kurz sein, d. h. ca. 50 mm. Alsdann wird die Platine an ihre korrekte mechanische Position in der Gehäuseunterhalbschale gebracht. Die mechanische Verbindung der beiden Platinen untereinander sowie die Befestigung im Gehäuse erfolgt mit 4 Schrauben M 3 x 35 mm und zugehörigen 30 mm langen Abstandshülsen. Die Schrauben werden durch die entsprechenden Befestigungsbohrungen der Blitzröhren-Platine gesteckt, die Abstandshülsen darübergesetzt und anschließend die Schrauben durch die Bohrungen der Trafoplatine in die entsprechenden Gewindeeinsätze des Gehäuseunterteils eingeschraubt. Hierdurch erhält die gesamte Konstruktion den nötigen Halt.

Damit eine Berührung der unter Netzspannung stehenden Schaltung nach Fertigstellung des Gerätes ausgeschlossen ist, muß der für die Blitzröhre vorgenommene Ausschnitt sorgfältig mit einer 2 mm starken Plexiglasscheibe von innen abgedeckt werden. Etwas 2-Komponentenkleber oder auch Sekundenkleber sorgt für den nötigen Halt der Plexiglasscheibe.

Anzumerken ist noch, daß die Plexiglas-Abdeckscheibe bewußt verhältnismäßig groß bemessen wurde, damit sie auch im Falle, daß der Kleber nicht einwandfrei hält, keinesfalls die Öffnung zum Gehäuse-Innenleben freigibt, das, wie bereits erwähnt, lebensgefährliche Spannungen führt.

Zu beachten ist, daß auch die Leuchtdioden und der Taster so auf die Platine zu setzen sind, daß sie die entsprechenden Bohrungen im Gehäuseoberteil vollkommen ausfüllen, damit eine versehentliche Berührung des Innenlebens nicht möglich ist. Die Köpfe der beiden Leuchtdioden sollten hierbei ca. 1 bis 2 mm aus der Gehäuse-Frontseite hervorstehen.

Die beiden Achsen der Einstellregler werden soweit gekürzt, daß sie ca. 10 mm aus der Gehäuse-Frontseite herausragen, um anschließend die Spannzangendrehknöpfe aufzusetzen. Als letzte Montagemaßnahme wird das Gehäuseoberteil von der Gehäuseunterseite aus fest verschraubt.

#### Sicherheitshinweise

Wir wollen noch besonders darauf hinweisen, daß das Gerät nur dann an die Netzwechselspannung angeschlossen werden darf, wenn es sich im ordnungsgemäß geschlossenen, berührungssicheren Kunststoffgehäuse befindet. Dies ist außerordentlich wichtig, da die gesamte Schaltung die volle Netzwechselspannung führt. Die Sicherheits- und VDE-Bestimmungen sind **ELV** zu beachten.

Ansicht der fertig aufgebauten<br>Transformator-Platine des **Stroboskop-Blitzes** 

![](_page_57_Picture_2.jpeg)

![](_page_57_Figure_3.jpeg)

Bestückungsplan der Transformator-**Platine des Stroboskop-Blitzes** 

Ansicht der fertig aufgebauten **Blitzröhren-Platine des Stroboskop-Blitzes** 

![](_page_57_Picture_6.jpeg)

![](_page_57_Picture_7.jpeg)

Bestückungsplan der Blitzröhren-**Platine des Stroboskop-Blitzes** 

#### Stückliste: Fernsteuerbarer **Stroboskop-Blitz**

#### Widerstände

![](_page_57_Picture_108.jpeg)

#### Kondensatoren

![](_page_57_Picture_109.jpeg)

#### **Halbleiter**

![](_page_57_Picture_110.jpeg)

#### **Sonstiges**

![](_page_57_Picture_111.jpeg)

# **SMD: Revolution auf** der Leiterplatte

Drei Buchstaben verändern die Elektronikwelt. Denn hinter SMD steht inzwischen ein Marktpotential, das in Millarden Dollar zählt und heute bereits etwa 45 % der gesamten Flachbaugruppenproduktion ausmacht. Tendenz: steigend. Auch ELV wird in Zukunft häufiger Schaltungen mit SMD-Bauelementen veröffentlichen. Der in dieser Ausgabe vorgestellte elektronische Würfel stellt neben dem SMD-Radio (ELV 51) eine der ersten SMD-Schaltungen dar. Die folgende Zusammenfassung bietet einen Überblick über die neue Technik.

#### "SMD" oder "SMT"?

SMD - das ist die Abkürzung von "Surface Mounted Device", zu deutsch: Oberflächenmontiertes Bauelement. Das Neue dabei ist, daß diese Bauteile nicht wie herkömmlich über Bohrungen auf der Rückseite der Leiterplatte kontaktiert (gelötet) werden, sondern die Verlötung unmittelbar auf der Bauteilseite erfolgt. Damit ist bereits ein wesentlicher Vorteil von SMD ersichtlich, nämlich die Rationalisierung der Platinenherstellung.

Neuerdings verbreitet sich zunehmend auch das Kürzel "SMT" für "Surface Mounting Technology", also Oberflächenmontagetechnik. Die Einführung dieses neuen Kurzwortes hat hauptsächlich redaktionelle Gründe, denn "SMT" ist unmittelbarer als "SMD-Technik", und auch die Un-Vokabel "SMD-Bauelement" kann endlich abgelöst werden. (Da das "D" bereits "Bauelement" bedeutet, könnte man allenfalls von "SMDs" reden....)

#### **Handarbeit contra** Fertigungsautomat

SMDs wurden praktisch ausschließlich für die Belange der Automatisierungstechnik entwickelt, und dies erklärt zum großen Teil die relativ schlechte Handhabbarkeit der Bauteile in manuellen Arbeitsgängen.

Sehr oft handelt es sich um winzige Chips, die nur mit beträchtlicher Konzentration sachgerecht per Hand oder Pinzette zu

verarbeiten sind. Dazu kommt das oft sehr feine Lötraster  $(1/20" = 1,270$  mm ist üb-<br>lich, wird aber z. T. nochmals halbiert) sowie die Tatsache, daß viele Bauelemente äußerlich gar nicht mehr auf ihre Werte hin überprüft werden können, denn die geringe Bauteilgröße läßt einen ausführlichen Bauteilwertaufdruck einfach nicht mehr zu. Miniaturhalbleiter sind daher oft nur noch über Buchstaben-Kurzcodes zu entschlüsseln, Chip-Widerstände oder -Kondensatoren bisweilen gar nicht gekennzeichnet. In der automatischen Fertigung ist das unerheblich, denn dort werden die Bauteile seit jeher über genau zugeordnete anonyme Magazine zugeführt und allenfalls noch einmal automatisch nachgemessen (Fachwort: "verifiziert").

![](_page_58_Figure_10.jpeg)

Bild 1: SMDs mit und ohne Ausdehnungsmöglichkeit

Den Vorteil der Verarbeitungscomputer - das sichere Handhaben großer Datenmengen, die Ordnung in den inneren Dateien muß sich der manuelle Bearbeiter also notgedrungen auch zu eigen machen. Dies bedeutet in der Praxis penible Sortierung und Vergegenwärtigen jedes einzelnen Handgriffs.

Nun hat SMD aber auch für den Hobbyelektroniker eine sehr erfreuliche Seite, nämlich die Kleinheit der damit realisierbaren Schaltungen. Nicht selten besitzt eine gut durchgeplante SMD-Schaltung weniger als ein Viertel des Volumens einer gleichartigen Schaltung in herkömmlicher Technik. Dies macht SMD je nach Anwendungsfall äußerst attraktiv und lohnt allemal die Mühen der manuellen Feinarbeit. Daß dabei das Layout SMD-bestückbarer Platinen einen erheblich gesteigerten Entwicklungsaufwand erfordert, sei nur am Rande erwähnt, da dies in aller Regel nicht das Problem des Benutzers ist.

#### SMD - und wie es dazu kam

Die SMD-Technik ist durchaus nicht neu: SMDs werden seit über 20 Jahren verwendet. Anlaß für ihre Entwicklung war die sogenannte Hybrid-Fertigungstechnik (Dickschicht-/Dünnfilmtechnik), bei der bestimmte Baugruppen auf kleinen Keramiksubstraten integriert sind und durch Chip-Bauelemente ergänzt werden; das gesamte Bauteil ist dann z. B. hochkant auf die Hauptplatine aufgelötet. Viele Schaltungen in der Kfz- oder Fernsehelektronik sind auch heute noch als Dickschichtmodule ausgeführt. Aber die Revolution begann eigentlich erst, als man erkannte, daß die SMD-Chips entgegen aller Prognosen auch mit normalem Leiterplattenmaterial vereinbar sind. Grund für diese anfänglichen Vorbehalte waren die unterschiedlichen thermischen Ausdehnungen von Bauteil und Untergrund. Werden die hierdurch auftretenden Spannungen bei bedrahteten Bauelementen problemlos von den Anschlußdrähten aufgenommen, so befürchtete man bei den Chip-Bauteilen eine Beschädigung der Lötverbindung; denn hier ist nahezu kein Elastizitätsspielraum vorhanden.

Durch sorgfältige Tests und Untersuchungen konnte das Problem jedoch stark eingegrenzt und schließlich in den wenigen verbleibenden kritischen Fällen über das Bauteildesign gelöst werden. Großflächige Bauelemente werden hierbei entweder im Werkstoff auf geeignete Ausdehnungskoeffizienten hin festgelegt, oder man verwendet geschickte Kontaktkonstruktionen, die ein gewisses Spiel zulassen (Bild 1). Somit ist es im Laufe der Zeit gelungen, die meisten Lücken im SMD-Spektrum zu schließen: die wesentliche Voraussetzung für industrielle Akzeptanz.

#### Vorteile der SMT

Im Zuge immer stärkerer Miniaturisierung und Automatisierung elektronischer Baugruppen bzw. ~Fertigung bietet SMT enorme Verbesserungen. Die heute üblichen Packungsdichten speziell in Tischcomputern und Workstations sind nur über eine Verkleinerung der Bauelemente (und natürlich auch durch Vergrößern der IC-Integrationsdichte) weiter zu steigern. Geräte, die man heute als Leichtgewicht am Handgriff transportiert, hätten vor 10 Jahren noch einen Schrank gefüllt. Die neue IBM-Computergeneration PS/2 wäre ohne SMT nicht in dieser Größe und Ausstattung zu realisieren (was natürlich auch die Konkurrenz vor entsprechende Hürden stellt). Und wer schon einmal einen Blick in moderne Videorecorder geworfen hat, wird dort ebenso fündig wie, dicht gepackt, im Inneren von Fotokameras.

Will man die theoretisch mögliche Flächenverkleinerung durch SMT wirklich voll ausschöpfen, so wird man zwar beim Leiterbahnlayout auf eine harte Probe gestellt, denn es ist z. B. nicht mehr möglich, wie bisher bis zu 10 Leiterbahnen unter einem aufgelöteten Widerstand hindurchzufädeln, sondern maximal nurmehr 2. Im Zweifelsfall hilft Mehrlagen-(Multilayer-) Technik, und dafür fallen dann aber auch parasitäre Induktivitäten oft erheblich knapper aus als bei herkömmlicher Montagetechnik. Die Toleranzstreuung der Gesamtschaltung ist vergleichsweise gering, d. h. die Reproduzierbarkeit ist hoch.

Was die Rationalisierung der Fertigung betrifft, so sei hier nur eine kurze Gegenüberstellung der Arbeitsgänge beider Verfahren vorgenommen. Bisher: Löcher bohren (bis zu 10 % der Endkosten!), Bauteile entgurten, Bauteilbeinchen abknicken und vorkürzen, Bauteil einsetzen (zulässige Abweichung maximal 0,02 mm, sonst produziert der Automat Ausschuß) und evtl. fixieren, löten, evtl. nachschneiden. Bei SMT: Platine mit Lötpaste und (evtl.) Kleber bedrucken, Bauteile aufsetzen (z. T. die gesamten Bauteile einer Platine gleichzeitig!), löten. Bei der Positionierung sind Abweichungen von oft bis zu 0,5 mm zulässig, da das Bauteil während des maschinellen Lötvorgangs aufschwimmt und sich infolge der Oberflächenspannung des Lotes selbständig zentriert. Es ist also keinesfalls so, daß SMT präzisere Fertigungsautomaten verlangt, sondern umgekehrt.

Abschließend ist zu erwähnen, daß eine fertige SMD-Baugruppe ungleich höhere Festigkeit gegenüber Stoß und Vibration besitzt als eine "normale" Platine und auch vergleichsweise sehr wenig Lagerkapazität bindet. Die Zuverlässigkeit von SMDs und SMD-Baugruppen bleibt, soviel ist

schon heute sicher, hinter derjenigen bedrahteter Elemente nicht zurück. Es gibt gute Anzeichen, daß sie sogar um einiges höher liegt.

#### **SMDs und ihre Technik**

Der Werdegang der meisten SMT-Bauelemente liest sich wie ein neuzeittechnologisches Wunder, und das ist es in der Tat. SMDs stellen Spitzenleistungen der Fertigungstechnik dar: da wird bedampft, gesintert, geätzt, galvanisiert, mit Lasern abgeglichen, beschichtet, glasiert, bedruckt und abermals beschichtet. Für SMDs gelten aufgrund ihrer Kleinheit hohe Anforderungen an die thermische Belastbarkeit, denn es ist in aller Regel nicht mehr möglich, die Wärme beim Lötvorgang allein über Wegstrecken oder das Bauteilvolumen abzufangen und von den empfindlichen Komponenten fernzuhalten. So muß also das Plastik-Dielektrikum bedrahteter Kondensatoren nunmehr keramischen Werkstoffen weichen, und etwa die Wärmeabgaberate von Miniaturwiderständen sowie deren Spannungsfestigkeit (kurze Widerstandstrecke!) erfordern hochspezielle Verfahren. Auch an die Lötbarkeit von SMDs werden extreme Anforderungen gestellt, denn es ist heute nur noch selten möglich, die damit bestückten Platinen im gewohnten Schwallbad zu löten. Statt dessen muß das Lot vom Kontaktmaterial quasi selbsttätig, ohne jede Zuführung äußerer mechanischer Energie, aufgenommen werden, da das eigens für die SMT entwickelte "sanfte Löten" ohne turbulente Zinnbewegungen auskommt und -kommen muß. Dazu jedoch später noch ein gesonderter Abschnitt. SMT-Bauteile sind daher teilweise ähnlich komplex im Werdegang wie integrierte Schaltkreise. Trotzdem gelingt es infolge immer größer werdender Produktionsraten, die Bauteilkosten auf annehmbarem Niveau zu halten. Bestimmte SMDs sind bereits heute preiswerter als die entsprechenden Bauelemente in alter Technik.

#### **Bauformen von SMDs**

Sicher ist, daß von Normung noch keine Rede sein kann. International wird noch so mancher Alleingang vorgenommen, und außerdem steckt diese Technik ja immer noch voll in der Entwicklung. Es haben sich jedoch längst einige De-facto-Standards durchgesetzt, die wohl auch langfristig das Bild bestimmen werden. Wir wollen hier darauf verzichten, im einzelnen auf die Vielzahl der Gehäusetypen und -Merkmale einzugehen. Erstens, weil Veröffentlichungen hierzu bereits genug existieren, zweitens, weil jeder, der mit offenen Augen durchs Elektronik-Leben geht, die wichtigsten Bauformen längst ausgemacht und

gelernt hat. Drittens, weil die Eigenkonzeption von SMD-Baugruppen, für die Maße etc. einzig von Bedeutung wären, wohl auch längerfristig eher die Ausnahme bleiben wird, denn SMD-Technik ist und bleibt letztendlich nun einmal leider ein Profi-Geschäft.

Besondere Erwähnung verdient aber die bei passiven SMDs oft vorgenommene Wertebezeichnung mittels dreier Ziffern. Ähnlich wie beim Farbringcode bedeuten die ersten beiden Ziffern geltende Stellen, die dritte gibt die Zahl der anzuhängenden Nullen an. Beispiel: Widerstandscode 474 bedeutet 470.000  $\Omega$  = 470 k $\Omega$ .

#### Die Lötvorgänge bei SMT

Beim Laien provoziert oft schon der bloße Augenschein die Frage: "Wie lötet man das Zeug?!" Das ist in der Tat ein ganz besonderes Kapitel; die hierzu inzwischen vorliegenden Antworten sind aber teilweise brillant (weshalb sie gut zum Rest der SMT passen). Man unterscheidet beim SMD-Löten heute 3 Verfahren: Badlöten, Reflow-Löten und Kondensationslöten.

Beim Badlöten wird wie gehabt mit dem (modifizierten) Schwallbad gearbeitet, d. h. mit einem allmählichen Gleiten der bestückten Platine über eine schmale Lötzinnwelle ("Schwall"), innerhalb der der Lötvorgang abläuft (dieser ist übrigens recht komplex, wenn man genau hinsieht). Schwallbadtechnik erfordert ein Fixieren der SMDs mittels wohlgesetzter, genau dosierter Pünktchen eines Spezialklebers; sie hat aber den großen Vorteil, mit der bislang üblichen Bestückungsweise vereinbar zu sein. Mischtechnik - so nennt man das gleichzeitige Vorhandensein von SMDs und bedrahteten Bauelementen auf demselben Träger - wird z. B. angewandt, wenn bestimmte Bauteile noch nicht als SMD verfügbar sind oder wenn Verkleinerungsgründe einen zumindest teilweisen Einsatz von SMDs nahelegen. Die erforderlichen Arbeiten sind recht aufwendig, da die Bestückung in mehreren Phasen und unter mehrfachem Wenden der Platinen erfolgt. Mischbestückung wird aber dennoch oft angewandt. So ist z. B. das Innenleben der meisten modernen Fernsehtuner in dieser Technik ausgeführt.

Kondensationslöten ist im Prinzip eine Unterart des Reflow-Lötens und ein absolutes Hi-Tech-Verfahren, dessen exaktes Verständnis gehobene Kenntnisse der Physik erfordert. Beim Kondensationslöten wird die Wärme in einer ganz besonders eleganten Methode selektiv den Lötstellen zugeführt, indem die Platine in ganz bestimmter Weise dem gesättigten Dampf einer speziellen, sehr teuren Flüssigkeit ausgesetzt wird. Teile des Dampfes kondensieren auf den kühlen, wärmeableitenden Bauteilkontakten und führen über die freiwerdende Kondensationswärme zum Aufschmelzen des Lotes.

Damit ist bereits der Kern des Reflow-Lötverfahrens vorweggenommen, nämlich das Wiederaufschmelzen des Lotes (nichts anderes bedeutet die Übersetzung von "Reflow"). Hierbei wird das Lot also bereits vor dem eigentlichen Lötvorgang in genau festgelegter Menge und Position an die späteren Lötstellen gebracht, wozu eigens spezielle Lötpasten entwickelt wurden. Diese bestehen zu etwa 85 % aus feinsten Kügelchen der hochwertigen Lotlegierung in einem Trägermaterial aus Flußmittel und Bindemitteln. Die genaue Einstellung der wichtigen Lötpasteneigenschaften wie Zähigkeit, Haftungsvermögen, Schmelzbarkeit, Flußmittelwirkung und Lagerstabilität erfordert erhebliche technische Anstrengungen, denn die vor dem Bestücken aufgebrachten Lötpastenpünktchen dürfen weder austrocknen noch ihre Klebrigkeit verlieren (Fixierung der Bauelemente!) und auch keine Überraschungen beim Lötvorgang hervorrufen. Nur sehr wenige Hersteller beherrschen heute die Technik

nahezu perfekter Lötpasten, und die Preise der im Handel erhältlichen Paste sind entsprechend hoch (ca.  $1 DM/g$ ).

Dennoch ist das Reflow-Löten gerade für die manuelle Fertigung von SMD-Baugruppen interessant, da es die berühmte "dritte Hand" überflüssig macht.

#### SMD-Löten in der Hobbypraxis

Industriell wird die Paste zumeist mit Siebdruckschablonen auf die Kontaktflächen aufgebracht, und später wird die fertig bestückte Platine dann über eine Heißluftwelle (analog zur Lötwelle) kontaktiert. Bei Einzelfertigung ist es jedoch ebenso möglich, das Lot über eine Spritze mit feiner Spitze auf die Platinenkontakte zu drükken. Äußerst wichtig ist hier, daß sparsam dosiert wird! Denn wenn alle Anschlußstellen für ein SMD entsprechend versorgt sind, wird das Bauelement aufgesetzt und ein wenig angedrückt, und dabei wird das Lot verteilt. Dies würde bei Überdosierung unter Umständen zu Kontaktbrücken nach dem Löten führen, die heimtückischerwei-

![](_page_60_Figure_6.jpeg)

Bild 2: Gebrauch von Lötpaste beim manuellen SMD-Bestücken

se sogar oft nicht einmal sichtbar werden. Deshalb ist wichtig, lieber wenig Paste (Bruchteil eines mm<sup>3</sup>) als zuviel zu benutzen! (Im Prinzip kann das Lot bei bestimmten SMDs übrigens auch erst nach dem Aufsetzen an die Kontaktflächen gebracht werden. Dabei muß dann allerdings das SMD die ganze Zeit über festgehalten werden. Am besten probiert man einmal selbst beide Methoden aus.) Das Löten kann bei den leichteren SMDs rationellerweise in größeren Gruppen erfolgen, während schwere SMDs am besten jeweils umgehend nach dem Aufsetzen verlötet werden.

Das SMD-Lot hat einen niedrigen Schmelzpunkt von etwa 180° C. Es ist unbedingt erforderlich, daß die Löttemperatur für SMDs 250° C nicht wesentlich übersteigt, da es sonst zu unsichtbaren Bauteildefekten kommen kann. Beim eigentlichen Lötvorgang werden die einzelnen SMD-Kontakte nacheinander jeweils solange erhitzt, bis die darunter befindliche graue Lötpaste aufschmilzt und sich in die gewohnt silberglänzende Lötstelle verwandelt. Die Lötwärme kann dabei entweder mittels Lötkolbens (mit sehr feiner Spitze) zugeführt werden, wozu unbedingt auf eine nicht zu große Leistung geachtet werden muß. Temperaturgeregelte Lötgeräte, wie etwa die ELV-Lötstation, tun hier sehr gute Dienste. Die zweite Methode ist das Zuführen der Wärme über einen nadelfeinen Heißluftstrahl, welcher (ebenfalls temperaturgeregelt) aus einer dünnen Kapillare an der Spitze des Lötwerkzeuges austritt. Derartige Geräte kommen mehr und mehr in den Handel, sind aber verständlicherweise noch recht teuer.

Die Heißlufttechnik kommt völlig ohne etwaiges Festhalten der SMDs während des Lötens aus, wodurch im Prinzip sämtliche Arbeitsgänge einhändig ausführbar werden. Außerdem ergibt diese Technik besonders schöne, gleichmäßige Lötstellen.

Zu erwähnen ist noch, daß alle Lötpasten wegen des eingebrachten Lösungsmittelanteils altern, d. h. nicht beliebig lange lagerbar sind. Es empfiehlt sich daher eine Aufbewahrung im Kühlschrank. Zu beachten ist, daß sich die Paste vor Ausbringung wieder auf Umgebungstemperatur erwärmen muß, da es sonst zum Betauen der Lötstellen und in Folge zu unerwünschten Sprühreaktionen beim Löten kommen kann.

Zusammenfassend läßt sich guten Gewissens sagen, daß es mit Lötpaste und einem ausreichend feinen Lötkolben auch dem Laien ohne weiteres möglich ist, auf Anhieb akzeptable SMD-Schaltungen herzustellen. Aus diesem Grunde hat sich ELV für die Verwendung derartiger Pasten entschieden. Wir wünschen jedem, der es selbst einmal probieren möchte, also abschlie-Bend viel Spaß bei den ersten Schritten in **ELV** eine zukunftsweisende Technik!